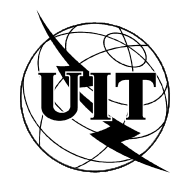

UNION INTERNATIONALE DES TÉLÉCOMMUNICATIONS

 $\mathbf{U}$   $\mathbf{I}$   $\mathbf{-T}$   $\mathbf{I}$   $\mathbf{I}$   $\mathbf{$ 

SECTEUR DE LA NORMALISATION (08/95) DES TÉLÉCOMMUNICATIONS DE L'UIT

# TERMINAUX POUR LES SERVICES TÉLÉMATIQUES

# COMMANDE D'UN ÉQUIPEMENT DE TERMINAISON DE CIRCUIT DE DONNÉES DE TÉLÉCOPIE EN MODE ASYNCHRONE -CLASSE DE SERVICE 2

# Recommandation UIT-T T.32

(Antérieurement «Recommandation du CCITT»)

## **AVANT-PROPOS**

L'UIT-T (Secteur de la normalisation des télécommunications) est un organe permanent de l'Union internationale des télécommunications (UIT). Il est chargé de l'étude des questions techniques, d'exploitation et de tarification, et émet à ce sujet des Recommandations en vue de la normalisation des télécommunications à l'échelle mondiale.

La Conférence mondiale de normalisation des télécommunications (CMNT), qui se réunit tous les quatre ans, détermine les thèmes d'études à traiter par les Commissions d'études de l'UIT-T lesquelles élaborent en retour des Recommandations sur ces thèmes.

L'approbation des Recommandations par les Membres de l'UIT-T s'effectue selon la procédure définie dans la Résolution n° 1 de la CMNT (Helsinki, 1er-12 mars 1993).

La Recommandation UIT-T T.32, que l'on doit à la Commission d'études 8 (1993-1996) de l'UIT-T, a été approuvée le 11 août 1995 selon la procédure définie dans la Résolution n° 1 de la CMNT.

\_\_\_\_\_\_\_\_\_\_\_\_\_\_\_\_\_\_\_

#### NOTE

Dans la présente Recommandation, l'expression «Administration» est utilisée pour désigner de façon abrégée aussi bien une administration de télécommunications qu'une exploitation reconnue de télécommunications.

#### UIT 1996

Droits de reproduction réservés. Aucune partie de cette publication ne peut être reproduite ni utilisée sous quelque forme que ce soit et par aucun procédé, électronique ou mécanique, y compris la photocopie et les microfilms, sans l'accord écrit de l'UIT.

# **TABLE DES MATIÈRES**

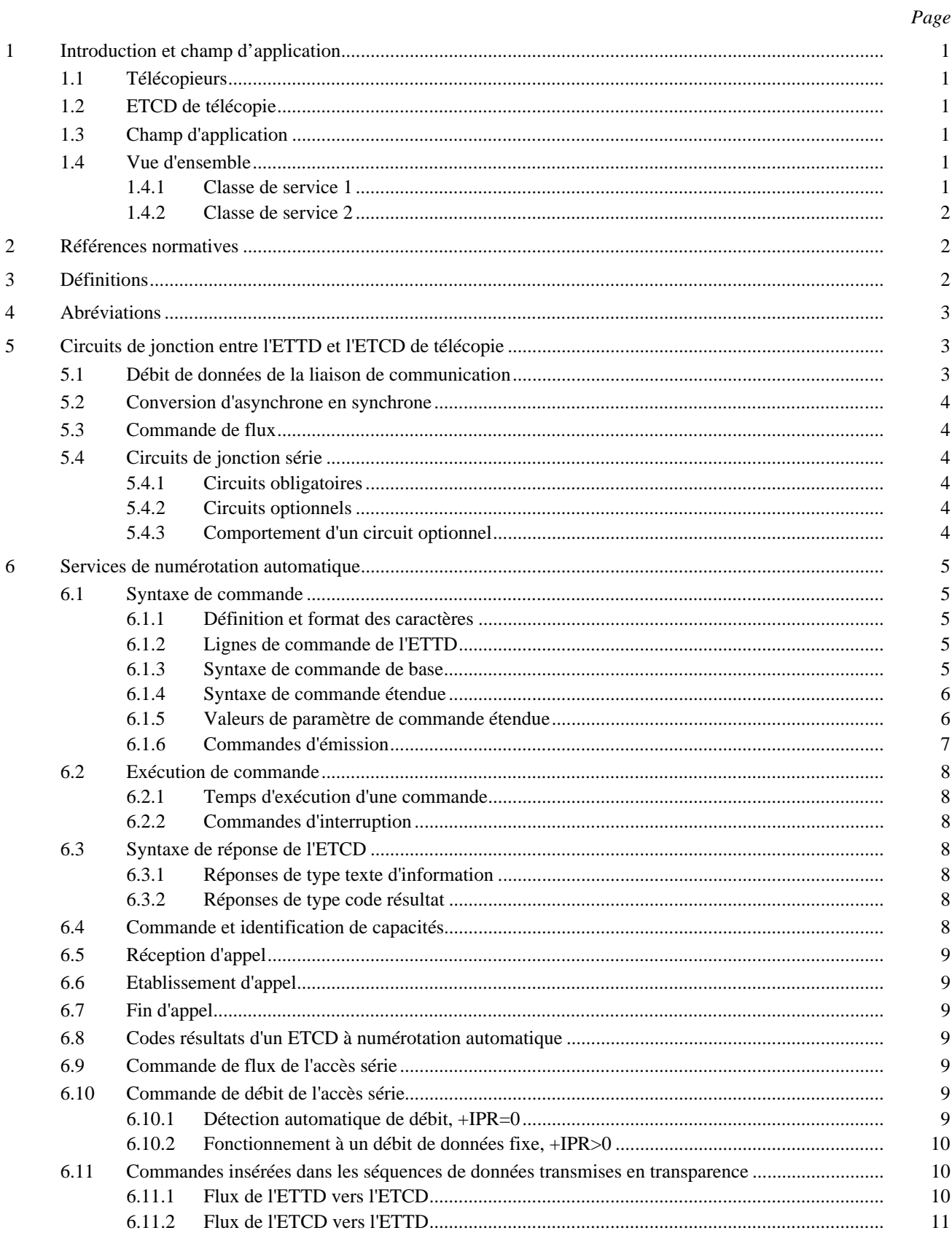

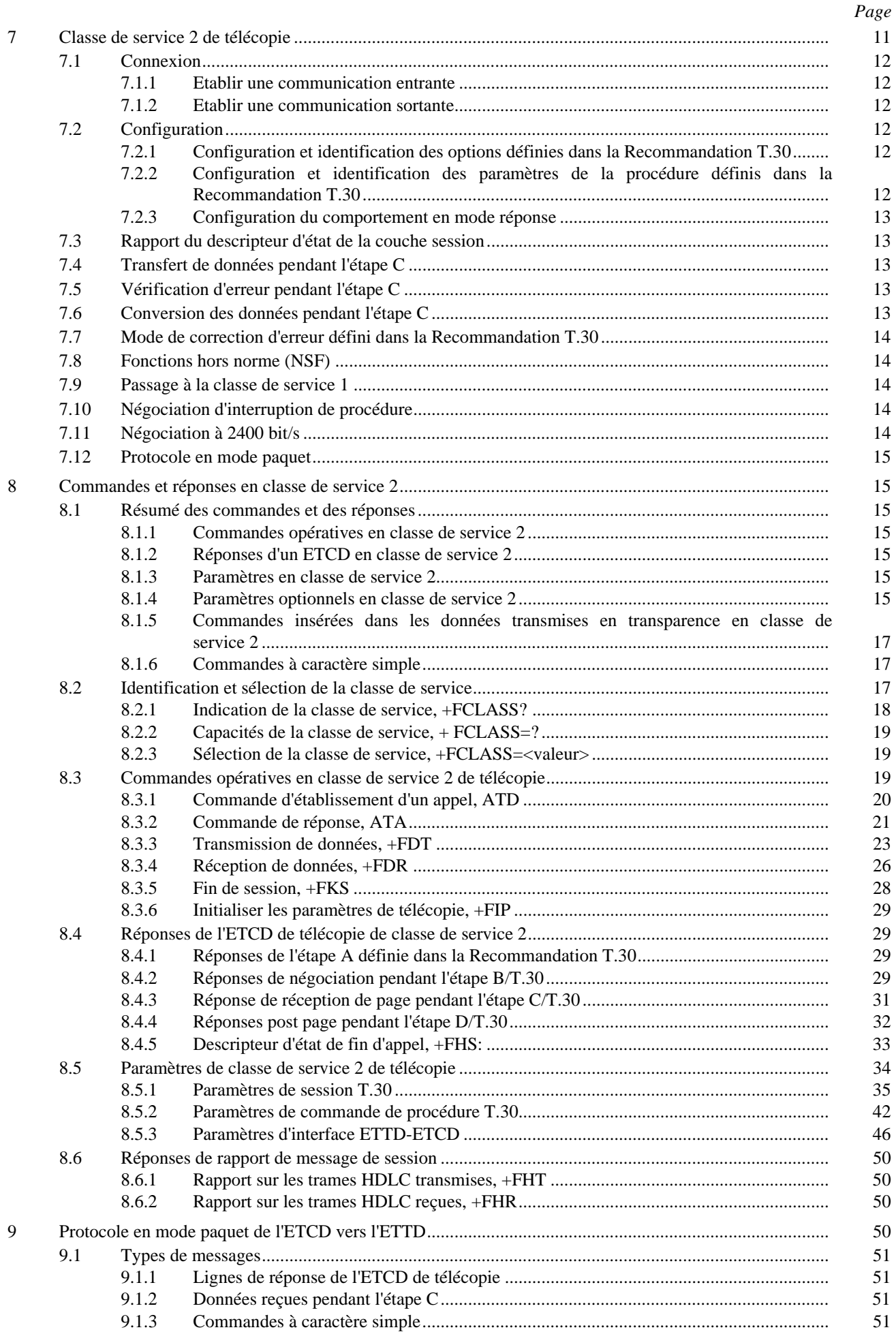

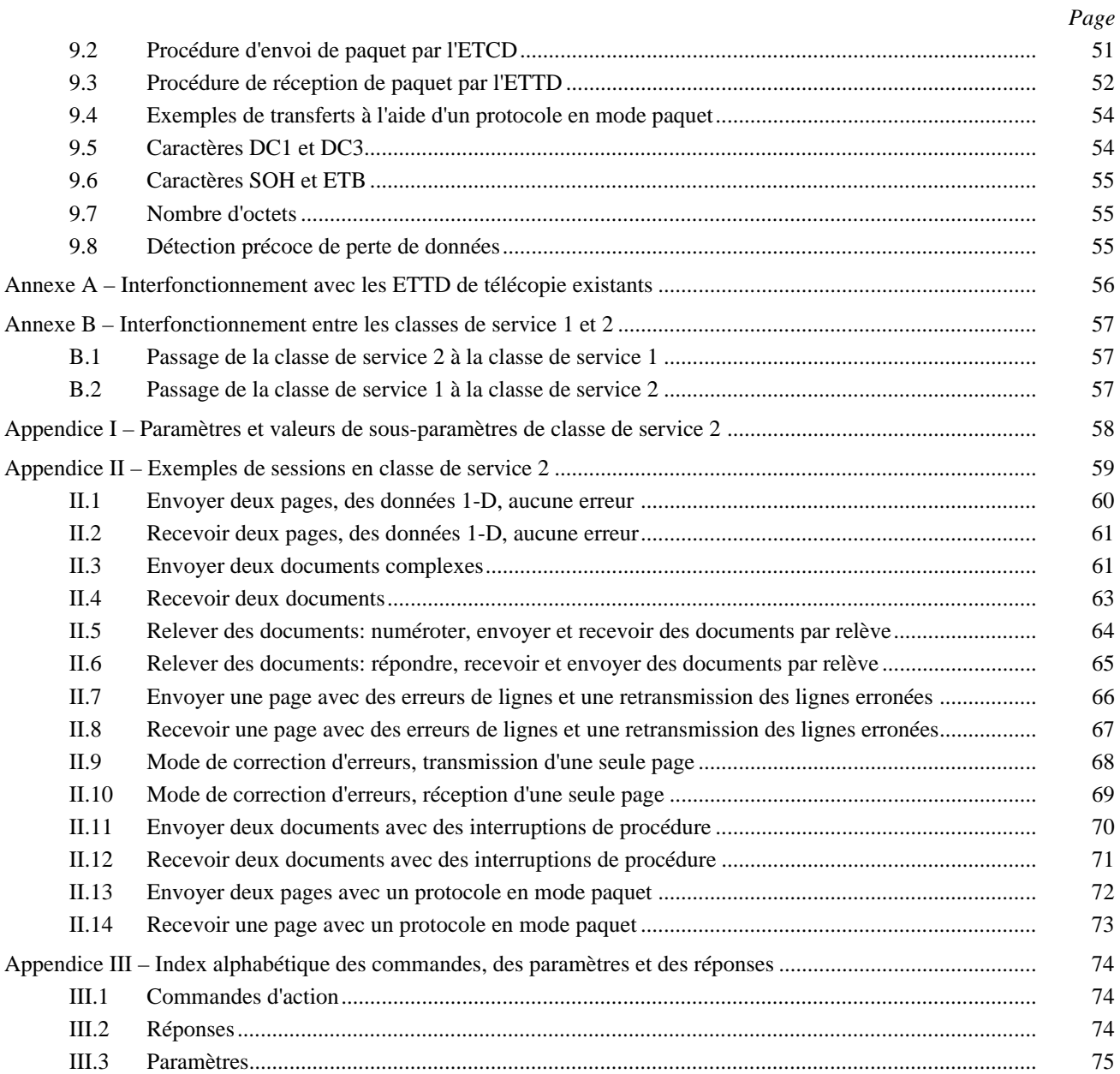

# **RÉSUMÉ**

Un télécopieur du groupe 3 peut être composé d'un ETTD (*équipement terminal de traitement de données*) et d'un ETCD (*équipement de terminaison de circuit de données*) de télécopie. La présente Recommandation décrit un ETCD de télécopie qui assure les fonctionnalités de la couche physique, de la couche liaison de données et de la couche session incluant le protocole de session de la Recommandation T.30. L'ETTD correspondant doit mettre en œuvre toutes les fonctionnalités des Recommandations T.4, T.6 ou T.434 et celles des autres couches supérieures.

# **MOTS CLÉS**

Classe de service 2; ETCD (*équipement de terminaison de circuit de données*); interface de communications programmable; modem; télécopie du groupe 3.

# <span id="page-6-0"></span>**COMMANDE D'UN ÉQUIPEMENT DE TERMINAISON DE CIRCUIT DE DONNÉES DE TÉLÉCOPIE EN MODE ASYNCHRONE – CLASSE DE SERVICE 2**

*(Genève, 1995)*

# **1 Introduction et champ d'application**

## **1.1 Télécopieurs**

Les télécopieurs du groupe 3, conçus pour transmettre des documents numérisés sur le réseau téléphonique commuté général (RTCG), sont aujourd'hui largement répandus dans le monde.

Les Recommandations T.4, T.6 et T.30 normalisent leur fonctionnement.

## **1.2 ETCD de télécopie**

Il existe deux types d'adaptateurs qui permettent aux équipements terminaux de traitement de données (ETTD) de fonctionner en télécopieurs du groupe 3. Certains de ces adaptateurs sont installés dans l'ETTD sur le bus du processeur: ce sont les «cartes fax» enfichables. D'autres, configurés comme des «ETCD de télécopie» externes sont raccordés à l'ETTD par un accès série normalisé (Recommandation V.24 par exemple) et utilise la transmission de données série et la mise en trame arythmique conformément à la Recommandation V.4.

# **1.3 Champ d'application**

La présente Recommandation contient les protocoles à utiliser entre un ETTD et un ETCD de télécopie, et couvre l'appel et la réponse automatiques.

Elle définit les commandes que l'ETTD peut émettre pour configurer et commander l'ETCD, et les réponses que l'ETCD de télécopie peut donner à ces commandes.

La présente Recommandation s'avérera utile aux ETTD et aux logiciels d'ETTD intelligents, aux ETCD de télécopie et aux télécopieurs reliés à des ETTD par une connexion numérique.

La présente Recommandation suppose que l'ETTD et l'ETCD sont reliés par une connexion asynchrone série constituée de circuits définis dans la Recommandation V.24; elle nécessite la fourniture d'un protocole en mode paquet (voir l'article 9) lors d'une utilisation sur des accès séries. On peut toutefois mettre en œuvre les protocoles définis dans tout environnement qui assure une transmission de données caractères bidirectionnelle série, y compris les cartes fax enfichées sur le bus du processeur, les réseaux locaux, l'interface micro-informatique (SCSI) (*small computer systems interface*), (ISO 9316, IEEE 1284), etc. L'adaptation de ces protocoles et de ces procédures à ces différentes configurations dépassent le cadre de la présente Recommandation.

# **1.4 Vue d'ensemble**

Un système composé d'un ETTD et d'un ETCD de télécopie répartit les fonctions de télécopie du groupe 3 entre les deux dispositifs. Le partage fonctionnel peut être effectué à divers niveaux du trajet de communication. La présente Recommandation décrit les protocoles utilisables à l'un de ces niveaux: la classe de service 2. Chaque niveau est décrit comme une classe de service selon les fonctions remplies par l'ETCD.

#### **1.4.1 Classe de service 1**

La classe de service 1 est définie dans la Recommandation T.31 «Commande d'un équipement de terminaison de circuit de données (ETCD) de télécopie en mode asynchrone – Classe de service 1» qui décrit un ensemble de service de la couche physique et de la couche liaison de données: attente, signalisation et formatage de données en mode HDLC. Commande de liaison de données à haut niveau (*high level data link control*). L'ETTD se charge des fonctions de gestion de session (procédures T.30) et de traitement de données d'image (procédures T.4 ou T.6).

#### <span id="page-7-0"></span>**1.4.2 Classe de service 2**

La classe de service 2, selon la définition de la présente Recommandation, assure un ensemble de services déterminés par la Recommandation T.30. Dans cette classe de service, l'ETCD de télécopie établit et libère les appels, gère la session de communication et transmet les données d'image dont il peut en option convertir le format T.4 en T.6 et inversement. L'ETTD prépare et interprète les données d'image compressées, conformément à la Recommandation T.4 ou T.6. Il transfère les données d'images conformément à la Recommandation T.30, sur invitation de l'ETCD.

## **2 Références normatives**

Les Recommandations UIT-T et les Normes internationales et nationales suivantes contiennent des dispositions qui, par la référence qui y est faite dans le présent document, constituent des dispositions de la présente Recommandation. Au moment de la publication, les éditions indiquées étaient en vigueur. Toutes les Recommandations et Normes étant sujettes à révision et les utilisateurs de la présente Recommandation sont invités à étudier la possibilité d'appliquer les plus récentes éditions des Recommandations et Normes énumérées ci-dessous. Les membres de la CEI et de l'ISO tiennent à jour des registres des Normes internationales actuellement en vigueur. Le Bureau de la normalisation des télécommunications tient à jour une liste des Recommandations UIT-T et CCITT actuellement en vigueur.

- Recommandation UIT-T T.4 (1993), *Normalisation des télécopieurs du groupe 3 pour la transmission de documents*.
- Recommandation T.6 du CCITT (1988), *Schémas de codage et fonctions de commande de codage de la télécopie pour les télécopieurs du groupe 4*.
- Recommandation UIT-T T.30 (1993), *Procédures pour la transmission de documents par télécopie sur le réseau téléphonique public commuté*.
- Recommandation UIT-T T.31 (1995), *Commande d'un équipement de terminaison de circuit de données de télécopie en mode asynchrone – Classe de service 1*.
- Recommandation T.50 du CCITT (1992), *Alphabet international de référence (ancien alphabet international no 5 ou AI5) – Technologie de l'information – Jeux de caractères codés à 7 bits pour l'échange d'informations*.
- Recommandation V.4 du CCITT (1988), *Structure générale des signaux du code pour l'alphabet international no 5 destiné à la transmission de données orientées – caractères sur le réseau téléphonique public*.
- Recommandation T.434 du CCITT (1992), *Format de transfert de fichiers binaires pour les services de télématique. Amendement 1: Messages diagnostiques*.
- Recommandation UIT-T V.8 (1994), Procédures de démarrage des sessions de transmission de données sur le réseau téléphonique général commuté.
- Recommandation UIT-T V.24 (1993), Liste des définitions des circuits de jonction à l'interface entre l'équipement terminal de traitement de données et l'équipement de terminaison du circuit de données.
- Recommandation V.25 du CCITT (1988), *Equipement de réponse automatique et/ou équipement d'appel automatique en mode parallèle sur le réseau téléphonique général avec commutation – y compris les procédures de neutralisation des dispositifs de protection contre l'écho lorsque les appels sont établis aussi bien entre postes à fonctionnement manuel qu'entre postes à fonctionnement automatique*.
- Recommandation UIT-T V.25 *ter* (1995), *Commande et numérotation automatique asynchrones en série*.
- Recommandation T.81 du CCITT (1992), *Technologie de l'information Compression numérique et codage des images fixes de nature photographique – Prescriptions et lignes directrices*.
	- ISO 2111:1985, *Communication de données Procédures de commande en mode de base Transfert des données indépendantes du code*.

# **3 Définitions**

Pour les besoins de la présente Recommandation, les définitions suivantes s'appliquent:

**3.1 ETTD (équipement terminal de traitement de données)**: Un ETTD est un terminal ou un ordinateur quelconque capable de fournir, de commander un ETCD ou un ETCD de télécopie et de l'alimenter en donnée. En pratique, les ETTD sont des ordinateurs de toute taille.

<span id="page-8-0"></span>**3.2 ETCD (équipement de terminaison de circuit de données)**: Un ETCD est un dispositif quelconque qui connecte un ETTD à un réseau de communication. La présente Recommandation s'attache aux ETCD qui raccordent les ETTD au RTCG. Les modems conformes aux Recommandations de la série V et les ETCD de télécopie décrits ci-dessous appartiennent à cette catégorie.

**3.3 ETCD de télécopie**: Un ETCD de télécopie est un dispositif qui assure sur le RTCG des fonctions de communication de télécopie entre un ETTD et un télécopieur du groupe 3 distant. Un ETCD de télécopie de classe de service 1 comprend les fonctions suivantes:

- fonctions de commande;
- circuits de jonction avec l'ETTD;
- fonctions HDLC de la couche liaison de données;
- convertisseurs de signaux de la série V;
- fonctions de numérotation automatique;
- interface avec le RTCG.

**3.4 ETTD de télécopie**: Un ETTD de télécopie assurera les fonctions et les services de télécopie du groupe 3 qu'un ETCD de télécopie ne fournit pas. La manière de mettre en œuvre ces fonctions dépasse le cadre de la présente Recommandation.

# **4 Abréviations**

Pour les besoins de la présente Recommandation, les abréviations suivantes sont utilisées:

- CCITT Comité consultatif international télégraphique et téléphonique
- IEEE Institute of Electrical and Electronics Engineers
- IRA Alphabet international de référence (T.50) (*international reference alphabet*)
- ISO Organisation internationale de normalisation (*international organization for standardization*)
- UIT-T Union internationale des télécommunications Secteur de la normalisation des télécommunications
- XOFF Caractère DC3 de l'alphabet international de référence utilisé pour désactiver le flux de données dans le circuit opposé
- XON Caractère DC1 de l'alphabet international de référence utilisé pour activer le flux de données dans le circuit opposé

# **5 Circuits de jonction entre l'ETTD et l'ETCD de télécopie**

Les ETCD de télécopie décrits dans la présente Recommandation utilisent une connexion asynchrone série entre l'ETTD et l'ETCD. L'utilisation de ce protocole sur d'autres interfaces ETTD-ETCD dépasse le cadre de la présente Recommandation.

#### **5.1 Débit de données de la liaison de communication**

La liaison de communication ETTD-ETCD de télécopie assurera la transmission bidirectionnelle des données caractère à des débits suffisamment rapides pour permettre le transfert des données en mode synchrone pendant l'étape C de télécopie décrite dans la Recommandation T.30 (étape C/T.30). Le débit de données sur la liaison ETTD-ETCD sera au moins 25% plus rapide que le débit maximal prévu pour la connexion, afin de prendre en charge le préfixe contenant le bit de début de transmission du caractère appelé start et celui contenant le bit de fin de caractère appelé stop. 12 000 bit/s est par exemple le seuil minimal nécessaire à la prise en charge du débit de pendant l'étape C soit 9600 bit/s en mode synchrone; 19 200 bit/s suffit à prendre en charge la transmission de télécopie jusqu'à 14 400 bit/s. Puisque les fonctions de conversion de format peuvent compresser les données transmises, même des débits plus élevés peuvent être nécessaires. Il est alors préférable d'utiliser le débit le plus élevé disponible.

Les chapitres 6.10 et 6.2.10/V.25 *ter* (paramètre IPR) décrivent les mécanismes de réglage du débit d'accès série de la liaison ETTD-ETCD.

Parce que la commande de flux est constamment utilisée, il n'est ni nécessaire ni recommandé de modifier ce débit en cours de fonctionnement, d'ailleurs les ETCD ne sont pas obligés de prendre en charge une telle opération (voir 6.2.10/V.25 *ter*).

## <span id="page-9-0"></span>**5.2 Conversion d'asynchrone en synchrone**

La communication de données en télécopie du groupe 3 est synchronisée au niveau des bits. L'ETCD doit détruire les bits de début et de fin des octets transmis et les ajouter aux octets reçus. L'ordre des bits est par défaut inchangé entre l'ETTD et la station distante, à moins que le paramètre +FBO décrit au 8.5.3.4 ne configure l'ETCD autrement.

## **5.3 Commande de flux**

Une commande de flux est nécessaire pour adapter le débit de données ETTD-ETCD au débit de signalisation de la ligne et aux besoins de la transmission de données du groupe 3 (des dispositions devront par exemple être prises pour respecter le temps de balayage minimal). L'ETCD devra obligatoirement assurer la commande de flux unidirectionnelle dans la bande par caractères DC1/DC3 (XON/XOFF); il assurera optionnellement la commande de flux par les circuits V.24 106 et 133 (voir 6.2.12/V.25 *ter*). Les données d'image avec des valeurs ordinales correspondant à DC1 (1/1) ou DC3 (1/3) ne seront pas interprétées comme des commandes de contrôle de flux.

L'ETTD peut désactiver les méthodes de commande de flux spécifiées au-dessus, mais d'autres méthodes serviront à éviter le dépassement de capacité du tampon de l'ETCD. La méthode crédit peut être mise en œuvre en utilisant le couple de caractère de commande <DLE><"?"> inséré dans les données transmises en transparence (voir 8.3.3.9). Dans la direction de réception, l'ETTD peut utiliser des caractères différés d'acquittement du protocole en mode paquet pour la commande de flux.

Le temps de réponse de l'ETCD à une indication pas prêt d'un ETTD appelle un complément d'étude. Ce temps ne dépassera pas 64 fois le délai de transmission d'un caractère, mesuré à partir de l'instant où l'ETTD a signalé la condition pas prêt*.* De plus l'ETCD sera prêt à accepter au moins 64 caractères supplémentaires sur le circuit 103 à partir de l'instant où il détecte une condition pas prêt de l'ETTD.

Le paragraphe 6.2.12/V.25 *ter* (+IFC) définit le mécanisme d'identification et de sélection de la méthode de commande de flux.

NOTE – Un ETCD de télécopie peut offrir une capacité tampon supérieure aux besoins de la commande de flux. Voir le paramètre +FBS au 8.5.3.2.

#### **5.4 Circuits de jonction série**

#### **5.4.1 Circuits obligatoires**

Les circuits obligatoires sont énumérés dans le Tableau 1.

#### TABLEAU 1/T.32

#### **Circuits de jonction série obligatoires**

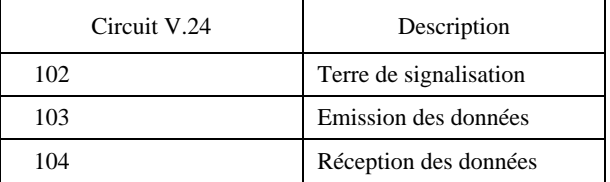

#### **5.4.2 Circuits optionnels**

Les circuits optionnels sont énumérés dans le Tableau 2.

La fourniture de circuits supplémentaires est facultative.

#### **5.4.3 Comportement d'un circuit optionnel**

Les paragraphes 6.9 et 6.2.12/V.25 *ter* décrivent le comportement des circuits 105, 106 et 133.

Le paragraphe 6.7 décrit le comportement du circuit 108/2.

Le paragraphe 6.5 décrit le comportement du circuit 125.

Quand l'ETCD commute avec l'opération +FCLASS=0 (y compris sur l'émission d'une réponse +FDM quand un modem de données est détecté durant une réception adaptative), le comportement de tous les circuits de commandes se conforme aux spécifications de la Recommandation V.25 *ter* ainsi qu'aux extensions et modifications propres au fabricant.

## TABLEAU 2/T.32

#### **Circuits de jonction série optionnels**

<span id="page-10-0"></span>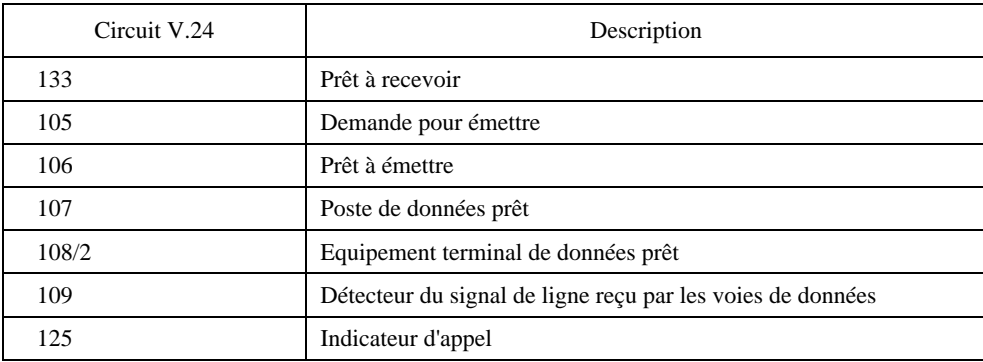

Le circuit 107, s'il existe, sera maintenu à l'état FERME pendant tout le temps où l'ETCD sera sous tension et que +FCLASS=2.0. Les fabricants peuvent, sur option, affecter au circuit 107 un comportement conforme à la Recommandation V.24, qui stipule de ne FERMER le circuit 107 que lorsque l'ETCD est décroché, et de l'OUVRIR lorsqu'il est raccroché.

Le circuit 109, s'il existe, sera normalement maintenu à l'état FERME pendant tout le temps où l'ETCD sera sous tension et que +FCLASS=2.0. Les fabricants peuvent, sur option, FERMER le circuit 109 quand l'ETCD est décroché et l'OUVRIR quand l'ETCD est raccroché. On pourra utiliser à cette fin la commande "*&*Cn" définie au 6.2.8/V.25 *ter*; la position &C0 maintiendra le circuit 109 toujours à l'état FERME, et la position &C1 peut servir à indiquer le comportement optionnel (en mentionnant la condition raccroché/décroché).

## **6 Services de numérotation automatique**

Le protocole décrit dans la présente Recommandation fait appel aux mêmes services que ceux que fournissent les composeurs automatiques de numéros (ACE) (*automatic calling equipment*) en mode asynchrone série.

#### **6.1 Syntaxe de commande**

#### **6.1.1 Définition et format des caractères**

On utilise l'Alphabet international no 5 de la Recommandation T.50 pour la formulation des commandes et des réponses. Seuls les 7 bits les moins significatifs de chaque caractère sont utilisés; le bit de poids le plus fort est ignoré. Les majuscules sont donc équivalentes aux minuscules.

En transmission ou en réception, pendant l'étape C, les données sont binaires (contrairement à la Recommandation T.50) et transférées sur 8 bits sans parité (Recommandation V.4). Il est donc préférable d'utiliser le formatage à 8 bits des caractères sans bit de parité quel que soit le mode de fonctionnement afin d'éviter d'avoir besoin de changer de format en passant des états de commandes au transfert de données pendant l'étape C.

#### **6.1.2 Lignes de commande de l'ETTD**

Une ligne de commande est une chaîne de caractères envoyée par l'ETTD à l'ETCD de télécopie, alors que l'ETCD est dans un état de commande. Les lignes de commande possèdent un préfixe, un corps et un suffixe. Le préfixe se compose des caractères T.50 "AT" (4/1, 5/4) *ou* "at" (6/1, 7/4). Le corps est une chaîne de commande et de valeurs associées limitées aux caractères T.50 imprimables (2/0 à 7/15). Les blancs (T.50 2/0) et les caractères de contrôle autres que le retour chariot <CR> (T.50 0/13) et l'espace arrière <BS> (T.50 0/8) dans la chaîne de commande sont ignorés excepté les blancs intercalés dans les constantes de type chaîne de caractères. Le suffixe par défaut est le caractère T.50 <CR>; un ETCD peut mettre en œuvre la commande du registre S3 définie au 6.2.1/V.25 *ter*. Les caractères précédant le préfixe AT sont ignorés. L'ETCD prendra en charge une ligne de commande d'au moins 40 caractères y compris les blancs intercalés.

#### **6.1.3 Syntaxe de commande de base**

Les caractères de la ligne de commande sont analysés et décomposés en commandes avec leurs paramètres associés. Les commandes de base se composent d'un caractère T.50 simple, ou d'un caractère simple précédé d'un préfixe (le caractère "&") et suivi d'un paramètre décimal. Les paramètres numériques manquants seront pris par défaut à 0.

#### <span id="page-11-0"></span>**6.1.4 Syntaxe de commande étendue**

Les commandes de télécopie décrites dans la présente Recommandation ont une syntaxe étendue. Elles sont précédées par les caractères "+F" et terminées par le caractère ";" (T.50 3/11) ou par le caractère <CR> qui finit la ligne de commande. Leurs formats généraux sont les suivants.

## **6.1.4.1 Syntaxe d'exécution d'une commande**

- +F<nom\_de\_la\_commande\_opérative>[=<valeur>] ou
- +F<nom\_de\_la\_commande\_opérative>[=<chaîne\_de\_valeur\_composite>]

Si +F<nom\_de\_la\_commande\_opérative> est prise en charge, l'ETCD exécutera la commande selon sa description de référence. Autrement, il renverra un code résultat ERROR.

Certaines commandes opératives prennent en charge l'utilisation d'une <valeur> comme paramètre opératif. Pour certaines d'entre elles, <valeur> peut être omise.

## **6.1.4.2 Syntaxe de test d'une commande**

• +F<nom\_de\_la\_commande\_opérative>=?

L'ETTD utilise cette syntaxe pour tester si une commande opérative est mise en œuvre par l'ETCD et le cas échéant déterminer l'intervalle de <valeur>s prises en charge pour cette commande.

Si +F<nom\_de\_la\_commande\_opérative> est prise en charge, l'ETCD renverra un code résultat OK; autrement, il renverra un code résultat ERROR. Si <nom de la commande opérative> prend en charge des <valeur>s, l'ETCD renverra à l'ETTD l'<intervalle de valeurs> (voir 6.1.5.4) ou la <chaîne d'intervalle de valeurs composite> (voir 6.1.5.6) suivi par un code de résultat final (voir 6.8).

## **6.1.4.3 Syntaxe de réglage d'un paramètre**

- +F<nom\_du\_paramètre>=<valeur > ou
- +F<nom\_du\_paramètre>=<chaîne\_de\_valeur\_composite>

Si +F<nom\_du\_paramètre> est prise en charge et si la <valeur> ou si la <chaîne\_de\_valeur\_composite> l'est aussi, l'ETCD mettra le paramètre à la valeur spécifiée. Autrement, il renverra un code résultat ERROR sans affecter la ou les valeurs précédentes.

# **6.1.4.4 Syntaxe de lecture d'un paramètre**

• +F<nom\_du\_paramètre>?

Si +F<nom\_du\_paramètre> est prise en charge, l'ETCD renverra à l'ETTD la <valeur > ou <chaîne de\_valeur\_composite> courante. Autrement, il renverra un code résultat ERROR.

#### **6.1.4.5 Syntaxe de test d'un paramètre**

• +F<nom\_du \_paramètre>=?

L'ETTD utilise cette syntaxe pour tester la mise en œuvre d'un paramètre et si c'est le cas lister toutes les valeurs en vigueur de ce paramètre dans un format propre à ce dernier.

Si +F<nom du paramètre> est prise en charge, l'ETCD renverra à l'ETTD l'<intervalle de valeurs> (voir 6.1.5.4) ou <chaîne\_d'intervalle\_de\_valeurs\_composite> (voir 6.1.5.6). Autrement, il renverra un code résultat ERROR.

#### **6.1.5 Valeurs de paramètre de commande étendue**

Chaque paramètre simple ou composite, ou commande opérative paramétrée de façon simple ou composite, sera numérique ou de type chaîne de caractères. Une tentative de mémorisation d'une valeur de type chaîne de caractères en paramètre numérique ou inversement ou une tentative d'utilisation d'une chaîne de valeur composite à la place d'une valeur simple est une erreur; l'ETCD renverra un code résultat final ERROR.

#### **6.1.5.1 Valeurs de paramètre**

Une <valeur > de paramètre simple se composera d'une constante numérique ou de type chaîne de caractères. Toute <valeur > autorisée mais non spécifiée est implicitement fixée à 0 ou à la chaîne nulle selon le type.

#### 6 **Recommandation T.32 (08/95)**

#### <span id="page-12-0"></span>**6.1.5.2 Constantes numériques**

Les constantes numériques s'exprimeront en hexadécimal: et comporteront des caractères allant de "0" à "9" (caractères T.50 3/0 à 3/9) et de "A" à "F" (caractères T.50 4/1 à 4/6) inclus. L'ETCD ignorera les zéros "0" introductifs.

Dans la présente Recommandation, un suffixe "h" marque les valeurs hexadécimales: "12h" représente 18 en base décimale; "FFh" représente 255 en base décimale. On NE DOIT PAS envoyer le suffixe à "h" l'ETCD ou à l'ETTD.

Le paramètre +FCLASS (voir 8.2) définit une <valeur> qui comprend aussi les points "." (caractère T.50 2/14) de délimitation des versions.

#### **6.1.5.3 Constantes de type chaîne de caractères**

Les constantes de type chaîne de caractères se composeront d'une chaîne de caractères limitée au début et à la fin par des guillemets """ (caractère T.50 2/2). Deux guillemets adjacents ("") représentent une chaîne nulle (une chaîne de longueur nulle). Les paramètres de type chaîne de caractères définis dans la présente Recommandation ne contiendront ni guillemets ni caractères non affichables, aucune disposition n'a donc été prise pour en inclure dans les constantes du même type.

#### **6.1.5.4 Intervalles de valeurs de paramètre numérique**

En réponse au test d'une commande, l'ETCD renverra à l'ETTD un <intervalle de valeurs> sous forme d'une liste ordonnée précédée d'une parenthèse ouvrante "(" (caractère T.50 2/8) et suivie d'une parenthèse fermante ")" (caractère T.50 2/9). Cette liste se composera d'une <valeur> simple, d'un ensemble de <valeur>s séparées par des virgules "," (caractère T.50 2/12) ("0,2" par exemple) ou de deux <valeur>s séparées par un trait d'union "-" (caractère T.50 2/13) (0-FFh, par exemple) dans le cas d'un intervalle continu de valeurs.

NOTE – +FCLASS=? est une exception. Dans ce cas, les parenthèses et les traits d'union ne sont pas permis afin d'être en conformité avec la Recommandation T.31 et les ETCD existants.

#### **6.1.5.5 Chaînes de paramètre composite**

Un paramètre peut avoir plusieurs valeurs et une commande opérative plusieurs paramètres opératifs. Une chaîne entière de paramètres composites consiste en une série de constantes numériques (voir 6.1.4.2) ou de type chaîne de caractères (voir 6.1.4.3) séparées par des virgules (caractère T.50 2/12).

Des chaînes incomplètes de paramètres composites sont autorisées pour certaines commandes. L'ETCD retiendra alors la valeur courante de toute <valeur> omise, à moins que cela ne soit spécifié autrement dans la description du paramètre. Les virgules de fin peuvent être omises si les valeurs associées le sont aussi.

#### **6.1.5.6 Chaîne d'intervalle de paramètre composite**

En réponse au test de commandes composites, l'ETCD renverra une <chaîne d'intervalle de valeurs composite>. Cette chaîne est une liste ordonnée contenant les intervalles de valeurs des différents sous-paramètres séparés par des virgules. Ces intervalles sont présentés conformément au 6.1.5.4 et comprennent des parenthèses ouvrante et fermante (caractères T.50 2/8 et 2/9). Leur format figure ci-après:

(1er intervalle de valeurs), ... (dernier intervalle de valeurs)

Un exemple de réponse de l'ETCD au test d'un paramètre composite est illustré dans le cas du paramètre de classe de service 2 + FCC (voir 8.5.1.1). La réponse de l'ETCD à + FCC=? pourrait indiquer:

 $\langle CR \rangle \langle LF \rangle (0,1), (0-3), (0-3), (0-2), (0-2), (0-1), (0), (0-7) \langle CR \rangle \langle LF \rangle$ 

#### **6.1.6 Commandes d'émission**

Tous les caractères d'une ligne de commande seront émis au même débit de données et avec le même nombre de bits par caractères.

Si l'ETCD détecte une ligne de commande qui n'est pas terminée correctement (voir 6.1.2), il ignorera les commandes correspondantes et générera un code résultat ERROR. En mode commande, il ignorera tout caractère provenant de l'ETTD qui ne fait pas partie d'une ligne de commande correctement formatée.

Il n'enverra à l'ETTD aucun code résultat non sollicité durant la réception et le traitement d'une ligne de commande (c'est-à-dire entre la réception du premier caractère du préfixe et la remise du dernier caractère de toute réponse éventuelle) à moins qu'une commande de l'ETTD n'active une telle opération (la commande +FBU définie au 8.5.1.10, par exemple).

<span id="page-13-0"></span>Si l'ETCD assure une fonction d'écho des lignes de commandes, il est recommandé que l'ETTD la désactive en cours de fonctionnement. Si le protocole en mode paquet est en cours utilisation, l'ETCD n'affichera pas les lignes de commandes en écho.

L'ETTD n'émettra pas de nouvelle ligne de commande tant que l'ETCD n'a pas fini de remettre le code résultat final complet de la ligne de commande précédente, y compris tous les caractères <CR> *(*retour chariot*)* et <LF> *(*nouvelle ligne*)* de fin (voir 6.3.2).

# **6.2 Exécution de commande**

Dès la réception du caractère final, l'ETCD procède à l'exécution des commandes figurant le cas échéant sur la ligne de commande dans l'ordre de gauche à droite de leur apparition. Chaque commande est exécutée individuellement indépendamment des instructions qui figurent à la suite. Si toutes les commandes sont correctement exécutées, un code résultat final est émis pour la dernière commande une fois celle-ci exécutée. Si la syntaxe d'une commande est incorrecte, ou si l'exécution d'une commande quelconque aboutit à une erreur, l'exécution de la ligne de commande est interrompue en ce point, et toutes les commandes venant à la suite sur la ligne sont ignorées. Les commandes précédant l'erreur auront déjà été exécutées.

# **6.2.1 Temps d'exécution d'une commande**

Les commandes de paramètres sont supposées être exécutées instantanément; elles ne peuvent être interrompues. Les commandes opératives, qui nécessitent un certain temps d'exécution (8.3 par exemple), peuvent être interrompues en cours d'exécution avant que le code résultat final ne soit émis (voir 6.8).

# **6.2.2 Commandes d'interruption**

La description des commandes indique explicitement si on peut les interrompre. Leur interruption s'accomplit par la transmission de l'ETTD à l'ETCD de tout caractère autre qu'un caractère explicitement requis (<DC2>, caractère IRA 1/2, pour +FDR par exemple). Un caractère simple suffira à interrompre la commande en cours d'exécution; toutefois, les nouvelles lignes <LF> (caractère T.50 0/10) suivant des retours chariot (<CR>) seront ignorées. Lorsque l'ETCD reconnaîtra un tel événement, il mettra fin à la commande en cours d'exécution et renverra un code résultat OK vers l'ETCD.

# **6.3 Syntaxe de réponse de l'ETCD**

La présente Recommandation décrit deux types de réponses: le texte d'information et les codes résultats. L'ETCD les formatera avec la même parité et le même débit d'accès série que ceux de la ligne de commande précédente; la parité est déterminée à partir du préfixe de ligne de commande "AT" ou "at".

# **6.3.1 Réponses de type texte d'information**

Les réponses de type textuel seront toujours précédées et suivies des caractères T.50 <CR><LF> à moins que l'utilisateur n'ait choisi d'autres caractères en option. Si une telle option a été prévue par les fabricants, les registres S3 et S4 définis aux 6.2.1/V.25 *ter* et 6.2.2/V.25 *ter* pourront servir à sélectionner le suffixe de la ligne de commande (<CR> par défaut) et le caractère de formatage de réponse (<LF> par défaut).

La référence propre à chaque commande décrit les réponses de type textuel qu'elle génère.

# **6.3.2 Réponses de type code résultat**

L'ETCD de télécopie décrit par la présente Recommandation renverra à l'ETTD des réponses du type code résultat en formats textuel et symbolique. Un paramètre commandé par l'utilisateur permettra de sélectionner le format voulu; les commandes préférées: ATV0 (symbolique) et ATV1 (textuel) sont décrites au 6.2.6/V.25 *ter*.

En format textuel, les codes résultats sont précédés et suivis des caractères T.50 <CR><LF>. En format symbolique, les codes résultats ne sont précédés par aucun caractère, et sont suivis par un simple <CR>.

# **6.4 Commande et identification de capacités**

Un ETCD de télécopie tiendra à jour un paramètre pour l'identification et la commande des services de télécopie: le paramètre "+FCLASS"*.* On pourra le lire pour en déterminer la valeur courante, l'écrire pour la modifier, et l'interroger pour en déterminer les valeurs autorisées. Les paragraphes 8.2.1 à 8.2.3 décrivent ce paramètre.

#### 8 **Recommandation T.32 (08/95)**

<span id="page-14-0"></span>Un ETCD de télécopie tiendra à jour un ensemble de paramètres de lecture seulement qui permettra à l'ETTD d'identifier le fabricant, le modèle et la révision. Ces paramètres sont décrits en 6.1.4/V.25 *ter* à 6.1.6/V.25 *ter*.

# **6.5 Réception d'appel**

Un ETCD de télécopie décrit par la présente Recommandation permet de recevoir les appels en mode manuel (commandé par l'ETTD). La réception en mode automatique est un service qui nécessite une intervention de l'ETTD, dont le comportement en réception est spécifié au 8.3.2.

L'ETCD de télécopie générera une tonalité en mode réception (CED) (*answer tone*) à 2100 Hz, conformément à la Recommandation T.30.

NOTE – L'utilisation d'autres conventions de signalisation à la place de la tonalité CED (le signal ANSam de la Recommandation V.8, par exemple) appelle un complément d'étude.

L'ETCD peut signaler les appels entrants au moyen du circuit V.24 125, ou en utilisant le code résultat RING (voir 6.8), ou les deux.

## **6.6 Etablissement d'appel**

Un ETCD de télécopie décrit dans la présente Recommandation permettra d'établir les appels en modes automatique et manuel. Le paragraphe 8.3.1 décrit le comportement des ETCD en mode d'établissement d'appel.

L'ETCD de télécopie générera une tonalité en mode d'établissement d'appel (CNG) (*calling tone*), de 1100 Hz conformément à la Recommandation T.30 pour les fonctionnements manuel et automatique.

NOTE – L'utilisation d'autres conventions de signalisation à la place ou en plus de la tonalité CNG (le signal CI de la Recommandation V.8, par exemple) appelle un complément d'étude.

# **6.7 Fin d'appel**

Un ETCD de télécopie conforme à la présente Recommandation permettra de mettre fin automatiquement et manuellement à un appel. Si le circuit V.24 108/2 a été mis en œuvre, son passage de l'état FERMÉ à l'état OUVERT lui commandera de libérer l'appel et de raccrocher, à moins que l'utilisateur n'ait configuré le système autrement. D'autres mécanismes peuvent aussi être assurés**.**

Si l'ETCD fonctionne en modem de données (+FCLASS=0), il réinitialisera automatiquement le paramètre FCLASS à 0 lors d'une transition décroché/raccroché. Le paragraphe 8.2 décrit cette opération.

Si le paramètre &D existe dans l'ETCD (défini dans 6.2.9/V.25 *ter*), il conditionnera aussi son comportement quand +FCLASS=2.0. En position &D0, l'ETCD ignorera les transitions du circuit 108/2. En positions &D1 et &D2, il mettra fin à l'appel et raccrochera lorsque le circuit 108/2 passera de l'état FERMÉ à l'état OUVERT (la position &D1 ne causera pas de passage à l'état de commande en ligne conformément à la Recommandation V.25 *ter*, parce que la présente Recommandation prescrit le mécanisme <CAN>). La Recommandation V.25 *ter* ainsi que la présente Recommandation ne définissent pas d'autres valeurs de la commande &D.

#### **6.8 Codes résultats d'un ETCD à numérotation automatique**

On définit l'ensemble suivant de codes résultat d'un ETCD à numérotation automatique. Ils sont indiqués en format textuel ou numérique (voir 6.3.2). Les codes OK, ERROR et CONNECT sont obligatoires. Les autres sont laissés à la discrétion du fabricant. Voir le Tableau 3.

# **6.9 Commande de flux de l'accès série**

Un ETCD de télécopie disposera d'une commande de flux par caractères DC1/DC3 (XON/XOFF). Il pourra aussi mettre en œuvre d'autres types de commande de flux, par exemple au moyen des circuits V.24 106 et 133, et les sélectionner avec le paramètre +IFC décrit au 6.2.12/V.25 *ter*.

# **6.10 Commande de débit de l'accès série**

#### **6.10.1 Détection automatique de débit,** +**IPR**=**0**

Si +FCLASS=2.0 et +FPR=0, l'ETCD détectera automatiquement le débit de données utilisé par l'ETTD pour chaque ligne de commande émise (en mesurant par exemple la durée du moment de «début de transmission» du préfixe "A" ou

<span id="page-15-0"></span>"a" de la ligne de commande). Cette méthode est connue sous le nom de détection automatique du débit: «autobauding». Une fois le débit ainsi établi par l'ETTD, toutes les transmissions suivantes de l'ETCD à l'ETTD, y compris les messages non sollicités comme la sonnerie RING (voir 6.8), s'effectueront à ce débit jusqu'à ce que l'ETTD le modifie à nouveau.

L'ETCD ne transmettra pas à l'ETTD à un débit quelconque excepté s'il se sert de celui utilisé dans la ligne de commande immédiatement antérieure; en particulier, aucun changement automatique du débit de l'ETCD vers l'ETTD ne surviendra en entrée ou sortie de la classe de service 2 (quand un débit de données fixe n'a pas été établi) ainsi qu'en début ou fin d'un transfert de données pendant l'étape C/T.30. Le débit utilisé par l'ETCD à la mise sous tension ou la réinitialisation, avant que l'ETTD n'émette la première ligne de commande, n'est pas spécifié et sera déterminé par le fabricant; il appartient alors à l'ETTD d'émettre une ligne de commande pour établir le débit initial à utiliser.

## TABLEAU 3/T.32

#### **Codes résultat d'un ETCD à numérotation automatique**

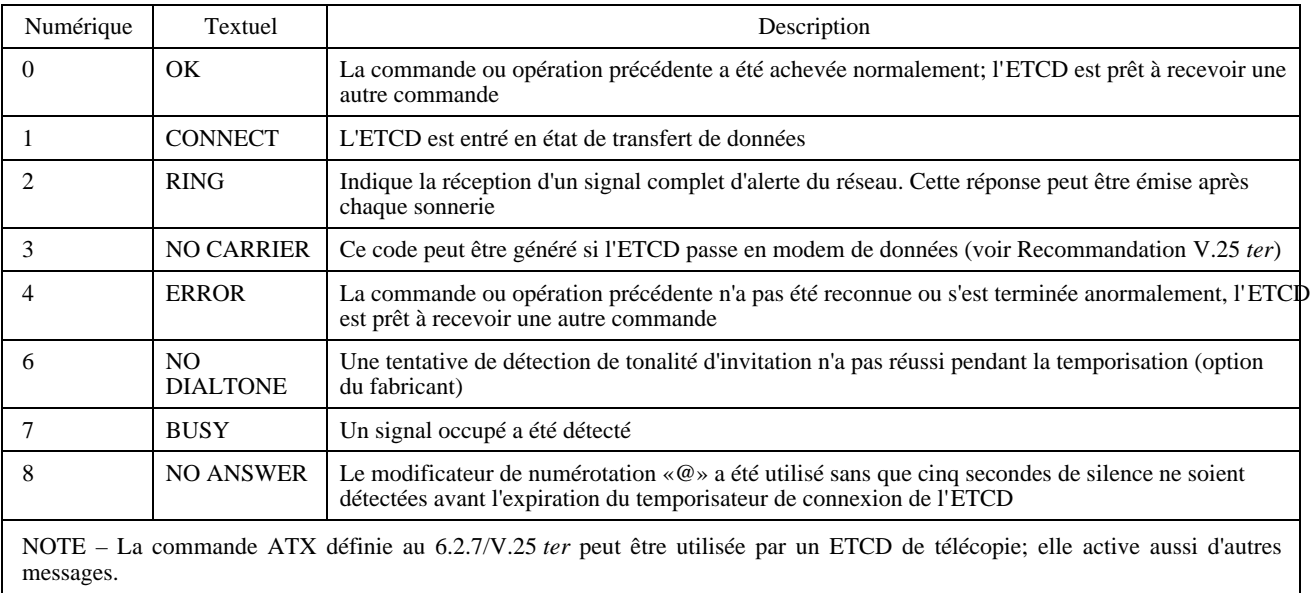

#### **6.10.2 Fonctionnement à un débit de données fixe,** +**IPR>0**

L'ETTD peut établir un débit de fonctionnement fixe en utilisant la commande +IPR (voir 6.2.10/V.25 *ter*). Un tel débit fixe peut inclure des débits supplémentaires impossible à établir par détection automatique du débit. L'ETCD acceptera des commandes et émettra des réponses, y compris les réponses non sollicitées, au débit fixé choisi. Lorsqu'un débit fixe est en vigueur, il peut ignorer les commandes que l'ETTD émet à d'autres débits.

#### **6.11 Commandes insérées dans les séquences de données transmises en transparence**

Un ETCD de télécopie de classe de service 2 transfère les données pendant l'étape C en séquence lors de l'exécution des commandes de transfert de données (+FDT, 8.3.3; +FDR, 8.3.4). Il reconnaît des commandes dans les données transmises en transparence et en insère dans les données reçues dans le même mode. Cette méthode s'appuie sur ISO 2111.

Le caractère <DLE> (caractère T.50, 1/0*)* sert de caractère spécial précédant les caractères de commande. Les couples <DLE><commande> servent à marquer la fin d'une séquence de données et à véhiculer d'autres commandes ou informations d'état entre l'ETTD et l'ETCD. Ils sont alignés aux frontières d'octet et figurent dans le Tableau 9. Les séquences d'échappement suivantes sont utilisées (voir le Tableau 4).

#### **6.11.1 Flux de l'ETTD vers l'ETCD**

L'ETCD filtrera les séquences de données lui parvenant de l'ETTD, et supprimera tous les couples de caractères commençant par <DLE>. Il reconnaîtra tous les caractères de commande; voir le Tableau 4.

#### 10 **Recommandation T.32 (08/95)**

## TABLEAU 4/T.32

#### **Exemple de transmissions de données en transparence**

<span id="page-16-0"></span>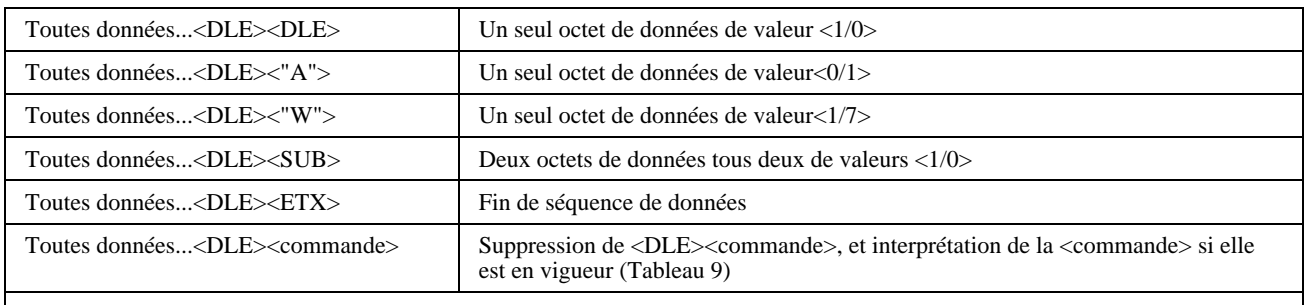

**NOTES** 

1 La Recommandation T.50 définit les noms des symboles <caractères> ci-dessus.

2 L'utilisation, dans les transmissions de données en transparence, d'autres commandes en vigueur en plus de celles définies dans les Tableaux 4 et 9 appelle un complément d'étude.

L'ETTD filtrera les données en séquence vers l'ETCD et insérera un caractère <DLE> en plus devant chaque octet de données égal à <1/0>. Si deux caractères <DLE> consécutifs figurent dans les données, il peut les remplacer par  $<$ DLE> $<$ SUB $>$  (1/0, 1/10).

#### **6.11.2 Flux de l'ETCD vers l'ETTD**

L'ETCD insérera des commandes dans les séquences de données transmises en transparence vers l'ETTD (voir le Tableau 4); il filtrera les données en séquence vers l'ETTD et insérera un caractère <DLE> en plus devant chaque octet de données égal à <1/0>. Si deux caractères <DLE> consécutifs figurent dans les données, il peut les remplacer par <DLE><SUB>.

L'ETTD filtrera les séquences de données reçues pour reconnaître et ôter tous les couples de caractères commençant par <DLE>. Il reconnaîtra <DLE><ETX> comme fin de la séquence. Il reconnaîtra <DLE><DLE> et lui substituera un simple octet de données égal à <1/0>. Il reconnaîtra <DLE><SUB> et lui substituera deux octets de données tous deux de valeurs <1/0>.

Si l'ETTD a activé le protocole en mode paquet (8.5.3.3), l'ETCD remplacera dans chaque octet de données <DLE><"A"> (1/0, 4/1) par la valeur ordinale 0/1 (<SOH> -début d'en-tête*-*) et <DLE><"W"> (1/0, 5/7) par la valeur ordinale 17h (<ETB>).

# **7 Classe de service 2 de télécopie**

Il appartient à l'ETCD de télécopie classe de service 2 de gérer les protocoles de la session de télécopie spécifiés dans la Recommandation T.30. Il assure les services suivants:

- a) Connexion;
- b) Configuration:
	- 1) options de la procédure définie dans la Recommandation T.30,
	- 2) polices de la procédure définie dans la Recommandation T.30,
	- 3) passerelles en option,
	- 4) paramètres supplémentaires.
- c) Rapport du descripteur d'état de la couche session;
- d) Transfert des données transmises pendant l'étape C;
- e) Inversion de bit pendant l'étape C;
- f) Insertion de bits zéro pour obtenir le temps minimal de balayage d'une ligne transmise;
- g) Vérification de la qualité de copie des données reçues (si la réception est prise en charge);
- h) Autres services obligatoires dans la Recommandation T.30;
- i) Protocole en mode paquet pour la remise de données ETCD-ETTD.

<span id="page-17-0"></span>L'ETCD de télécopie de classe de service 2 peut aussi assurer les services optionnels suivants:

- a) Transfert de données reçues pendant l'étape C;
- b) Réponse adaptative;
- c) Conversion de données transmises en format T.4 ou T.6;
- d) Mode de correction d'erreur (ECM);
- e) Passage aux commandes de classe de service 1;
- f) Autres services optionnels de la Recommandation T.4 ou T.30.

Un ETTD fonctionnant avec un ETCD de télécopie de classe de service 2 a besoin d'effectuer les tâches suivantes:

- a) Préconfigurer l'ETCD, si cela est souhaitable;
- b) Lancer les sessions: réponse ou numérotation;
- c) Surveiller l'état de la session;
- d) Transférer les données d'image pendant l'étape C avec une séparation de page.

L'ETTD peut aussi mettre en œuvre:

– protocole en mode paquet pour la remise des données ETCD-ETTD.

## **7.1 Connexion**

Une connexion est effectuée au début d'un appel depuis les deux extrémités de la ligne. Elle est réalisée en position manuelle et au retour des interruptions de procédures.

#### **7.1.1 Etablir une communication entrante**

Le fonctionnement d'un télécopieur de classe de service 2 en mode réponse doit être sélectionné en mettant à l'avance +FCLASS=2.0. Un tel fonctionnement peut être lancé par la commande A décrite au 8.3.2. L'utilisation d'un ETCD en mode de réponse automatique dépasse le cadre de la présente Recommandation.

#### **7.1.2 Etablir une communication sortante**

Le fonctionnement d'un télécopieur de classe de service 2 en mode établissement d'appel doit être sélectionné en mettant à l'avance +FCLASS=2.0. Un tel fonctionnement sera lancé par la commande D décrite au 8.3.1.

# **7.2 Configuration**

#### **7.2.1 Configuration et identification des options définies dans la Recommandation T.30**

Les télécopieurs du groupe 3 négocient les paramètres de la session dans les trames DIS, DCS et DTC. Ces paramètres incluent:

- a) débit binaire de transmission de données;
- b) temps minimum de balayage de ligne;
- c) résolution du document: largeur et longueur;
- d) algorithme de compression de données;
- e) utilisation de mode de correction d'erreur;
- f) utilisation de transfert de fichiers binaires (BFT);
- g) capacité en réception;
- h) capacité à relever ou à être relevé.

Ces options peuvent être limitées par les capacités de l'ETCD de télécopie (voir 8.5.1.1). Mais un ETCD de télécopie conforme à la présente Recommandation doit mettre en œuvre toutes les capacités obligatoires spécifiées dans les Recommandations T.4 et T.30.

#### **7.2.2 Configuration et identification des paramètres de la procédure définis dans la Recommandation T.30**

Ces paramètres servent dans les processus de décisions de la procédure T.30: conditions de demande d'une retransmission de page, conditions de retransmission d'une page et temporisations.

#### 12 **Recommandation T.32 (08/95)**

# <span id="page-18-0"></span>**7.2.3 Configuration du comportement en mode réponse**

Un ETCD de télécopie de classe de service 2 peut avoir la capacité de recevoir en ETCD (modem de données) ou en ETCD de télécopie. Il peut aussi être capable de passer de façon adaptative du mode de télécopie en classe de service 2 (+FCLASS=2.0) au fonctionnement en modem de données (+FCLASS=0) en réponse à un appel entrant. Le paramètre +FAA commande cette caractéristique (voir 8.5.2.5); la réponse +FDM (voir 8.4.1.2) indique qu'un modem de données appelle.

# **7.3 Rapport du descripteur d'état de la couche session**

Un ETCD de télécopie de classe de service 2 fournira des rapports à l'ETTD sur l'état d'une session. Ces rapports comprennent:

- a) état de connexion et de raccrochage;
- b) paramètres DIS ou DTC demandés pour la session;
- c) paramètres DCS négociés pour la session;
- d) chaînes d'identification de la station distante; le cas échéant
- e) trames hors norme de négociation; le cas échéant
- f) invitations pendant l'étape C;
- g) rapports du descripteur d'état de page pendant de l'étape C;
- h) données de trame de contrôle, si demandé.

Certains de ces rapports peuvent être, au choix, supprimés par la commande +FNR (voir 8.5.1.11).

# **7.4 Transfert de données pendant l'étape C**

Un ETCD de télécopie de classe de service 2 acceptera des commandes de l'ETTD pour contrôler le transfert de données d'image de télécopie en format T.4 ou T.6, à la fois en transmission et en réception.

L'ETCD de télécopie de classe de service 2 enverra à l'ETTD des réponses pour contrôler le transfert de données d'image de télécopie en format T.4 ou T.6, à la fois en transmission et en réception.

Il lui renverra aussi des réponses afin d'indiquer l'état des transferts des données d'images. Ces réponses indiquent tant l'état des paramètres que celui de la procédure.

L'ETCD de télécopie sera prévu pour accepter que l'ETTD interrompe le flux pendant au moins 5 secondes. La mise en œuvre de cette procédure est laissée à la discrétion du fabricant; cependant une telle méthode ne détériorera en aucune manière l'intégrité de l'image transférée au télécopieur distant.

# **7.5 Vérification d'erreur pendant l'étape C**

Il appartient à l'ETCD de vérifier la qualité de copie. L'ETCD de télécopie de classe de service 2 assurera un service de vérification de l'intégrité des données reçues pendant l'étape C. Ce service est commandé par le paramètre +FCQ (voir 8.5.2.3).

# **7.6 Conversion des données pendant l'étape C**

En télécopie du groupe 3, la station qui établit la connexion, reçoit les capacités de la station distante via les trames DIS ou DTC, négocie les paramètres pour la session et les rapporte à la station distante via le message DCS. Si l'émetteur a des documents qui dépendent des options définies dans les Recommandations T.30, T.4 ou T.6, il lui appartient d'ajuster les capacités du récepteur. Dans une station comprenant un ETCD de télécopie et un ETTD, les fonctions d'ajustement peuvent exister dans chaque dispositif.

L'ETCD de télécopie de classe de service 2 peut offrir des services pour convertir, pendant l'étape C et de façon transparente pour l'ETTD et la station de télécopie distante, des données dans différents formats du groupe 3. Ils comprennent résolution verticale, largeur de page, longueur de page, format de compression des données et ordre des bits dans les octets transmis en mode asynchrone. Ces services optionnels sont commandés par les paramètres +FBO et +FFC (voir 8.5.3.4 et 8.5.3.6).

L'ETCD de télécopie de classe de service 2 effectuant ces conversions les fera en fonction des choix qu'il prend en charge conformément à la description du paramètre composite +FCC de capacités de l'ETCD décrit au 8.5.1.1.

<span id="page-19-0"></span>Pour la conversion de la longueur de page, l'ETCD segmentera les pages en pages partielles, selon les besoins, au cours de transitions de l'étape D, qui sont intermédiaires et cachées à l'ETTD.

# **7.7 Mode de correction d'erreur défini dans la Recommandation T.30**

La Recommandation T.30 décrit un protocole optionnel de correction d'erreur (ECM) pour le transfert, sans erreur, de données de page pendant l'étape C: il utilise une mise en trame HDLC et une retransmission sélective. Un ETCD de télécopie assure un fonctionnement en mode ECM en transparence pour l'ETTD. Il est commandé par le sous-paramètre EC du paramètre +FCC (+FCC=,,,,,EC) décrit au 8.5.1.4.

L'ETCD doit segmenter les pages en pages partielles à la transmission et les réassembler, selon les besoins, à la réception au cours de transitions de l'étape D, qui sont intermédiaires et cachées à l'ETTD.

Dans le corps de la présente Recommandation, les symboles définis dans la Recommandation T.30 comme EOP (fin de procédure) et MCF (confirmation de message) représentent également leurs équivalents en mode ECM.

## **7.8 Fonctions hors norme (NSF)**

Un ETCD de télécopie de classe de service 2 peut prendre en charge des fonctions hors norme, mais la description de leur prise en charge dépasse le cadre de la présente Recommandation.

Il prendra en charge les données de message hors norme; voir +FND (8.5.2.10).

Il rapportera les messages de fonctions hors norme reçus en utilisant les réponses décrites au 8.4.2.4. L'ETTD peut passer aux commandes en classe de service 1 (voir Recommandation T.31) comme décrit à l'Annexe B pour mettre en œuvre les services NSF.

L'ETCD de télécopie de classe de service 2 peut fournir un paramètre pour mémoriser une chaîne d'octet à utiliser dans la génération des messages de négociation hors norme [NSF, NSS (réglage des fonctions hors norme), NSC (commande de fonctions hors norme)]. Ce paramètre est décrit au 8.5.1.6.

## **7.9 Passage à la classe de service 1**

Un ETCD de télécopie de classe de service 2 peut aussi mettre en œuvre les commandes de classe de service 1 décrites dans la Recommandation T.31. Un ETCD qui prend en charge ces commandes peut être identifié par la commande +FCLASS=? (voir 8.2.2)

L'ETCD peut accepter une commande +FCLASS=1.0 pour passer d'un fonctionnement de la classe de service 2 à la classe de service 1. Son comportement dans ces conditions est spécifié en B.1. Si les commandes de la classe de service 1 ne sont pas prises en charge, l'ETCD renverra un code résultat final ERROR en réponse aux commandes de classe de service 1.

Il peut accepter une commande +FCLASS=2.0 pour passer d'un fonctionnement de la classe de service 1 à la classe de service 2. Son comportement dans de telles conditions est spécifié en B.2.

# **7.10 Négociation d'interruption de procédure**

La Recommandation T.30 autorise une station à demander une interruption de procédure en fin de page. Cette requête est formulée entre les stations grâce aux messages PIP (interruption de la procédure positive), PIN (interruption de la procédure négative) et PRI-Q (commande Q après message PRI).

Un ETCD de télécopie de classe de service 2 peut fournir à l'ETCD un mécanisme pour négocier les interruptions de procédure conditionnées par l'ETTD. De tels moyens sont décrits aux 8.3.3.8 et 8.3.4.8. Le paramètre +FIE (voir 8.5.2.1) peut préconditionner l'ETCD pour qu'il accepte ou ignore les interruptions de procédures de la station distante. La réponse +FVO (voir 8.4.4.2) rapporte les transitions correspondantes. Les procédures d'établissement d'appel et de réponse à un appel peuvent servir à revenir à une session T.30.

La procédure que l'ETCD de télécopie utilise pour commuter avec l'opérateur local est laissée à la discrétion du fabricant.

#### **7.11 Négociation à 2400 bit/s**

Un ETCD de télécopie de classe de service 2 peut prendre en charge une négociation à 2400 bit/s, conformément à la Recommandation T.30. L'ETCD traite automatiquement ce service, s'il existe.

# <span id="page-20-0"></span>**7.12 Protocole en mode paquet**

Un ETCD de télécopie de classe de service 2 disposera du protocole en mode paquet décrit à l'article 9; ce protocole est activé par le paramètre +FPP décrit au 8.5.3.3. Avec le concours de l'ETTD, un tel mécanisme assure la détection de données perdues et leur retransmission. Il permet un fonctionnement fiable du système dans les petits ETTD ou les ETTD multitâches qui utilisent des liaisons de données non sécurisées (Recommandation V.24, par exemple).

# **8 Commandes et réponses en classe de service 2**

La présente Recommandation décrit plusieurs ensembles de messages:

- commandes opératives en classe de service 2;
- réponses en classe de service 2;
- paramètres en classe de service 2;
- commandes insérées dans les données transmises en transparence en classe de service 2;
- commandes à caractère simple en classe de service 2.

## **8.1 Résumé des commandes et des réponses**

Toutes les commandes et les réponses sont obligatoires. Les valeurs obligatoires sont spécifiées pour chaque commande et chaque paramètre.

NOTE – Dans les Tableaux 5 à 8, les paramètres, commandes et réponses annotés dépendent de la capacité en réception (voir +FCR, 8.5.1.9).

#### **8.1.1 Commandes opératives en classe de service 2**

Voir le Tableau 5.

# TABLEAU 5/T.32

#### **Commandes opératives**

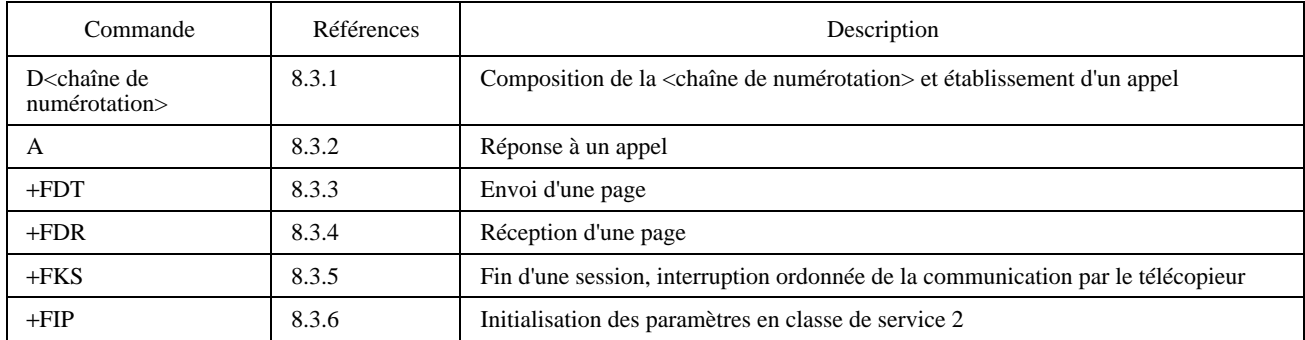

#### **8.1.2 Réponses d'un ETCD en classe de service 2**

Toutes les réponses excepté +FCO et +FHS: sont activées par des paramètres (voir +FNR, 8.5.1.11). Voir le Tableau 6.

#### **8.1.3 Paramètres en classe de service 2**

L'Appendice I répertorie tous les paramètres, valeurs obligatoires, valeurs optionnelles et valeurs par défaut. Voir le Tableau 7 en ce qui concerne les paramètres pour les services obligatoires.

#### **8.1.4 Paramètres optionnels en classe de service 2**

La mise en œuvre de ces paramètres est obligatoire; celle des services associés est optionnelle. Voir le Tableau 8.

# TABLEAU 6/T.32

# **Réponses de l'ETCD**

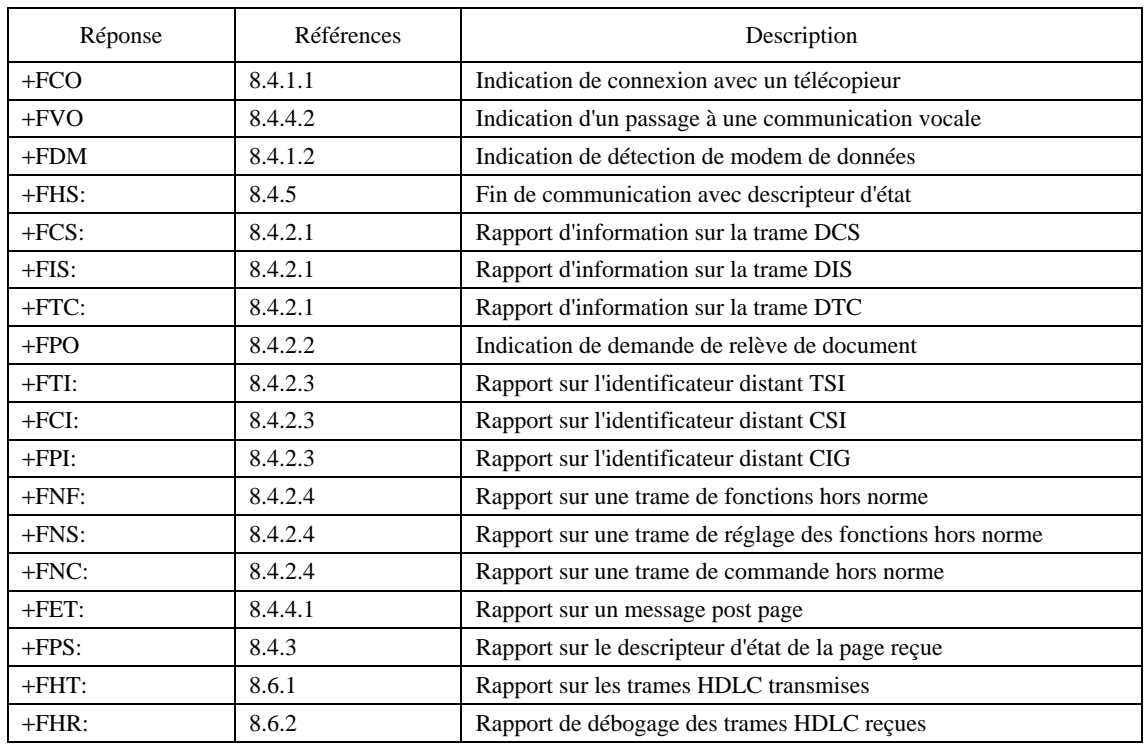

## TABLEAU 7/T.32

# **Paramètres pour les services obligatoires**

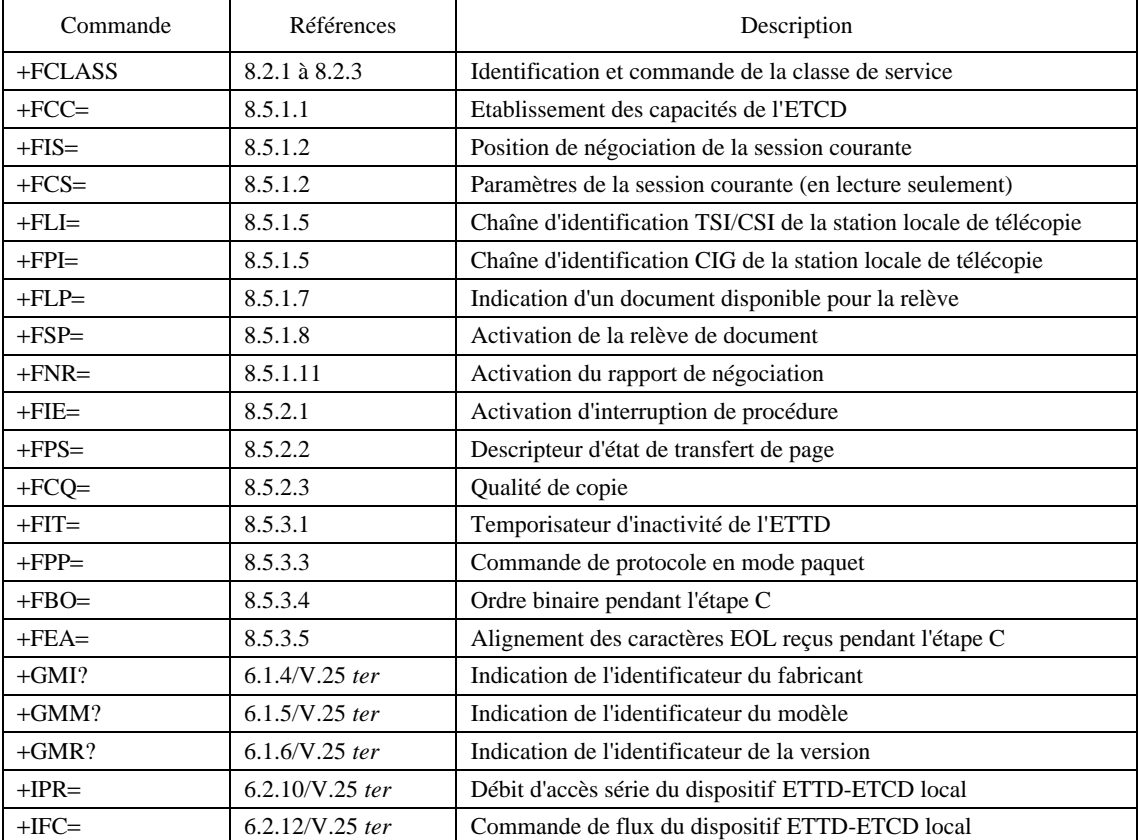

#### TABLEAU 8/T.32

#### **Paramètres pour les services optionnels**

<span id="page-22-0"></span>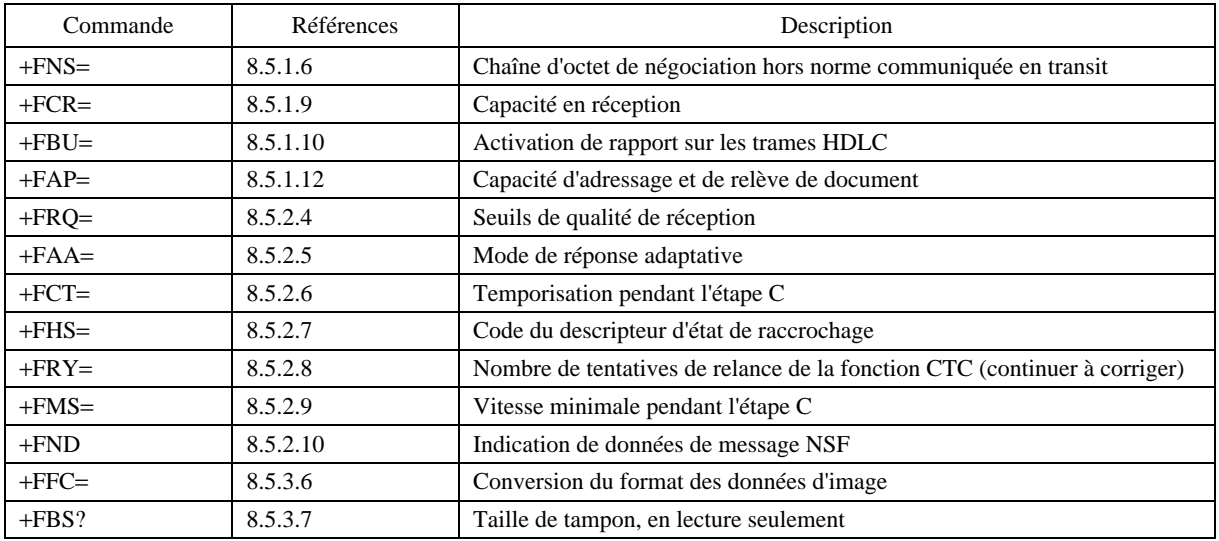

#### **8.1.5 Commandes insérées dans les données transmises en transparence en classe de service 2**

Voir le Tableau 9.

#### **8.1.6 Commandes à caractère simple**

Voir le Tableau 10.

#### **8.2 Identification et sélection de la classe de service**

Un ETCD de télécopie de classe de service 2 rapportera ses capacités de classe de service en mentionnant à la fois la valeur courante des paramètres et la palette des services offerts. Cette opération est assurée par le paramètre +FCLASS, dont les valeurs courantes sont:

- 0 modem de données (Recommandation V.25 *ter*, par exemple);
- 1.0 classe de service 1 (voir la Recommandation T.31);
- 2.0 classe de service 2 (présente Recommandation);
- toutes les autres valeurs sont réservées.
- NOTE 1 Certains ETCD existants acceptent et rapportent les valeurs 1 (IRA 3/1) et 2 (IRA 3/2) pour +FCLASS.

NOTE 2 – Le paramètre +FCLASS définit les <valeur >s avec des points intercalés.

NOTE 3 – Les valeurs 2.n sont réservées pour les futures versions de la présente Recommandation. La prochaine d'entre elles pourrait par exemple être désignée par +FCLASS=2.1. Ces valeurs seront rapportées séparément en réponse à une commande  $+FCLAS=$ ?.

NOTE 4 – Les futures Recommandations peuvent définir de nouvelles valeurs de +FCLASS, qui ne se suivent pas numériquement.

Le paramètre +FCLASS est modifié par les événements suivants:

- commande explicite de l'ETTD: +FCLASS=<valeur> (voir 8.2.3);
- fonctionnement automatique en réception adaptative (voir 8.5.2.5 et 8.3.2.4).

Si l'ETCD prend en charge +FCLASS=0, il mettra +FCLASS=0 dans les conditions suivantes :

- mise sous tension de l'ETCD;
- réinitialisation de l'ETCD (par exemple au passage de l'état FERMÉ à l'état OUVERT du circuit 108/2, 6.7, ou commande ATZ, 6.1.1/V.25 *ter*);
- commande explicite de l'ETTD: raccrochage (+FKS 8.3.5 ou commande ATH 6.3.6/V.25 *ter*, par exemple);
- raccrochage automatique (fin de temporisation T.30: +FCL ou FIT, par exemple).

#### TABLEAU 9/T.32

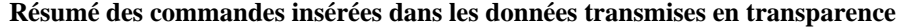

<span id="page-23-0"></span>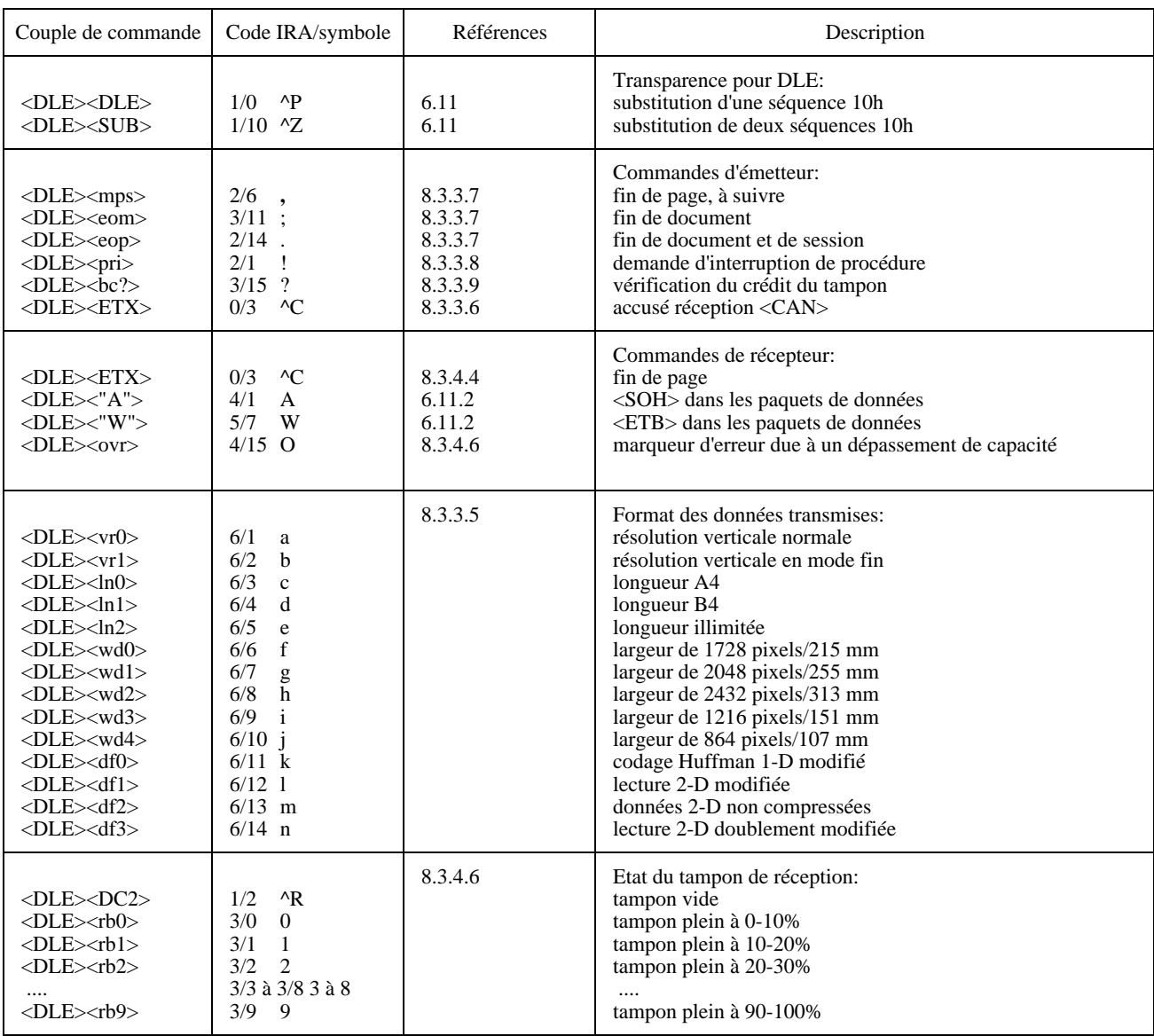

Si l'ETTD met +FCLASS à une valeur autre que 2.0 par une commande explicite (+FCLASS=0, ATH, ATZ, par exemple), l'ETCD changera, avant l'émission du code résultat final, la valeur +FCLASS, qui à son tour désactivera l'utilisation du protocole en mode paquet. Si l'ETCD met automatiquement +FCLASS=0, ce changement interviendra après la remise d'un code résultat quelconque (par exemple, après un raccrochage et la remise de la réponse +FHS correspondante, après la réponse +FDM et un passage à un fonctionnement en modem de données, ou après un appel infructueux et les codes résultat modem associés). De tels codes résultat seront remis en utilisant le protocole en mode paquet si +FPP=1.

NOTE 5 – Les paramètres définis dans d'autres Recommanadtions (V.25 *ter*, par exemple) peuvent être utilisés pendant que +FCLASS=2.0 ( ATV, ATX, AT&D, ATS7, ATS8, par exemple). Toutefois, la présente Recommandation ne spécifie pas le rapport entre les valeurs prises par ces paramètres quand +FCLASS=2.0 ou quand +FCLASS=0. L'ETTD donnera explicitement une valeur à ces commandes quand +FCLASS=2.0.

#### **8.2.1 Indication de la classe de service,** +**FCLASS?**

La valeur courante de la classe de service d'un ETCD de télécopie est testée par la commande "+FCLASS?". La réponse est une valeur simple.

## TABLEAU 10/T.32

#### **Résumé des commandes à caractère simple**

<span id="page-24-0"></span>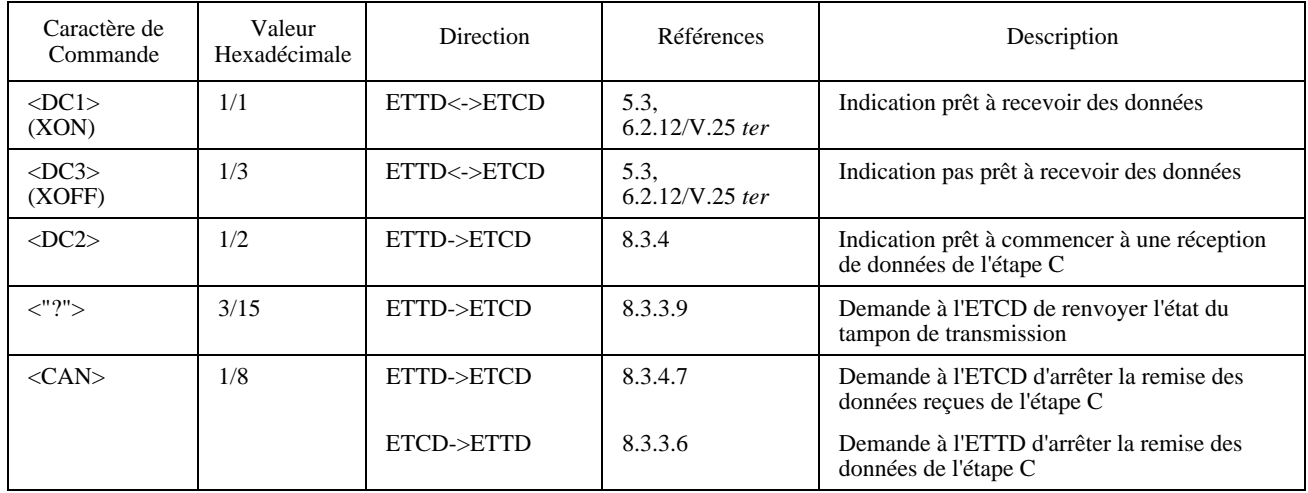

#### **8.2.2 Capacités de la classe de service,** + **FCLASS**=**?**

Les classes de service disponibles dans un ETCD de télécopie sont testées par la commande "+FCLASS=?". La réponse est une chaîne de valeurs, séparées par des virgules et suivie d'un code résultat; aucune parenthèse ni trait d'union n'est permis. Un ETCD qui prend en charge le fonctionnement en modem de données et les deux classes de service pourrait par exemple répondre:

#### <CR><LF>0,1.0,2.0<CR><LF>

#### **8.2.3 Sélection de la classe de service,** +**FCLASS**=**<valeur>**

La classe de service peut être réglée par l'ETTD à partir des choix en vigueur (voir au-dessus) avec la commande +FCLASS=<valeur>. Une fois qu'il reçoit le code résultat de l'ETCD, le débit d'accès série est mis à la valeur spécifiée par le paramètre +IPR (voir 6.2.10/V.25 *ter*).

La commande +FCLASS=2.0 permet à l'ETCD d'accepter toute commande décrite dans la présente Recommandation. L'ETCD peut rapporter ERROR si une commande de classe de service 2 autre que +FCLASS est émise tandis que +FCLASS n'est pas à 2.0, à moins que ce soit une commande de classe de service en vigueur (ATA, par exemple).

Il ne modifiera pas les paramètres en classe de service 2 en réponse à la commande +FCLASS=<valeur>. La commande AT+FIP[=n] (voir 8.3.6) peut être utilisée pour leur initialisation.

Si le paramètre +FPP avait été précédemment mis à 1 (activation), alors la réponse à la commande +FCLASS=2.0 sera émise en utilisant le protocole en mode paquet.

#### **8.3 Commandes opératives en classe de service 2 de télécopie**

Ces commandes transfèrent des données et ponctuent les sessions. Elles provoquent aussi l'envoi de messages T.30 particuliers.

Certaines commandes opératives (A, D sans point virgule ";" à la fin, +FDT, +FDR) provoquent l'ignorance de toutes les commandes figurant à leur suite, sur la même ligne de commande. Cette caractéristique est indiquée par le <CR> de fin spécifié dans la syntaxe.

Toutes les commandes opératives lancent des processus. L'ETCD n'acceptera pas d'autres commandes de l'ETTD tant qu'il n'aura pas émis un code résultat final (OK, ERROR, par exemple). Il interrompra le processus si avant l'émission du code résultat il reçoit un caractère quelconque autre qu'un caractère <LF> intermédiaire, les caractères de commande de flux (<DC1> ou <DC3>), ou d'autres caractères définis pour cette commande (des données transmises après un code résultat CONNECT, par exemple).

## <span id="page-25-0"></span>**8.3.1 Commande d'établissement d'un appel, ATD**

- Syntaxe: ATD[<chaîne de numérotation>]<CR>
- ou: ATD[<chaîne de numérotation>];<commandes en vigueur><CR>

Un ETCD de télécopie de classe de service 2 prendra en charge la commande D pour lancer un appel ou reprendre une session après une interruption de procédure. Les chaînes de numérotation sont définies au 8.3.1.3 (ou 6.3.1/V.25 *ter*).

Si la <chaîne de numérotation> se termine par un point virgule, l'ETCD reviendra à l'état de commande tout en restant décroché et sans générer de tonalité CNG ou, en entrant dans l'étape A de télécopie définie dans la Recommandation T.30. Cette opération permet de segmenter de longues chaînes de numérotation en plusieurs lignes de commande et autorise la numérotation en deux temps sous le contrôle de l'ETTD en passant par des systèmes intermédiaires.

Si la commande D est infructueuse, l'ETCD renverra un code résultat approprié, comme NO CARRIER ou BUSY (voir le Tableau 3), ou +FHS:<hsc> (voir le Tableau 20) et mettra fin à l'appel (voir 6.7). Cette commande est interrompue par tout caractère envoyé durant la phase d'établissement de l'appel.

## **8.3.1.1 Procédure d'appel**

Un ETCD de télécopie de classe de service 2 compose le numéro, détermine l'état d'avancement de l'appel et génère la tonalité CNG conformément à la description du 6.6, puis il attend une trame DIS (conformément à la Recommandation T.30). Si la chaîne de numérotation est omise, l'ETCD commencera à envoyer une tonalité CNG sans attendre de tonalité d'invitation. Le fabricant d'ETCD peut prévoir un paramètre commandé par l'utilisateur et provoquant l'abandon de l'appel si l'ETCD ne reçoit pas de tonalité CED ou de signal DIS dans un délai donné (voir S7, 6.3.10/V.25 *ter*). A la détection du premier préambule de l'étape B (Recommandation T.30), il rapportera à l'ETTD le message "+FCO".

S'il est conditionné par le paramètre +FNR (voir 8.5.1.11), l'ETCD rapportera les premiers messages T.30 de négociation reçus, y compris la trame DIS, et la chaîne d'identification CSI et la trame NSF optionnelles. Le rapport +FIS: viendra en dernier, suivi du code résultat final OK.

L'ETCD de télécopie génère une trame DCS qui dépend de la trame DIS reçue et des valeurs précédentes du paramètre +FIS. Une commande +FDT en provenance de l'ETTD l'informe de transmettre cette trame DCS; une commande +FDR le charge de transmettre une trame DTC. (Il peut attendre pour éviter les collisions avec les trames HDLC répétées à partir de la station distante). Voir le Tableau 11.

#### TABLEAU 11/T.32

#### **Réponses de l'ETCD aux commandes de numérotation**

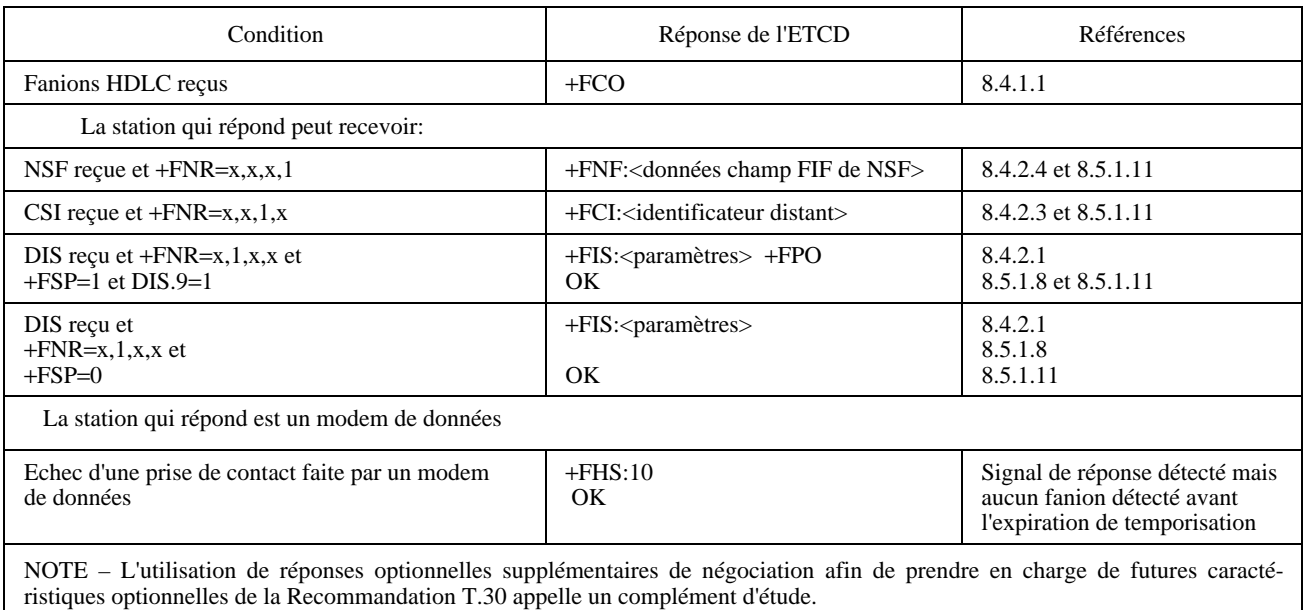

## <span id="page-26-0"></span>**8.3.1.2 Etablissement manuel des appels ou reprise du fonctionnement en classe de service 2**

L'ETTD commande à l'ETCD de repasser à un fonctionnement en classe de service 2 durant un simple appel téléphonique en émettant une commande D. L'ETCD de télécopie peut aussi fonctionner en modem de données (+FCLASS=0); l'ETCD peut fonctionner en ETCD de télécopie de classe de service différente (+FCLASS=1.0, voir par exemple la Recommandation T.31); l'ETCD de télécopie peut avoir suspendu le fonctionnement de l'ETCD à cause d'interruptions de procédures. Si l'ETTD émet une commande D après que la phase A/T.30 ait été terminée et pendant que l'ETCD est décroché et que +FCLASS=2.0, ce dernier redémarrera de l'étape B/T.30 en attendant l'ensemble formé des indicateurs et des trames DIS.

#### **8.3.1.3 Chaînes de numérotation**

La commande D utilise une chaîne optionnelle pour déterminer les numéros, sélectionner la méthode de numérotation et introduire les délais.

– Syntaxe: chaîne composée de zéro, un ou plusieurs des caractères suivants:

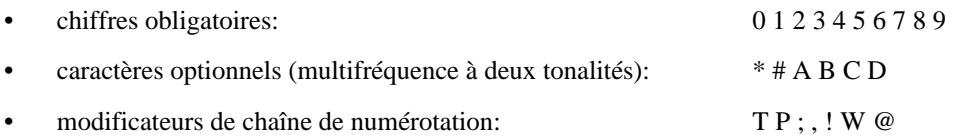

Les détails de la syntaxe de la chaîne de numérotation sont définis au 6.3.1/V.25 *ter*. Les actions des modificateurs sont définis du 6.3.1.1/V.25 *ter* au 6.3.1.7/V.25 *ter*.

Les fabricants peuvent aussi mettre en œuvre d'autres modificateurs.

#### **8.3.2 Commande de réponse, ATA**

Syntaxe: ATA<CR>

Un ETCD de télécopie de classe de service 2 prendra en charge la commande A pour répondre à un appel entrant. L'ETTD peut émettre une commande A en réponse à une sonnerie entrante (voir 6.8) ou pour reprendre une session après une interruption de procédure.

Si la commande A est infructueuse, l'ETCD renverra un code résultat d'erreur approprié, comme +FHS:<hsc> (voir le Tableau 20) ou +FDM suivi de NO CARRIER (s'il passe en modem de données et ne parvient pas à se connecter) et mettra fin à l'appel (voir 6.7). La commande A est interrompue par tout caractère qui est envoyé durant l'établissement de l'appel et qui diffère du caractère <LF> ou des réponses de l'ETTD aux paquets de l'ETCD.

#### **8.3.2.1 Fonctionnement en mode réponse**

Sur réception d'une commande de réponse en provenance de l'ETTD, un ETCD de télécopie de classe de service 2 répond et génère la tonalité CED conformément à la description du 6.5. Ensuite il envoie un ensemble de trame DIS (obtenues à partir des paramètres +FNS, +FLI et +FIS) et écoute la réponse du dispositif appelant. A la détection du premier préambule de l'étape B (Recommandation T.30), il rapporte à l'ETTD le message "+FCO" (voir 8.4.1.1). Le fabricant d'ETCD peut prévoir un paramètre commandé par l'utilisateur et provoquant l'abandon de l'appel par l'ETCD si le préambule n'est pas détecté dans un délai donné (voir S7, 6.3.10/V.25 *ter*). Voir le Tableau 12.

Conditionné par le paramètre +FNR (voir 8.5.1.11), l'ETCD rapportera les premiers messages T.30 de négociation reçus. Les rapports du paramètre +FCS: ou +FTC: seront les derniers suivis des codes résultats CONNECT ou OK.

#### **8.3.2.2 Réponse automatique**

Un ETCD de télécopie de classe de service 2 peut fournir des services de réponse automatique aux appels entrants; leur spécification dépasse le cadre de la présente Recommandation. Leur utilisation est décourageante et pour préserver la coordination du fonctionnement du système, la méthode préférée consiste pour l'ETTD à répondre en envoyant explicitement la commande A, lorsque l'ETCD indique la présence d'appels entrants (voir RING, 6.8).

Si l'ETTD configure l'ETCD en mode automatique, il sera prêt à répondre et à recevoir des appels durant le temps spécifié par l'utilisateur ou les Administrations nationales.

Ainsi configuré, l'ETCD répondra à un appel entrant conformément à la Recommandation T.30 et rapportera les mêmes messages que ceux décrits dans le mode manuel.

## TABLEAU 12/T.32

#### **Réponses de l'ETCD aux commandes de réponse**

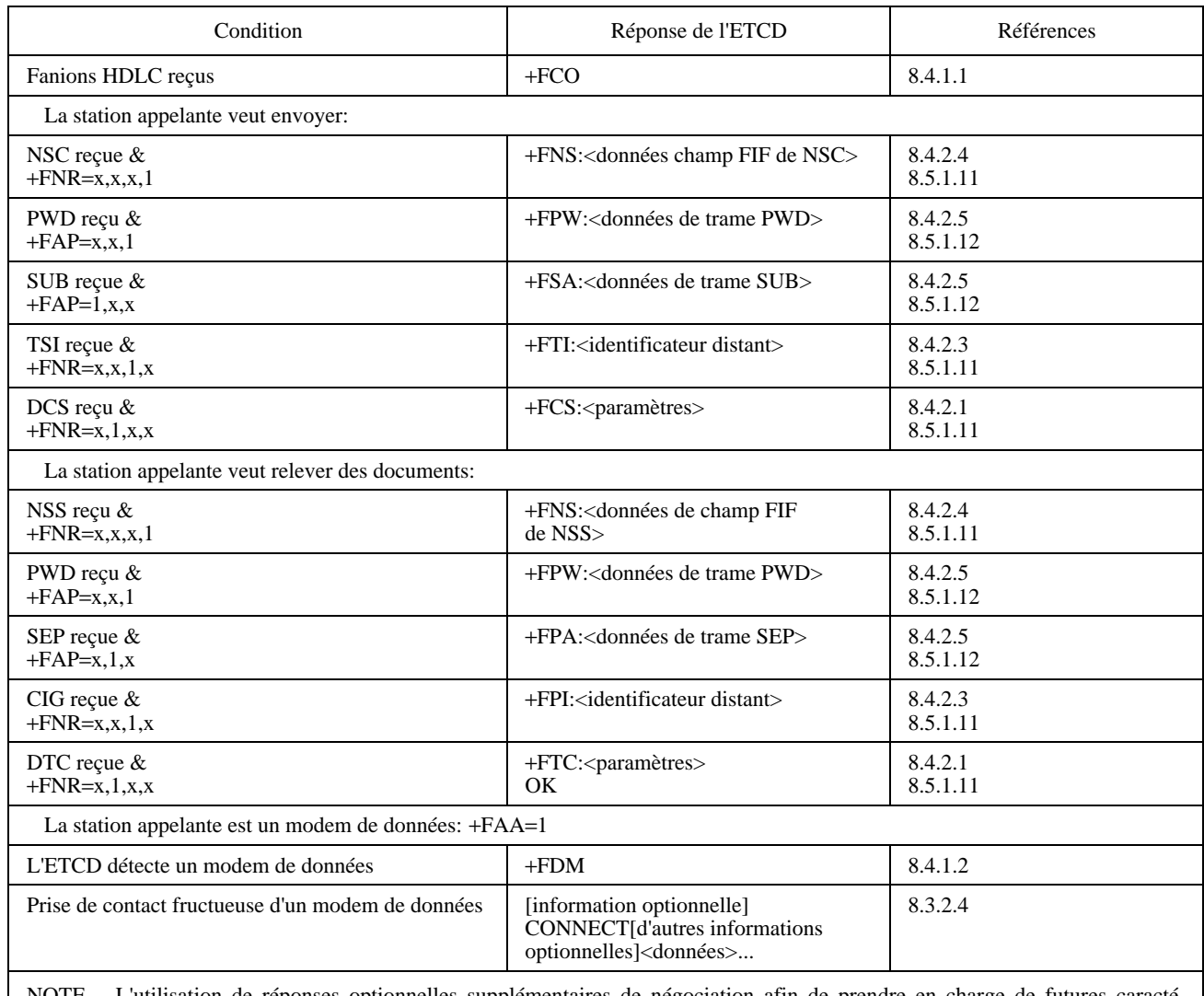

NOTE – L'utilisation de réponses optionnelles supplémentaires de négociation afin de prendre en charge de futures caractéristiques optionnelles de la Recommandation T.30 appelle un complément d'étude.

#### **8.3.2.3 Réponse manuelle ou reprise du fonctionnement en classe de service 2**

L'ETTD commande à l'ETCD de repasser à un fonctionnement en classe de service 2 durant un simple appel téléphonique en émettant une commande "A" (ATA<CR> par exemple). L'ETCD de télécopie peut aussi fonctionner en modem de données (+FCLASS=0); l'ETCD peut fonctionner en ETCD de télécopie de classe de service différente (+FCLASS=1.0, par exemple); l'ETCD de télécopie peut avoir suspendu le fonctionnement de l'ETCD pour des interruptions de procédures. Si l'ETTD émet une commande A pendant que l'ETCD est décroché, et que +FCLASS=2.0, l'ETCD recommencera de l'étape B en envoyant l'ensemble formé des indicateurs et des trames DIS et puis en attendant l'ensemble des indicateurs et des trames DCS ou DTC.

#### **8.3.2.4 Connexion en modem de données**

L'ETCD peut être configuré pour répondre de façon adaptative en mode télécopie ou en modem de données, si +FCLASS=2.0 et si +FAA=1 (voir 8.5.2.5). Ainsi configuré, s'il détecte que la station appelante est un modem de données compatible, il le rapportera en utilisant la réponse +FDM (voir 8.4.1.2), se reconfigurera pour répondre en modem de données, remettra le paramètre +FCLASS à 0 et renverra à l'ETTD (voir Recommandation V.25 *ter*) des codes résultat appropriés (par exemple, CONNECT, NO CARRIER, etc.). L'ETCD ne modifiera aucun autre paramètre de télécopie (voir 8.5).

S'il se reconfigure en modem de données et en réponse adaptative, l'ETTD doit réémettre une nouvelle commande +FCLASS=2.0 afin d'activer le fonctionnement en classe de service 2 pour les opérations suivantes.

## <span id="page-28-0"></span>**8.3.3 Transmission de données,** +**FDT**

#### – Syntaxe: +FDT<CR>

La commande FDT demande à l'ETCD de transmettre une page pendant l'étape C. Cette commande est émise au début de chaque page à l'étape B ou à l'étape D. Quand l'ETCD est prêt à accepter les données d'étape C, il envoie à l'ETTD les réponses de négociation et le code résultat CONNECT. Ces réponses sont contrôlées par les sous-paramètres du paramètre +FNR (voir 8.5.1.11).

A l'étape B (après ATA, ATD ou la fin d'un document), la commande +FDT acquitte l'ETCD de la négociation et remet le message DCS à la station distante. A l'étape D (après l'envoi d'une page), la commande +FDT reprend la transmission après la fin de la page précédente.

La commande +FDT aboutit à un code résultat CONNECT, si l'ETCD est prêt à recevoir des données ou à un autre code résultat sinon (+FHS:<code de raccrochage>, par exemple). A la suite du message CONNECT, l'ETTD remettra à l'ETCD les données d'image conformément à la négociation. Après leur remise, l'ETTD émettra un couple de caractère <DLE><ppm> (voir 8.3.3.7) pour marquer la fin des données et pour indiquer les actions suivantes.

La commande +FDT aboutit à un code résultat ERROR si l'ETCD est raccroché.

#### **8.3.3.1 Lancer une transmission de page**

Voir le Tableau 13.

## TABLEAU 13/T.32

#### **Réponses de l'ETCD à la commande** +**FDT pendant l'étape B, début d'un document**

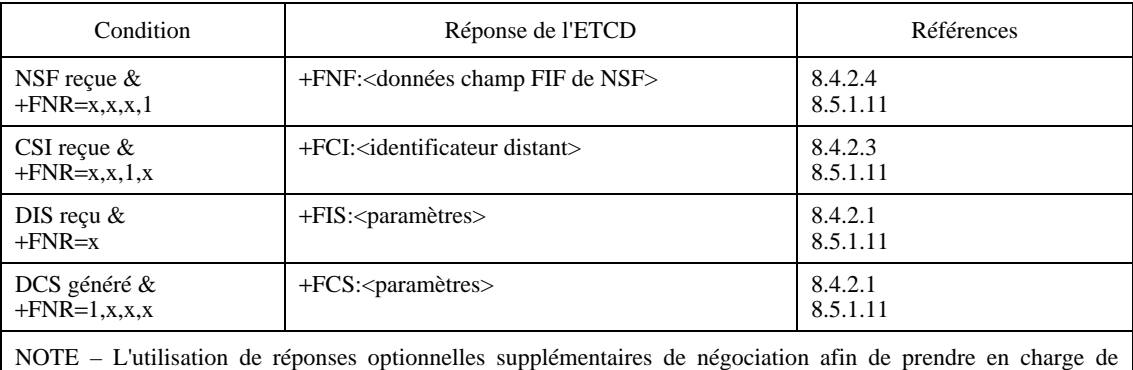

futures caractéristiques optionnelles de la Recommandation T.30 appelle un complément d'étude.

#### **8.3.3.2 Répondre à une relève de document**

Voir le Tableau 14.

#### **8.3.3.3 Continuer un document**

– Réponse de l'ETCD : CONNECT

L'ETTD émettra une commande +FDT pour chaque nouvelle page ou pour renvoyer une page.

#### **8.3.3.4 Mise en trame des données pendant l'étape C**

Les données pendant l'étape C sont présentées en séquence à l'ETCD. Ce dernier suppose qu'elles se suivent jusqu'à ce qu'il détecte le couple de caractère de fin <DLE><ppm> (voir 8.3.3.7); Il doit filtrer le flux de données conformément à la description du 6.11.1.

Il accusera réception de la fin des données en renvoyant à l'ETTD un code résultat OK ou ERROR après que l'étape D soit terminée. Il renverra OK si la station de télécopie distante a accepté la page (l'ETCD local a reçu les trames MCF, RTP ou PIP); Il renverra ERROR si la station de télécopie distante l'a rejetée (l'ETCD local a reçu les trames RTN ou PIN).

# TABLEAU 14/T.32

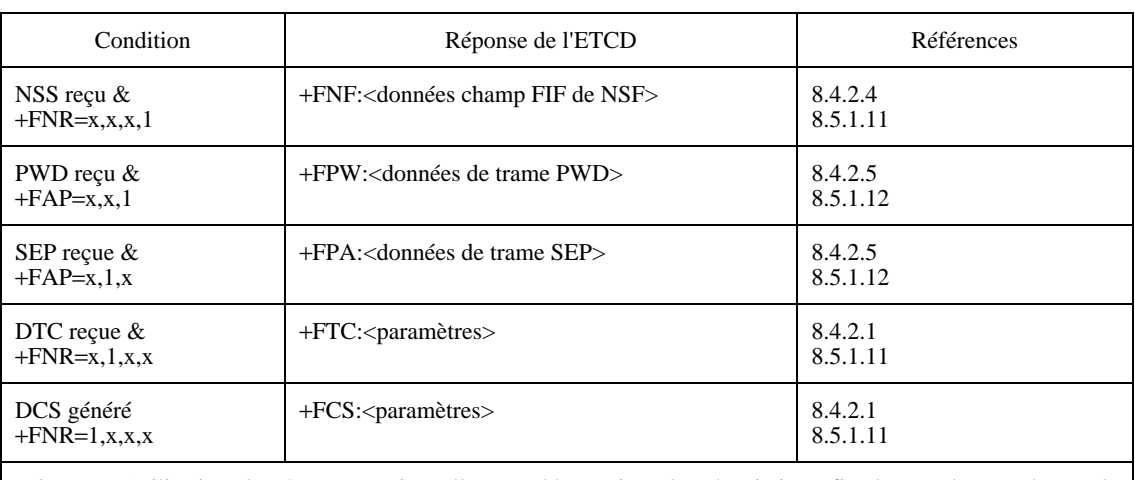

#### **Réponses de l'ETCD à la commande** +**FDT pendant l'étape B, relever le début d'un document**

NOTE – L'utilisation de réponses optionnelles supplémentaires de négociation afin de prendre en charge de futures caractéristiques optionnelles de la Recommandation T.30 appelle un complément d'étude.

#### **8.3.3.5 Format de données pendant l'étape C**

Les données pendant l'étape C auront le format spécifié par la trame DCS négociée lors de la procédure de télécopie définie dans la Recommandation T.30 à moins que les couples de caractères de code de format de données <DLE><code de format de données> intercalés dans les données ne le spécifient autrement à moins d'indication +FND=1 (voir 8.5.2.10). L'ETCD réalisera les changements de format de données aux fins de lignes EOL. Les codes de format vont de la valeur hexadécimale 61h à 6Eh et figurent dans le Tableau 9.

Si ces couples optionnels de caractères (DFC) de code de format doivent être insérés dans les données, l'ETTD activera d'abord le service de conversion de format nécessaire en utilisant les paramètres de conversion de format de la commande +FFC (voir 8.5.3.6).

L'ETCD utilisera le paramètre de temps minimum de balayage qui a été négocié et qui figure dans la trame DCS et insérera assez de bit de remplissage pour compléter chaque ligne jusqu'au temps de balayage minimal. Cette précision est rapportée dans le sous-paramètre +FCS:ST

Si l'ETCD trouve plus d'un EOL consécutif intercalé dans les données pendant l'étape C, il peut s'assurer que juste un seul EOL est envoyé. Les fabricants peuvent prévoir des moyens de vérifier et d'assurer l'intégrité des données transmises, sous la commande du sous paramètre <tq> du paramètre +FCQ (voir 8.5.2.3).

#### **NOTES**

1 Pour les données T.4 l'ETTD inclura un RTC (retour à la commande) de fin, puisque l'ETCD n'en joindra pas dans sa réponse aux commandes <DLE><ppm>.

2 Certains télécopieurs traitent deux EOL consécutifs comme un RTC.

3 Si l'ETCD doit convertir une longue page en une courte (B4 en A4, par exemple) activé par +FFC=1 (voir 8.5.3.6), il générera une coupure de page et effectuera des échanges intermédiaires pendant l'étape D sans les rapporter à l'ETTD.

#### **8.3.3.6 Echappement d'une transmission, <CAN>**

L'ETCD peut demander à l'ETTD d'arrêter la transmission pendant l'étape C en lui envoyant un caractère T.50 d'annulation <CAN> (1/8). Ce dernier mettra fin à la transmission de l'étape C, émettra une commande de fin de données <DLE><ETX> et attendra un code de réponse OK en provenance de l'ETCD.

Ce mécanisme peut être utilisé si l'ETCD détecte que l'appel est perdu (réception d'un DCN déconnexion, par exemple), ou si l'ETTD envoie des données non valables (une page qui est trop longue, comme plus de 2287 lignes alors que la longueur A4 et la résolution fine verticale sont négociées) ou si l'ETTD envoie des codes de format de données inadéquates (2-D alors qu'une communication 1-D est négociée et alors que la conversion de format n'est pas valable ou pas activée).

La disposition des données non transmises dans le tampon de l'ETCD est laissée à la discrétion du fabricant.

#### 24 **Recommandation T.32 (08/95)**

#### **8.3.3.7 Transmission d'une fin de page**

L'ETTD indique la fin de page en ajoutant une commande de message post page <DLE> <ppm> insérée dans les données transmises en transparence pour l'ETTD. Un telle opération aura pour effet de faire entrer l'ETCD en étape D en envoyant le message T.30 post page choisi. Le code <ppm > choisi signale les intentions de l'ETTD en ce qui concerne les actions suivantes:

- <DLE><2/12 Signale qu'une autre page du même format suivra [(MPS) (signal pour plusieurs pages) envoyé].
- <DLE><3/11> Signale qu'un autre document suivra, demandant une renégotiation à l'étape B (EOM).
- <DLE><2/14> Signale qu'il n'y a plus de page ou de document (EOP envoyé).

Voir le Tableau 15.

## TABLEAU 15/T.32

#### Réponses aux commandes <DLE><ppm> de l'ETCD

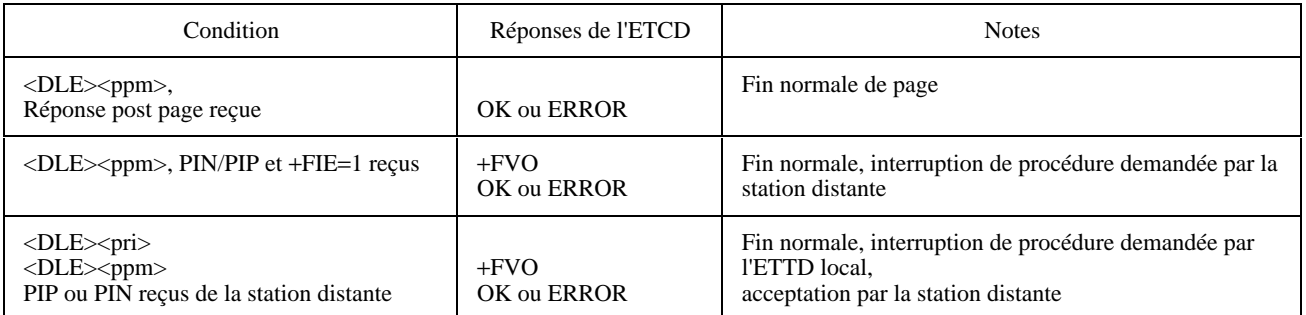

Les codes résultat OK ou ERROR énumérés au dessus dépendent de la réponse reçue de la station de télécopie distante (voir 8.3.3.4).

#### **8.3.3.8 Demande d'une interruption de procédure**

L'ETTD peut demander une interruption de procédure en émettant une commande <DLE> <pri> (1/0, 2/1) insérée dans les données transmises en transparence à tout moment de l'étape C et avant la commande de fin de page <DLE><ppm>. Si la station distante accorde la requête, elle renverra à l'ETCD une réponse post page PIN ou PIP définie dans la Recommandation T.30; l'ETCD négociera l'interruption de procédure, restera décroché, rapportera la réponse +FVO et renverra à l'ETTD le code résultat OK en cas de succès; le paramètre +FCLASS restera inchangé tant que l'ETCD sera décroché. L'ETTD doit intervenir explicitement pour raccrocher ou reprendre la session.

#### **8.3.3.9 Demande du descripteur d'état de crédit du tampon de transmission**

L'ETTD peut demander à l'ETCD de faire un rapport sur l'état du tampon de transmission en intercalant pendant l'étape C une commande  $\langle$ DLE $>\langle$ bc? $\rangle$  (1/0, 3/15) dans les données transmises en transparence.

Si l'ETCD reçoit cette commande, il calculera et rapportera l'espace restant dans le tampon de transmission, en soustrayant le compte courant d'octet du tampon au seuil (XOFF) de «commande de flux en mode off«. La valeur indiquée est une quantité hexadécimale, terminée par <CR>. Une valeur de crédit de 592 octets sera par exemple rapportée par "250<CR>".

L'ETTD stoppera la transmission des données pendant l'étape C après l'envoi du couple <DLE><br/>>bc?> et ne reprendra pas la transmission tant qu'il n'aura pas reçu le message de crédit de l'ETCD.

Si le protocole en mode paquet est activé (+FPP=1), l'ETCD rapportera dans un paquet l'espace restant dans le tampon et l'ETTD acquittera ce paquet avant de reprendre la transmission de données. Le paquet qui contient le descripteur d'état de crédit du tampon n'aura toutefois pas une longueur de 11h ou 13h, afin d'éviter une confusion avec les commandes de flux par caractères.

## <span id="page-31-0"></span>**8.3.4 Réception de données,** +**FDR**

#### – Syntaxe: +FDR<CR>

La commande +FDR lance un passage à la réception de donnée d'étape C. Cette opération peut intervenir après la réponse, la numérotation ou la réception d'un document ou d'une page.

L'ETCD peut rapporter les paramètres de la Recommandation T.30 qui ont été négociés, avec l'information concernant l'identificateur et la trame NSS de la station distante si elle est disponible. Quand il est prêt à commencer le transfert de données, il émet un code résultat CONNECT. Après que l'ETTD l'ait reçu, et dès que ce dernier est prêt à accepter des données, il envoie à l'ETCD un caractère <DC2> (T.50, 1/2).

De la commande +FDR jusqu'à la fin des données d'étape C, l'ETCD est en état de transfert de données et ne répondra pas aux lignes de commandes de l'ETTD. Il répondra à quatre caractères de contrôle T.50: les caractères <DC1> (1/1) et <DC3> (1/3) de commande de flux, <CAN> (1/8) (voir 8.3.4.6) et <"?"> (3/15) (voir 8.3.4.7); tous les autres caractères sont ignorés.

Quand l'ETCD remet le dernier octet d'une page, indiqué par la séquence de fin de flux <DLE><ETX>, il rapportera le descripteur d'état de page par la réponse +FPS:<ppr>, décrite au 8.4.3. Le descripteur de page est aussi mémorisé par le paramètre +FPS (8.5.2.2). Les codes de réponse <ppr> sont décrits dans le Tableau 18.

Après un rapport du descripteur d'état de page, l'ETCD rapportera le message post page de la station de télécopie distante grâce à la réponse +FET:<ppm> (voir 8.4.4.1), qui signale les intentions de cette dernière. Le Tableau 19 décrit les codes de réponses <ppm>.

L'ETCD utilisera le code <ppr> mémorisé dans le paramètre +FPS pour déterminer la réponse post page à envoyer à la station de télécopie distante. L'ETTD peut modifier le paramètre +FPS avant d'émettre la commande +FDR, qui remet ce message. Il doit émettre une commande +FDR pour remettre les messages post-page.

La commande +FDR aboutira à un code résultat ERROR si l'ETCD est raccroché ou si la capacité en réception est manquante ou désactivée (+FCR=0, voir 8.5.1.9).

#### **8.3.4.1 Lancer une réception de page**

La commande +FDR peut être émise à l'étape B après une commande de réponse ou après un autre document, pour lancer la réception d'un document. Les réponses de l'ETCD seront les suivantes (voir le Tableau 16):

#### **8.3.4.2 Lancer une relève de document**

L'ETTD peut émettre une commande +FDR pour lancer une relève de document. Cette commande indique que l'ETTD peut recevoir. Le paramètre +FSP doit être mis à 1 en premier. Cette commande informe l'ETCD d'envoyer un ensemble de trames DTC (NSC/CIG/DTC) en réponse au signal DIS de la station distante, au lieu d'un ensemble de trames DCS (NSS/TSI/DCS) .

La réponse de l'ETCD est la même que celle montrée dans le Tableau 16.

#### **8.3.4.3 Continuer la réception d'un document**

L'ETCD attend de l'ETTD une commande +FDR après chaque rapport de page pendant l'étape D afin de remettre le message post page défini dans la Recommandation T.30 (voir +FPS paramètre, 8.5.2.2). Il négociera alors à l'un des différents états selon les paramètres de la station distante et ceux prédéfinis (+FIE, 8.5.2.1). Ces conditions et les réponses associées de l'ETCD figurent dans le Tableau 17.

#### **8.3.4.4 Mise en trame des données pendant l'étape C**

Les données pendant l'étape C seront présentées à l'ETTD comme un flux de données terminé par les caractères de fin de flux <DLE><ETX>. L'ETCD filtrera ce flux conformément au 6.11.2.

## TABLEAU 16/T.32

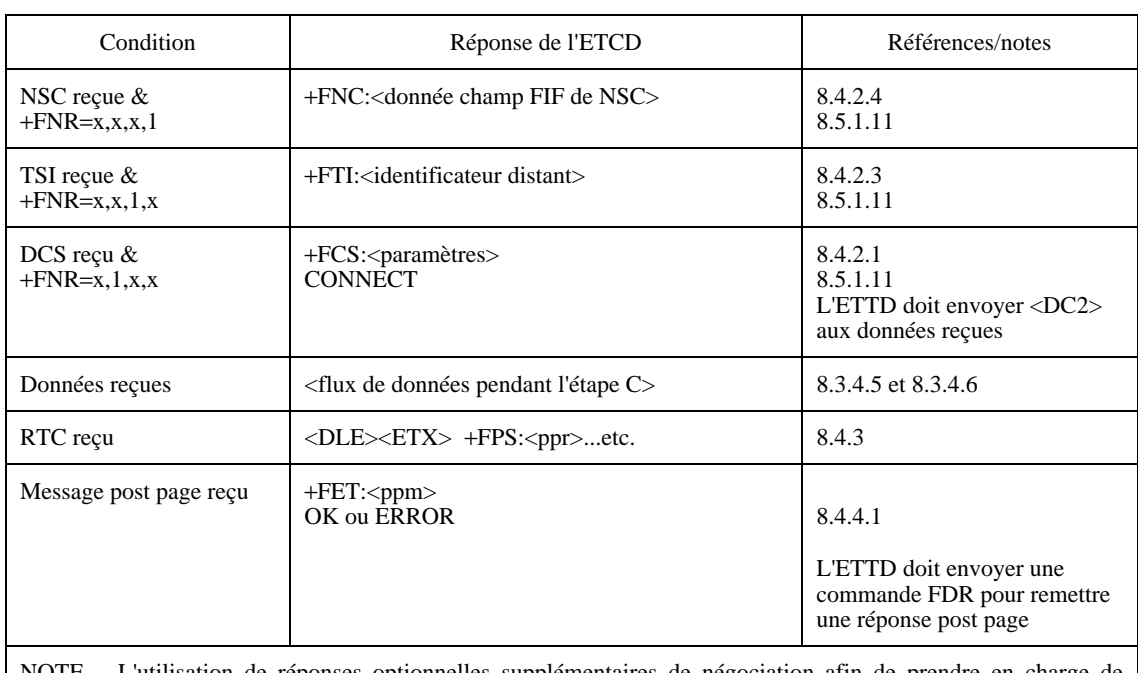

# **Réponses de l'ETCD à la commande** +**FDR pendant l'étape B**

NOTE – L'utilisation de réponses optionnelles supplémentaires de négociation afin de prendre en charge de futures caractéristiques optionnelles de la Recommandation T.30 appelle un complément d'étude.

# TABLEAU 17/T.32

# **Réponses de l'ETCD à la commande** +**FDR de l'étape D**

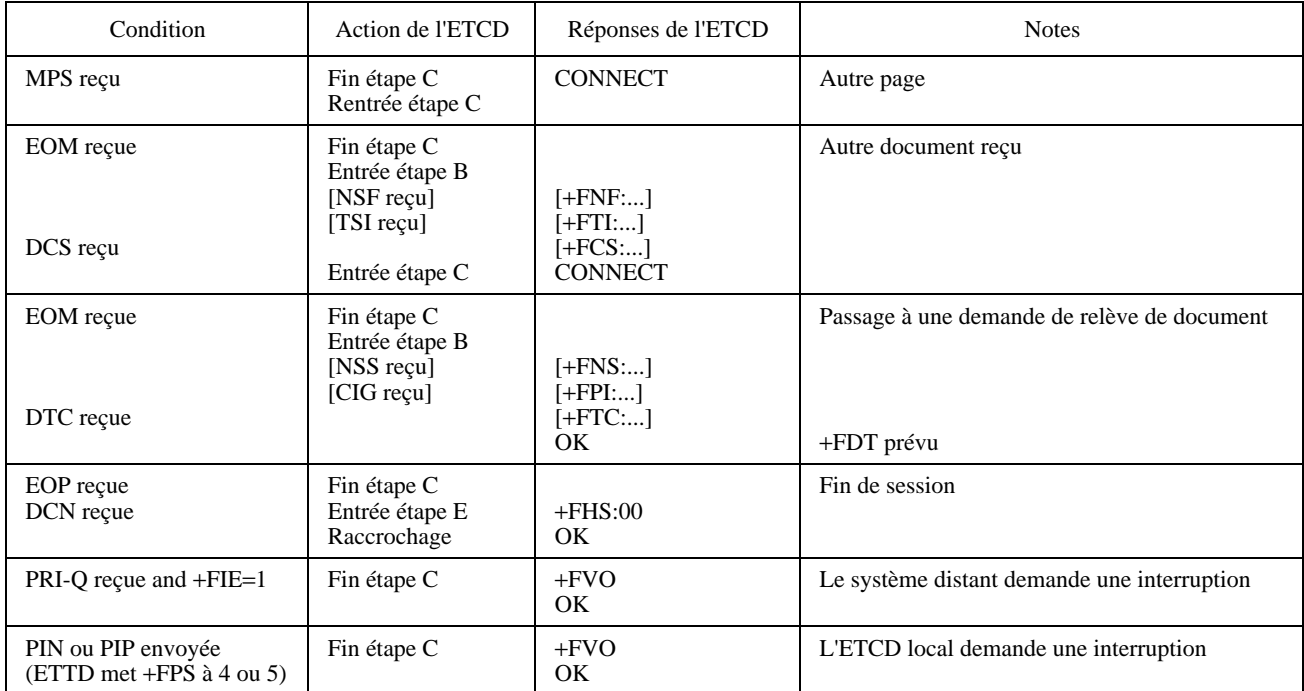

#### <span id="page-33-0"></span>**8.3.4.5 Format de données pendant l'étape C**

Le format des données reçu est celui négocié dans la Recommandation T.30, et rapporté par la réponse +FCS:VR,BR,WD,LN,DF,EC,BF,ST,JP.

L'ETCD peut ôter les bits zéro dans les données pour minimiser les besoins de mémorisation. Il peut en insérer pour aligner les EOL aux frontières d'octets, sous le contrôle du paramètre +FEA, 8.5.3.5.

Des couples de caractères <DLE><DC2> peuvent être intercalés dans le flux de données pour indiquer que l'ETTD a pris les données reçues et que le tampon est vide (voir 8.3.4.6).

Si l'ETCD a perdu les données à cause d'un dépassement de capacité du tampon de réception, il insérera des couples <DLE><"O"> ( caractères T.50 1/0, 4/15) dans le flux de données pour marquer l'emplacement de la perte.

Les codes de descripteur d'état du tampon de réception <DLE><rb0 à rb9> peuvent être intercalés dans le flux de données en réponse aux commandes de l'ETTD (voir 8.3.4.6).

#### **8.3.4.6 Demande et indication de l'état du tampon de réception**

Si l'ETTD envoie à l'ETCD un caractère <DC3> comme commande de flux, suivi d'un caractère <DC1>, l'ETCD signalera à l'ETTD quand ses tampons sont vides en envoyant un couple <DLE><DC2> (caractères T.50 1/0, 1/2).

Si l'ETTD envoie à l'ETCD un caractère <DC3> comme commande de flux et si suite à cet envoi l'ETCD perd des données à cause d'un dépassement de capacité du tampon, il ignorera les données les plus récentes (plutôt que les plus anciennes) et y insérera un couple de caractère <DLE><"O"> comme marqueur d'erreur.

L'ETTD peut demander le contenu du tampon de réception de l'ETCD pendant l'étape C en lui envoyant un caractère <"?"> (T.50 3/15). Si ce dernier en reçoit de l'ETTD un tel caractère, il rapportera le contenu approximatif du tampon comme une fraction de la mémoire totale arrondie aux intervalles de 10%. Les codes <DLE><état du tampon> s'étalent de <DLE><"0"> (caractères T.50 1/0, 3/0) à <DLE><"9"> (caractères T.50 1/0, 3/9), ce qui représente respectivement 0 à 10% à, 90 à 100% de remplissage (voir Tableau 9). La taille totale du tampon est celle indiquée en réponse à la commande +FBS? (voir 8.5.3.2).

#### **8.3.4.7 Echappement d'une réception, <CAN>**

Sur réception du caractère <CAN>, l'ETCD mettra fin à la réception de données en envoyant à l'ETTD <DLE><ETX>, ignorera toutes les données restantes et exécutera une commande implicite +FKS conduisant à une déconnexion ordonnée. Si la longueur de la page est fixe, l'ETCD attendra et enverra la trame DCN après la fin de la page courante, de façon à ce que la station qui envoie puisse entendre le message DCN. Si la longueur de la page est illimitée, l'ETCD peut stopper la réception et mettre fin à la session à tout moment. Après le caractère <CAN> et avant que l'ETCD renvoie une réponse OK, si l'ETTD envoie un caractère quelconque autre que <DC1> ou <DC3>, l'ETCD interrompra immédiatement la session et raccrochera.

#### **8.3.4.8 Demande d'interruption de procédure**

L'ETTD récepteur peut demander une interruption de procédure en mettant le paramètre +FPS=<ppm> à 4 (PIN) ou 5 (PIP) avant l'émission d'une commande post page +FDR. Si la station distante accepte sa requête, elle renverra un message PRI-Q de réponse post page défini dans la Recommandation T.30; l'ETCD finira la négociation, suspendra la session T.30 et rapportera à l'ETTD la réponse +FVO et le code résultat OK; le paramètre +FCLASS restera inchangé tant que l'ETCD est décroché. Si la station distante ignore l'interruption PRI-Q, l'ETCD renverra un code approprié OK ou ERROR; si elle indique un rejet en envoyant un DCN, l'ETCD renverra +FHS:A3 (Tableau 20).

#### **8.3.5 Fin de session,** +**FKS**

– Syntaxe: +FKS

Avec la commande +FKS, l'ETCD met fin à la session de façon ordonnée. En particulier, il enverra un message DCN à la prochaine occasion et raccrochera. A la fin de ce processus, l'ETCD rapportera la réponse +FHS avec un code résultat défini au 8.4.5, raccrochera et si +FCLASS=0 est pris en charge, il mettra +FCLASS=0.

L'ETTD peut aussi appeler cette opération en utilisant le caractère <CAN> (cancel T.50 1/8) au cours d'une réception de données pendant l'étape C (voir 8.3.4.7).

Si l'ETTD émet cette commande pendant que l'ETCD est raccroché, l'ETCD renverra OK.

## <span id="page-34-0"></span>**8.3.6 Initialiser les paramètres de télécopie,** +**FIP**

## – Syntaxe: +FIP[=<valeur>]

Avec la commande +FIP, l'ETCD initialise tous les paramètres de télécopie de classe de service 2 aux valeurs par défaut déterminées par le fabricant. Cette commande ne change pas les valeurs de +FCLASS. Elle a le même effet que si l'ETTD avait émis des commandes séparées de réglage des paramètres.

Les fabricants peuvent aussi prévoir une sélection de profils par défaut choisis avec la <valeur> optionnelle. Si <valeur> n'est pas spécifié ou nulle, les paramètres seront mis aux valeurs spécifiées dans la présente Recommandation (Appendice I, par exemple). Pour les autres <valeur>s, le fabricant détermine les valeurs dans le profil.

Cette commande peut être émise pendant une session. L'ETCD utilisera les nouvelles valeurs à leur prochaine utilisation, par exemple, une nouvelle valeur +FIS servira la prochaine fois que l'ETCD entrera dans l'étape B.

## **8.4 Réponses de l'ETCD de télécopie de classe de service 2**

L'ETCD enverra à l'ETTD des réponses d'information pendant qu'une session de télécopie est en cours. Ces réponses indiquent l'état de la session de télécopie et véhiculent les informations nécessaires. Ces messages sont sollicités et sont générés par l'exécution des commandes opératives de l'ETTD décrites au 8.3. Certains d'entre eux peuvent être inhibés par une commande de l'ETTD (8.5.1.11).

## **8.4.1 Réponses de l'étape A définie dans la Recommandation T.30**

## **8.4.1.1 Connexion de télécopie,** +**FCO**

La réponse +FCO indique une connexion avec une station de télécopie du groupe 3. L'ETCD ne la remettra à l'ETTD que sur la détection de fanions HDLC dans la première trame reçue lors de l'exécution de commande d'établissement d'appel (voir 8.3.1) ou de réponse (voir 8.3.2).

#### **8.4.1.2 Passage à un modem de données,** +**FDM**

– Syntaxe: +FDM

Une réponse +FDM indique que l'ETCD a identifié le dispositif d'appel comme un modem de données. Il émettra cette réponse dès qu'il reconnaîtra le modem de données. Il pourrait par exemple détecter une séquence AA défini dans la Recommandation V.32 ou un signal S1 défini dans la Recommandation V.22 *bis* ou une tonalité d'appel à 1300 Hz défini dans la Recommandation V.25. La réponse +FDM précédera tous les textes d'information ou codes résultats du modem de données (CONNECT, par exemple).

L'ETTD répondra à un message +FDM en se préparant à traiter un appel. La réponse +FDM est activée par une commande ETTD pour mettre le paramètre +FAA à 1 (voir 8.5.2.5). L'ETTD ne mettra pas +FAA=1 à moins qu'il ne soit capable de traiter ce résultat.

#### **8.4.2 Réponses de négociation pendant l'étape B/T.30**

L'ETCD peut prévoir un descripteur d'état en ligne relatif à plusieurs paramètres de session quand ils sont disponibles lors de la prise de contact T.30 et s'ils sont activés grâce aux sous-paramètres du paramètre +FNR (voir 8.5.1.11). Ces paramètres comprennent la chaîne d'identification de la station distante et les paramètres DIS/DCS/DTC.

NOTE – L'utilisation de réponses optionnelles supplémentaires de négociation afin de prendre en charge de futures caractéristiques optionnelles de la Recommandation T.30 appelle un complément d'étude.

## **8.4.2.1 Rapport sur l'information de trame DIS/DCS/DTC**

- Syntaxe: FCS:VR,BR,WD,LN,DF,EC,BF,ST,JP session courante;
- Syntaxe: FIS:VR,BR,WD,LN,DF,EC,BF,ST,JP identification de la station distante;
- Syntaxe: FTC:VR,BR,WD,LN,DF,EC,BF,ST,JP demande de relève de document.

Ces réponses véhiculent les trames de paramètre de la session T.30. Les sous-paramètres sont décrits dans le Tableau 21.

+FCS:<chaîne de sous-paramètre> fait un rapport sur les paramètres négociés. Les données pendant l'étape C seront donc formatées selon l'indication de leurs sous-paramètres. L'exécution de la commande +FDT (voir 8.3.3) ou +FDR (voir 8.3.4) peut donner lieu à ces réponses avant le code résultat CONNECT si de nouvelles trames sont générées ou reçues.

+FIS:<chaîne de sous-paramètre> ou +FTC:<chaîne de sous-paramètre> fait un rapport sur les capacités et les intentions de la station de télécopie distante. L'exécution des commandes d'établissement d'un appel (voir 8.3.1), de réception (voir 8.3.2), +FDT (voir 8.3.3) ou +FDR (voir 8.3.4) peut donner lieu à ces réponses si les trames correspondantes sont reçues avant le code résultat final OK.

NOTE – L'utilisation de paramètres ou de sous paramètres optionnels supplémentaires pour +FCC, +FIS ou +FCS afin de prendre en charge de futures caractéristiques optionnelles de la Recommandation T.30 appelle un complément d'étude.

#### **8.4.2.2 Indication de relève de document dans la station distante,** +**FPO**

– Syntaxe: +FPO

+FPO indique que la station distante a un document à relever et invite l'ETTD à le relever (voir Tableau 2/T.30, bit 9). La réponse +FPO est remise entre +FIS:<chaîne> et le code résultat final OK s'il est activé. L'exécution des commandes d'établissement d'un appel (voir 8.3.1), de réception (voir 8.3.2), +FDT (voir 8.3.3) ou +FDR (voir 8.3.4) peut lui donner lieu. +FSP=0 l'inhibe (voir 8.5.1.8).

L'ETTD peut répondre au message +FPO avec une commande +FDR pour relever la station distante ou une commande +FDT s'il ne souhaite pas relever de document.

## **8.4.2.3 Rapport sur l'identificateur de la station distante**

- Syntaxe: FTI:"<chaîne d'identification TSI>" Identificateur de la station de transmission;
- Syntaxe: FCI:"<chaîne d'identification CSI>" Identificateur de la station appelée;
- Syntaxe: FPI:"<chaîne d'identification CIG>" Identificateur de la station qui relève le document;

Ces réponses véhiculent la chaîne d'identification reçue de la station distante reçue, si elle existe. L'exécution des commandes d'établissement d'un appel (voir 8.3.1), de réception (voir 8.3.2), +FDT (voir 8.3.3) ou +FDR (voir 8.3.4) peut leur donner lieu si les trames correspondantes sont reçues.

L'ETCD rapportera les caractères de la chaîne d'identification dans un ordre antichronologique de l'ordre reçu de la station distante. Par exemple, si la chaîne de caractères FIF (champ d'information de télécopie) d'identification suivante est reçue (valeur hexadécimale):

 $<\!\!20\!\!><\!\!20\!\!><\!\!20\!\!><\!\!20\!\!><\!\!20\!\!><\!\!20\!\!><\!\!20\!\!><\!\!31\!\!><\!\!30\!\!><\!\!39\!\!<\!\!38\!\!><\!\!20\!\!><\!\!37\!\!><\!\!36\!\!><\!\!35\!\!<\!\!20\!\!><\!\!34\!\!><\!\!33\!\!><\!\!32\!\!><\!\!20\!\!><\!\!31\!\!><\!\!2B\!\!>$ 

Le résultat sera:

<CR><LF>+FCI:"+1 234 567 8901 "<CR><LF>

#### **8.4.2.4 Rapport sur les trames hors norme de négociation**

- Syntaxe: FNF:<chaîne de champ FIF de NSF> Fonctions hors norme;
- Syntaxe: FNS:<chaîne de champ FIF de NSS> Réglage des fonctions hors norme;
- Syntaxe: FNC:<chaîne de champ FIF de NSC>Commandes de fonctions hors norme.

Ces réponses véhiculent toute trame hors norme de négociation reçue, avec une réponse par trame. L'exécution des commandes d'établissement d'appel (voir 8.3.1), de réception (voir 8.3.2), +FDT (voir 8.3.3) ou +FDR (voir 8.3.4) peut leur donner lieu si les trames correspondantes sont reçues.

Les octets de champ d'information de télécopie (FIF) (*facsimile information field*) de NSF (commençant par le code propre au pays mais n'incluant pas la séquence FCS) figurent en notation hexadécimale et sont séparés par des blancs. Les fanions HDLC et les bits zéro insérés en transparence sont enlevés. Les octets de trame sont rapportés dans l'ordre reçu. Pour chacun d'entre eux le bit le moins significatif est envoyé ou reçu d'abord. Par exemple, les deux chaînes binaires d'octets 0001101101000101 seront rapportées comme D8 A2.

L'ETCD de télécopie rapportera la trame; il n'a pas besoin d'intervenir dessus. La spécification de tout autre comportement hors norme dépasse le cadre de la présente Recommandation.
# **8.4.2.5 Rapport sur les chaînes d'adressage ou de mot de passe**

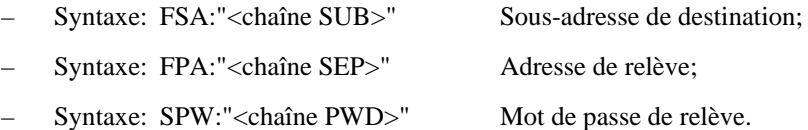

Ces réponses véhiculent la chaîne d'adressage ou de mot de passe reçue, si elle existe. L'exécution des commandes d'établissement (voir 8.3.1), de réception (voir 8.3.2), +FDT (voir 8.3.3) ou +FDR (voir 8.3.4) peut leur donner lieu si les trames correspondantes sont reçues.

Si le sous-paramètre correspondant du paramètre +FAP est mis à 1, l'ETCD rapportera les caractères de ces chaînes dans l'ordre antichronologique de celui reçu de la station distante. Par exemple, si la chaîne de sous-adressage hexadécimale suivante est reçue:

<39><38><37><36><35><34><33><32><31><30><39><38><37><36><35><34><33><32><31><30>

Le résultat sera:

# <CR><LF>+FCI:"01234567890123456789"<CR><LF>

# **8.4.2.6 Rapport sur la trame de diagnostic de transfert de fichier,** +**FFD:**

– Syntaxe: +FFD:<chaîne de champ FIF de FDM> Message de diagnostic de fichier (FDM).

Cette réponse véhicule toute trame de message de diagnostic de fichier reçu, avec une réponse par trame. L'exécution des commandes +FDT (voir 8.3.3) ou +FDR (voir 8.3.4) peut lui donner lieu si les trames correspondantes sont reçues. Elle est désactivée si le sous-paramètre FT n'est pas mis à 1.

Les octets de champ de trame d'information pour télécopie (FIF) de FDM figurent en notation hexadécimale et sont séparés par des blancs. Les fanions HDLC et les bits zéro insérés en transparence sont enlevés. Les octets de trame sont rapportés dans l'ordre reçu. Pour chaque octet de trame le bit le moins significatif est envoyé ou reçu d'abord. Par exemple, les deux chaînes binaires d'octets 0001101101000101 seront rapportées comme D8 A2. L'ETCD de télécopie rapporte la trame; il n'a pas besoin d'intervenir dessus.

# **8.4.3 Réponse de réception de page pendant l'étape C/T.30**

Syntaxe: +FPS:<ppr>,<lc>,<br/><br/>slc>,<cblc>,<lbc>

La syntaxe +FPS:<ppr> est générée par l'ETCD à la fin de la réception des données d'étape C lors de l'exécution d'une commande +FDR (voir 8.3.4).

Le champ initial <ppr> est généré par l'ETCD; il dépend de ce dernier pour les capacités de vérification des erreurs T.4 ou T.6 qui sont commandées par le paramètre +FCQ (voir 8.5.2.3). Voir le Tableau 18 pour les valeurs <ppr>. A noter que la valeur <ppr> peut être modifiée par l'ETCD en réponse à une demande d'interruption de procédure (voir 8.5.2.2) de la station distante.

L'ETCD récepteur peut compter les lignes, les mauvaises lignes, le nombre maximal de mauvaises lignes consécutives et les octets perdus à cause d'un dépassement de capacité du tampon de l'ETCD et les rapporter:

- $\langle$ lc $>$  nombre de lignes;
- <blc> nombre de mauvaises lignes;
- <cblc> nombre maximal de mauvaises lignes consécutives; c'est le plus grand nombre de lignes de lignes erronées consécutives;
- <lbc> nombre d'octets perdus.

Le nombre de ligne est qualifié par les capacités de vérification de qualité de copie de l'ETCD commandé par le paramètre +FCQ (voir 8.5.2.3). Si l'ETCD n'est pas configuré pour les compter ou si le nombre de lignes est hors de propos (en mode de transfert de fichier binaire, T.434, par exemple) il mettra le nombre de lignes à 0.

L'ETTD récepteur peut examiner le champ <ppr> et écrire une valeur modifiée dans le paramètre +FPS. L'ETCD retiendra le message de réponse post page correspondant jusqu'à ce qu'il soit libéré par la prochaine commande +FDR en provenance de l'ETTD.

# TABLEAU 18/T.32

### **Codes T.30 de message de réponse post page**

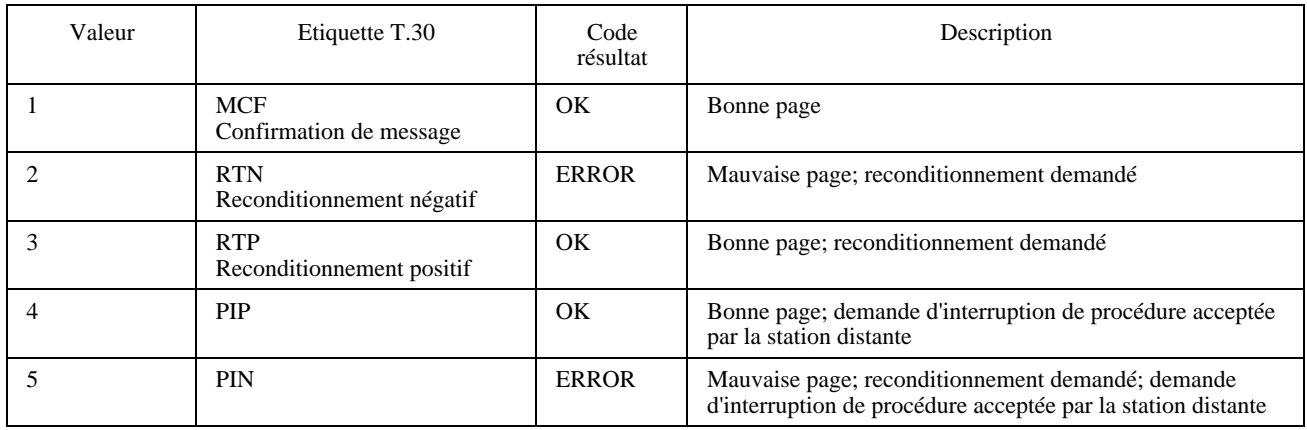

### **8.4.4 Réponses post page pendant l'étape D/T.30**

#### **8.4.4.1 Réponse de message post page,** +**FET:**

Syntaxe: +FET:<ppm>

La réponse +FET:<message post page > est générée par un ETCD de télécopie récepteur sur réception d'un message post page émanant de la station émettrice en exécution d'une commande +FDR (voir 8.3.4). Les codes <ppm> correspondent aux messages post page de la Recommandation T.30 (voir le Tableau 19).

# TABLEAU 19/T.32

### **Codes de message post page**

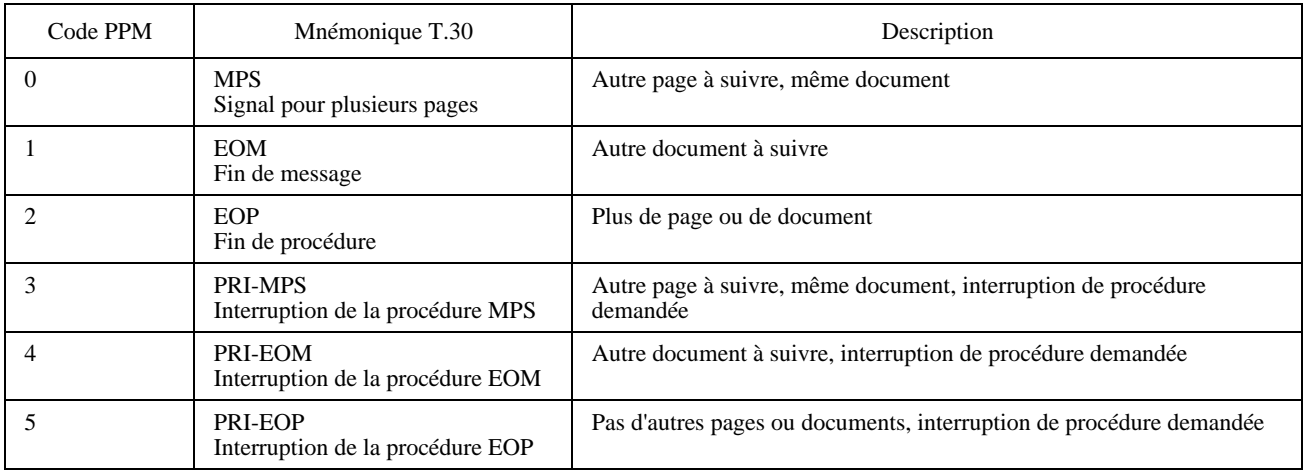

Si les interruptions de procédures sont désactivées (+FIE=0, voir 8.5.2.1), l'ETCD ne renverra que des codes non PRI-Q et convertira les messages post page en leurs équivalents non PRI-Q (PRI-MPS sera rapporté comme +FET:0).

Si elles sont activées (+FIE=1), l'ETCD rapporte le message post page PRI-Q et ajuste la valeur du paramètre +FPS (voir 8.5.2.2) pour refléter l'acceptation provisoire de l'interruption de procédure. Avant d'émettre la commande +FDR suivante qui libère la réponse post page, l'ETTD peut changer la valeur du paramètre +FPS pour refuser l'interruption. Voir 8.3.3.8, 8.3.4.8 et 8.5.2.1 pour la spécification des interruptions de procédure.

# **8.4.4.2 Passage à une communication vocale,** +**FVO**

– Syntaxe: +FVO

+FVO indique qu'une interruption de procédure a été négociée et que la session a été suspendue; l'ETCD reste décroché. (Le paramètre +FCLASS est inchangé). Cette réponse est générée si l'ETTD local a lancé une interruption de procédure (voir 8.3.3.8, 8.3.4.8) acceptée par la station distante ou si la station distante a demandé une interruption de procédure et le paramètre +FIE mis à 1 (voir 8.5.2.1). Si la station distante demande une interruption de procédure durant la réception d'un document, l'ETCD envoie une réponse +FVO après l'émission par l'ETTD de la prochaine commande +FDR avec le paramètre +FPS=1.

L'ETTD répondra à un message +FVO en suspendant la session et en attendant que l'opérateur ou le processus applicatif détermine si la session sera reprise ou terminée.

# **8.4.5 Descripteur d'état de fin d'appel,** +**FHS:**

– Syntaxe: +FHS:<hsc>

+FHS indique que l'appel s'est terminé. La cause du raccrochage est rapportée et mémorisée dans le paramètre +FHS pour un examen ultérieur. Ces valeurs sont décrites dans le Tableau 20.

+FHS <hsc> est un code résultat intermédiaire possible pour toute commande d'action de l'ETTD décrites au 8.3. Il est toujours suivi du code résultat final OK.

Tous les codes <hsc> sont des valeurs hexadécimales à deux chiffres. Les valeurs <hsc> sont organisées selon les étapes de transaction de télécopie définies dans la Recommandation T.30. Dans les diagrammes de flux de l'Annexe A/T.30, il y a des boîtes de décision étiquetées «Commandes reçues ?»; leur référence dans le tableau est COMREC. De même, les boîtes de décision étiquetées «Réponses reçues ?» sont référencées RSPREC dans le tableau. Une erreur COMREC ou RSPREC indique que l'un des deux événements est arrivé:

- 1) un signal DCN (déconnexion) a été reçu; ou
- 2) une erreur FCS a été détectée et le signal entrant était encore présent après 3 secondes (voir Annexe A/T.30).

Les valeurs du tableau sont en notation hexadécimale.

# TABLEAU 20/T.32

#### **Codes de descripteur d'état de raccrochage**

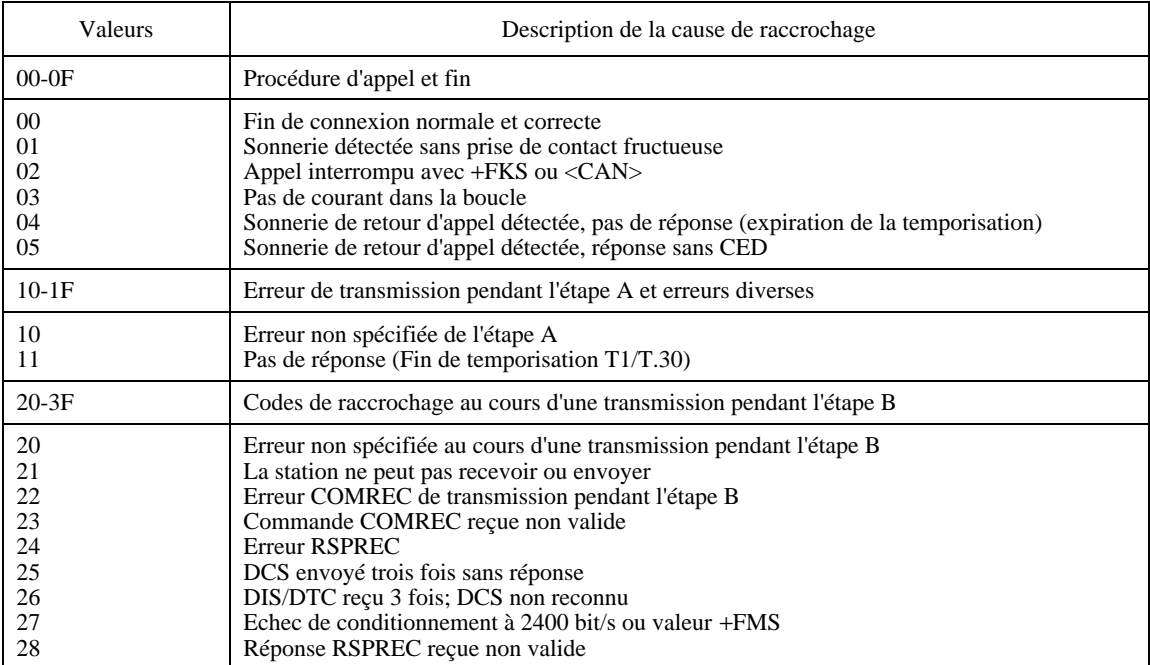

# TABLEAU 20/T.32 (*fin*)

### **Codes de descripteur d'état de raccrochage**

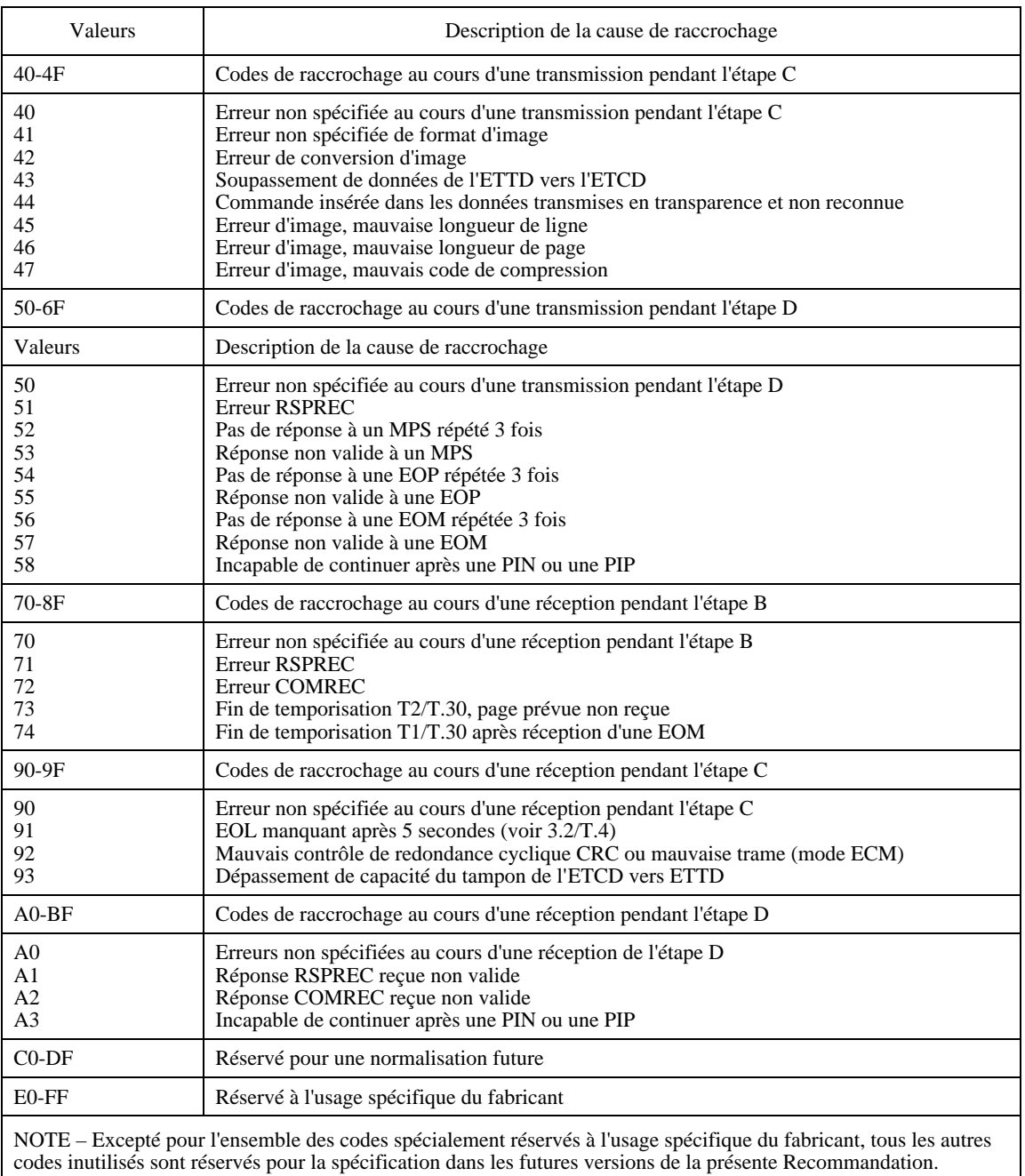

# **8.5 Paramètres de classe de service 2 de télécopie**

A moins d'une autre spécification, l'ETCD peut lire, écrire et tester tous les paramètres de classe de service 2 pour un intervalle de valeurs légales. La syntaxe générale est décrite au 6.1.4. Ces paramètres ne sont écrits que par une commande explicite, en émettant une commande +FIP[=<valeur>] ou par d'autres opérations définies dans la présente Recommandation. Les commandes qui ne sont pas définies dans la présente Recommandation n'affecteront pas ces paramètres.

L'Appendice I montre les paramètres et les sous-paramètres de classe de service 2 avec un résumé des valeurs obligatoires, des valeurs optionnelles et des valeurs par défaut.

# **8.5.1 Paramètres de session T.30**

Les télécopieurs du groupe 3 négocient les paramètres de la session dans les trames DIS, DCS et DTC. Les paramètres suivants sont fournis pour conditionner les capacités qu'offre l'ETCD de télécopie et pour rapporter les valeurs négociées de la session.

Les trois principaux paramètres de la session T.30 sont +FCC, +FIS et +FCS et sont décrits du 8.5.1.1 au 8.5.1.3. Ils sont composites et utilisent les valeurs des sous-paramètres énumérés dans le Tableau 21. La Figure 1 illustre leurs relations:

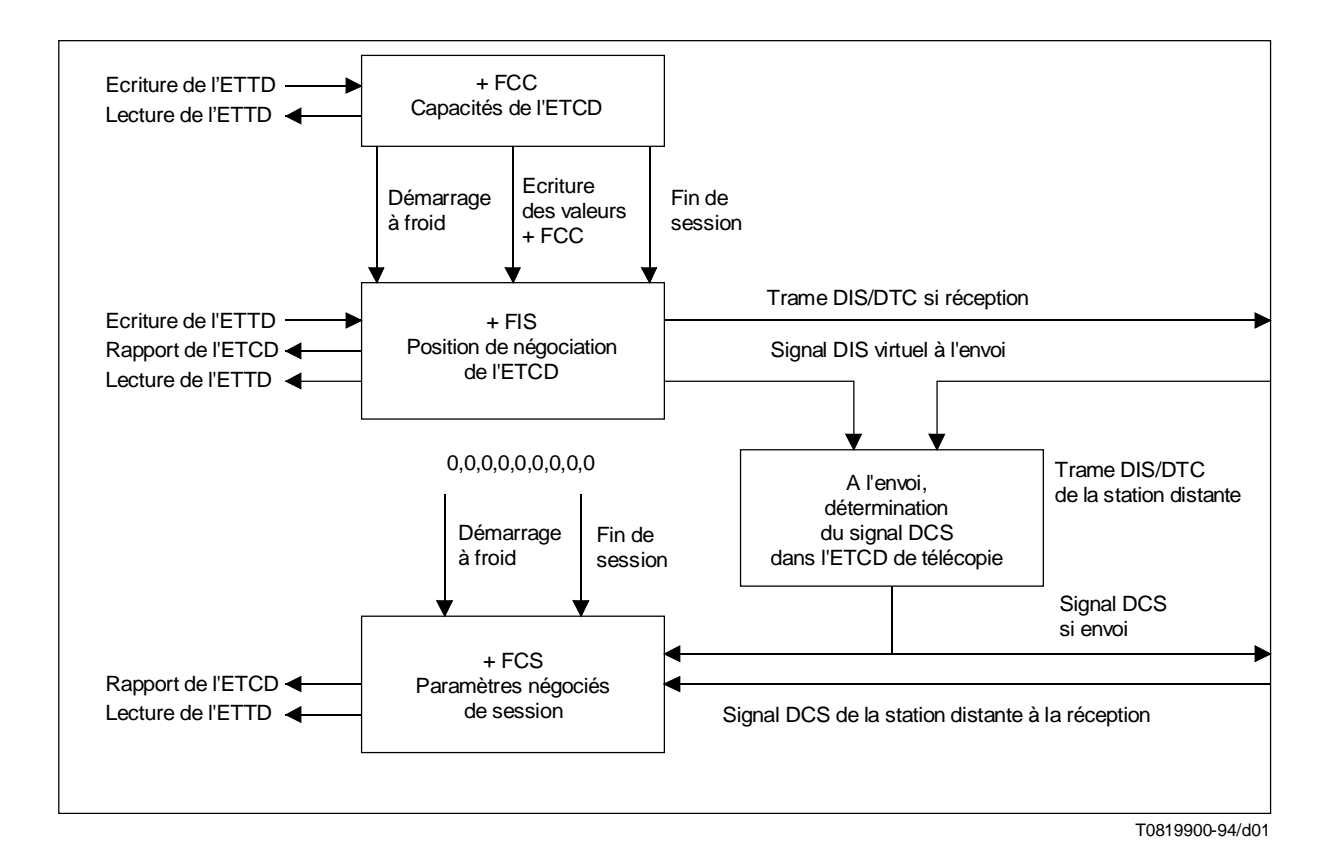

#### FIGURE 1/T.32

#### **Paramètres de session T.30**

# **8.5.1.1 Paramètres de capacité de l'ETCD,** +**FCC**

- Syntaxe: +FCC=VR,BR,WD,LN,DF,EC,BF,ST,JP
- Valeurs admises: voir le Tableau 21
	- Valeurs par défaut: réglées par le fabricant
- Valeurs obligatoires: conformément à la Recommandation T.30

+FCC autorise l'ETTD à détecter les capacités de l'ETCD de télécopie et à les limiter aux choix définis dans le Tableau 2/T.30. Quand +FCC est modifié par l'ETTD, l'ETCD copie +FCC dans +FIS.

NOTE – L'utilisation de sous-paramètres optionnels supplémentaires pour +FCC, afin de prendre en charge de futures caractéristiques optionnelles de la Recommandation T.30, appelle un complément d'étude.

#### **8.5.1.2 Paramètres de session courante,** +**FIS**

- Syntaxe: +FIS=VR,BR,WD,LN,DF,EC,BF,ST,JP
- Valeurs admises: voir le Tableau 21
- Valeurs par défaut: réglées par le fabricant
- Valeurs obligatoires: conformément à la Recommandation T.30

Le paramètre +FIS autorise l'ETTD à détecter et à limiter les capacités utilisées pour la session courante. L'ETCD emploie +FIS pour générer directement les messages DIS ou DTC et utilise +FIS et les messages DIS reçus pour générer les messages DCS.

Il donnera une valeur au paramètre +FIS en utilisant le paramètre +FCC, au moment de son initialisation, lors de l'exécution d'une commande +FIP, quand +FCC est écrit et en fin de session.

NOTE – L'utilisation de sous-paramètres optionnels supplémentaires pour +FIS, afin de prendre en charge de futures caractéristiques optionnelles de la Recommandation T.30, appelle un complément d'étude.

### **8.5.1.3 Résultats de session courante,** +**FCS**

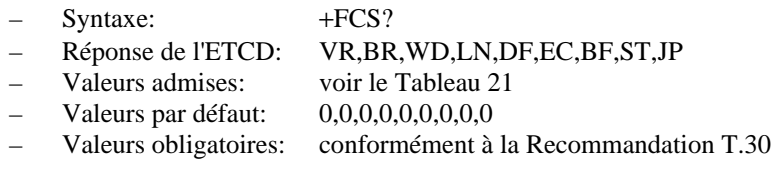

Le paramètre +FCS est chargé en même temps que les paramètres T.30 négociés pour la session courante. L'ETCD émetteur génère un signal DCS; l'ETCD récepteur lit celui de la station distante. L'ETTD ne peut que lire ce paramètre.

L'ETCD mettra le paramètre +FCS à ses valeurs par défaut au moment de son initialisation, lors de l'exécution d'une commande +FIP et en fin de session.

Le contenu de ce paramètre est spontanément rapporté durant l'exécution des commandes +FDR (voir 8.3.4) ou +FDT (voir 8.3.3) par la réponse +FCS:VR,BR,WD,LN,DF,EC,BF,ST,JP en utilisant le même format de paramètre composite. Voir 8.4.2.1.

NOTE – L'utilisation de sous-paramètres optionnels supplémentaires pour +FCS, afin de prendre en charge de futures caractéristiques optionnelles de la Recommandation T.30, appelle un complément d'étude.

# **8.5.1.4 Sous-paramètres de session T.30**

Plusieurs commandes et réponses se réfèrent aux paramètres négociés dans la session T.30. Elles sont décrites par un ensemble de sous-paramètres communs, figurant dans le Tableau 21 avec les Notes correspondantes. Les valeurs optionnelles sont repérées avec un astérisque (\*) et celles non spécifiées sont réservées pour une future utilisation.

Les paramètres composites +FCC, +FIS et +FCS, décrits du 8.5.1.1 au 8.5.1.3 utilisent ces sous-paramètres. A l'écriture, les sous-paramètres qui sont non spécifiés sont inchangés.

Les réponses des rapports de session +FIS:, +FCS: et +FTC:, décrits au 8.4.2.1, les utilisent aussi.

Pour la réponse à un test d'une commande, les intervalles de valeurs sont indiqués entre parenthèses pour chaque sousparamètre. Une réponse de l'ETCD à +FCC=? pourrait par exemple indiquer:

$$
\langle CR \rangle \langle LF \rangle (0,1), (0-3), (0-3), (0-2), (0-2), (0-1), (0), (0-7), (0) \langle CR \rangle \langle LP \rangle
$$

Exemple: AT+FIS=0,3,0,2,0,0,0,1,0<CR> aboutit à:

- $VR = 0$  98 dpi en résolution verticale;
- $BR = 3$  9600 bit/s;
- $WD = 0$  1728 pixels;
- $LN = 2$  longueur illimitée;
- $DF = 0$  codage Huffman 1-D modifié;
- $EC = 0$  pas de trame ECM;
- $FT = 0$  pas de trame BFT;
- $ST = 1$  temps de balayage de 5 ms;
- $JP = 0$  pas de trame JPEG.

NOTE 1 – L'utilisation de sous-paramètres optionnels supplémentaires dans le Tableau 21, afin de prendre en charge de futures caractéristiques de la Recommandation T.30, appelle un complément d'étude.

Pour chaque sous-paramètre, l'ETCD négociera une valeur commune disponible, conformément à la Recommandation T.30, à moins que ce ne soit spécifié autrement par l'ETTD; voir le paramètre +FMS défini au 8.5.2.9.

NOTE 2 – Si certaines valeurs possibles de sous-paramètres sont inacceptables pour l'ETTD, ce dernier doit activer un rapport de session (+FNR, 8.5.1.11), examiner son résultat et mettre fin à la session si nécessaire. Autrement, le format de données entre l'ETTD et l'ETCD ne correspondra pas à celui transféré et la session de télécopie échouera.

# TABLEAU 21/T.32

### **Codes de sous-paramètres de session T.30**

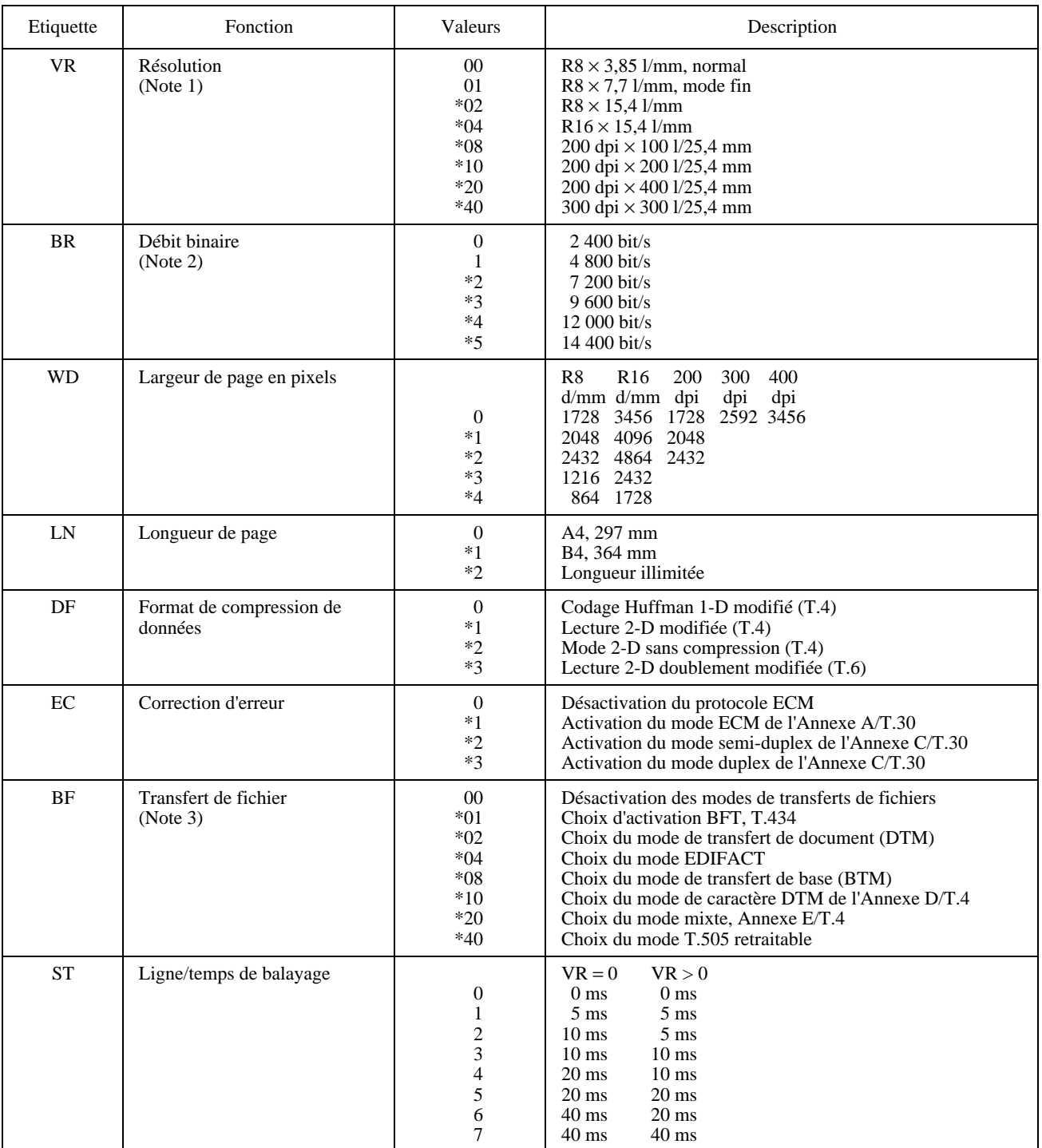

# TABLEAU 21/T.32 *(fin)*

#### **Codes de sous-paramètres de session T.30**

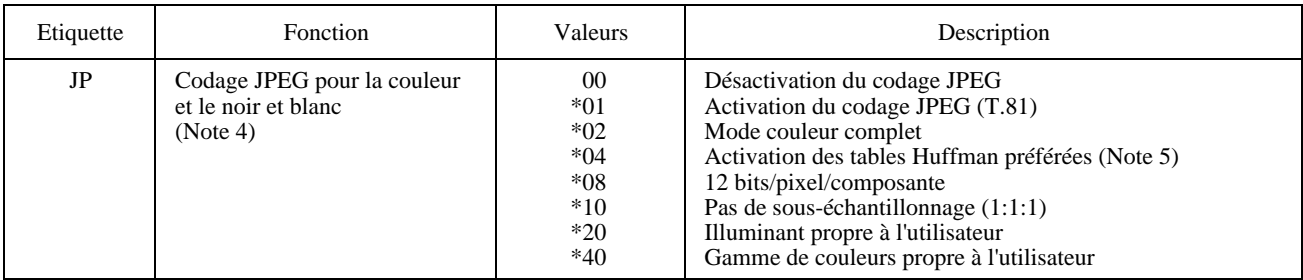

# **NOTES**

1 Pour les sous-paramètres VR, les valeurs 00, 01, 02, 04, 08, 10, 20 et 40 (notation hexadécimale) indiquent un choix unique; ce sont les seules valeurs autorisées dans le paramètre +FCS et le rapport +FCS:. Toutes les autres valeurs, qui sont des sommes de celles-ci, ne peuvent servir qu'à indiquer des capacités multiples; elles sont autorisées dans les paramètres +FIS et +FCC. Les valeurs 07 (01 + 02 + 04) indiqueront par exemple les capacités pour toutes les résolutions basées sur le système métrique. Les valeurs supérieures à 7Fh sont réservées pour de futures études.

2 La Recommandation T.30 ne prévoit pas que la station appelante spécifie précisément toutes les vitesses en utilisant la trame DIS. La mise en œuvre de certains codes BR (le code 2 par exemple) par un ETCD en mode de réponse est laissée à la discrétion du fabricant. Les valeurs supérieures à 5 sont réservées pour de futures modulations.

3 Pour les sous-paramètres BF, les valeurs 00, 01, 02, 04, 08, 10, 20 et 40 (notation hexadécimale) indiquent un choix unique; ce sont les seules valeurs autorisées dans le paramètre +FCS et le rapport +FCS:. Toutes les autres valeurs, qui sont la somme de celles-ci, ne serviront qu'à indiquer des capacités multiples; elles sont autorisées dans les paramètres +FIS et +FCC. Par exemple, pour indiquer la prise en charge du mode BFT, du mode de caractère et des modes mixtes, l'ETTD mettra le sous-paramètre BF  $\lambda$  01 + 10 + 20 = 31. Les valeurs supérieures  $\lambda$  7F sont réservées pour de futures études.

4 Pour chaque paramètre JP, les valeurs 00, 01, 02, 04, 08, 10, 20 et 40 (notation hexadécimale) indiquent un choix unique. Toutes les autres valeurs, qui sont la somme de celles-ci, serviront à indiquer des capacités multiples dans les sous-paramètres des paramètres +FIS et +FCC et indiquer le choix effectué dans les sous-paramètres du paramètre +FCS. Par exemple, pour indiquer la prise en charge du codage JPEG, du mode couleur complet et du mode sans échantillonnage, l'ETTD mettra le sous-paramètre  $J\ddot{P}$  à  $01 + 02 + 10 = 13$ . Si une ou plusieurs des valeurs allant de 02 à 40 ne sont pas utilisées, cela signifie que la valeur par défaut du sous-paramètre (respectivement: échelle de gris, tables de Huffman propres à l'utilisateur, 8 bits/pixel/composante, rapport 4:1:1 de sous-échantillonnage, illuminant D50, gamme de couleurs par défaut, par exemple) est utilisée, conformément aux Annexes E/T.30 et G/T.4.

5 L'ETCD ignorera cette valeur dans +FCC et +FIS lors de la génération des trames DIS ou DTC.

#### **8.5.1.5 Chaînes identificatrices locales,** +**FLI et** +**FPI**

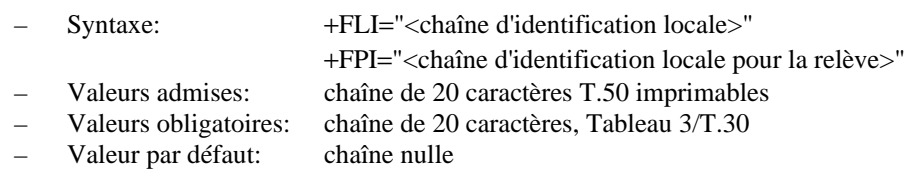

L'ETCD enverra la trame d'identification correspondante si +FLI ou +FPI est une chaîne non nulle. +FLI sert pour CSI (identification de l'abonné demandé) ou TSI (identification de l'abonné émetteur); +FPI sert pour CIG (identification de l'abonné demandeur). Le Tableau 3/T.30 inclut les chiffres 0 à 9, le plus "+" et le blanc.

L'ETCD transmettra les caractères de la chaîne d'identification de la station distante dans un ordre antichronologique de celui de la ligne de commande. Par exemple, si la ligne de commande:

AT+FLI="+1 234 567 8901"<CR>

est émise, l'ETCD enverra une trame CSI ou TSI avec un champ FIF (notation hexadécimale) comprenant:

<20><20><20><20><20><31><30><39><38><20><37><36><35><20><34><33><32><20><31><2B>

Les tests +FLI=? ou +FPI=? indiquent la palette de valeurs de caractère prise en charge. Si l'ETCD ne prend en charge que l'utilisation du Tableau 3/T.30, la réponse au test de la commande +FLI=? est par exemple "(20,2B,30-39)" (valeurs hexadécimales); si l'ETCD prend en charge les caractères T.50 imprimables, la réponse est "(20-7E)".

Si moins de 20 caractères sont spécifiés dans une chaîne non nulle, l'ETCD ajoutera des blancs (caractère 2/0). Si la chaîne spécifiée possède plus de 20 caractères de long, un code résultat ERROR est généré.

# **8.5.1.6 Chaîne d'octets FIF de trame hors norme**

- Syntaxe: +FNS="<chaîne d'octets codés en mode hexadécimal>"
- Valeurs admises: iusqu'à 90 octets
- Valeurs obligatoires: aucune, ce paramètre est optionnel
- Valeur par défaut: chaîne nulle

L'ETCD enverra la trame de fonctions hors norme correspondante si +FNS est une chaîne non nulle. Le type de la trame est déterminé par le type de la trame de négociation à envoyer: une trame NSF s'envoie avec une trame DIS; une trame NSS s'envoie avec une trame DCS; une trame NSC s'envoie avec une trame DTC.

L'ETCD remettra seulement les données; l'ETTD doit déterminer leur contenu. Le premier octet doit être le code de pays (voir la Recommandation T.35).

Le format de la réponse de l'ETCD à la commande +FNS=? est le nombre d'octets que le paramètre peut contenir. La valeur maximale est soumise aux limites définies par la Recommandation T.30.

Ce paramètre peut nécessiter la spécification de 180 caractères hexadécimaux. +FNS="<chaîne hexadécimale>" peut être répétée avec les nouvelles données; chaque utilisation ajoute des données à celles entrées avant. La commande +FNS="" remet ce paramètre à la chaîne nulle.

La <chaîne d'octets codés en mode hexadécimal> comprendra des couples de nombres hexadécimaux (caractères T.50 3/0 à 3/9, 4/1 à 4/6). L'ETCD ignorera les blancs entre les octets. Il enverra les octets dans l'ordre de chargement. Chaque octet sera envoyé avec son bit le moins significatif d'abord; la chaîne "D8A2" correspondra au schéma binaire suivant: 0001101101000101. (Note – C'est le même format que celui qui est utilisé dans les rapports de trames hors norme, voir 8.4.2.4.)

# **8.5.1.7 Indication de document à relever,** +**FLP**

- Syntaxe: +FLP=<valeur>
- Valeurs admises: 0, 1
- Valeur par défaut: 0
- Valeurs obligatoires: 0, 1
- +FLP=0 Indique que l'ETTD n'a pas de document à relever. Le bit 9 de la trame DIS sera effacé. Toutes les trames DTC reçues aboutiront à une déconnexion ordonnée avec un code d'état de raccrochage +FHS:23.
- +FLP=1 Indique que l'ETTD a un document prêt à être relevé. Le bit 9 de la trame DIS sera mis à 1 pour indiquer cette information à la station distante. Toutes les trames DTC reçues seront acceptées. L'ETCD remettra ce paramètre à 0 après l'envoi d'un document relevé.

# **8.5.1.8 Demande de relève de document,** +**FSP**

- Syntaxe: +FSP=<valeur>
- Valeurs admises: 0, 1
- Valeur par défaut: 0
- Valeur obligatoire: 0

+FSP=0 Indique que l'ETTD ne veut pas relever de document. Le bit 9 d'une trame DIS reçue sera ignoré.

+FSP=1 Indique que l'ETTD peut recevoir un document relevé. Le bit 9 des trames DIS reçues sera véhiculé par la réponse +FPO (voir 8.4.2.2). L'ETCD remettra ce paramètre à 0 après la réception du document relevé.

NOTE – Si la capacité en réception est coupée ou désactivée (+FCR=0), l'ETCD ne peut pas relever: il agira comme si le paramètre +FSP était mis à 0.

# **8.5.1.9 Capacité en réception,** +**FCR**

- Syntaxe: +FSP=<valeur> Valeurs admises: 0, 1 – Valeurs par défaut: option du fabricant
- Valeur obligatoire: 0
- +FCR=0 Indique que l'ETCD ne recevra pas de données de message; il sera également incapable de relever un document dans une station distante. Cette position efface le bit 10 des trames DIS ou DTC. Elle peut servir quand l'ETCD n'a pas suffisamment de mémoire ou s'il n'a pas de démodulateur de l'étape C. L'ETCD peut envoyer un document et être interrogé pour une relève.
- +FCR=1 Indique que l'ETCD peut recevoir des données de message. Le bit 10 des trames DIS ou DTC sera mis à 1.
- +FCR Des exemples de +FCR figurent dans les étapes B et D de la Recommandation T.30.

### **8.5.1.10 Rapport sur les trames HDLC,** +**FBU**

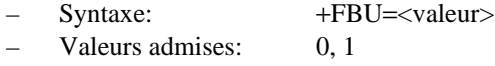

- Valeur par défaut: 0
- Valeur obligatoire: 0
- +FBU=0 Désactive le rapport sur les trames HDLC.
- +FBU=1 Active l'ETCD pour qu'en plus des autres réponses il fasse un rapport à l'ETTD sur le contenu des trames HDLC pendant les étapes B et D, au moment où elles sont envoyées et reçues. Ce rapport sera effectué avec les réponses +FHT: et +FHR: décrites au 8.6.

# **8.5.1.11 Rapport de négociation,** +**FNR**

- Syntaxe:  $+FNR = ,  $,  $,  $$$$$
- Valeurs admises: 0, 1 pour chaque sous-paramètre (Tableau 22)
- Valeurs par défaut: 0,0,0,0
- Valeurs obligatoires: 0, 1 pour chaque sous-paramètre

+FNR est un paramètre composite utilisé pour commander les rapports sur les messages générés durant les négociations de l'étape B/T.30. Il y a quatre commutateurs, pour quatre types de rapports. Ils sont décris dans le Tableau 22.

# TABLEAU 22/T.32

#### **Sous-paramètres de commutation du paramètre** +**FNR**

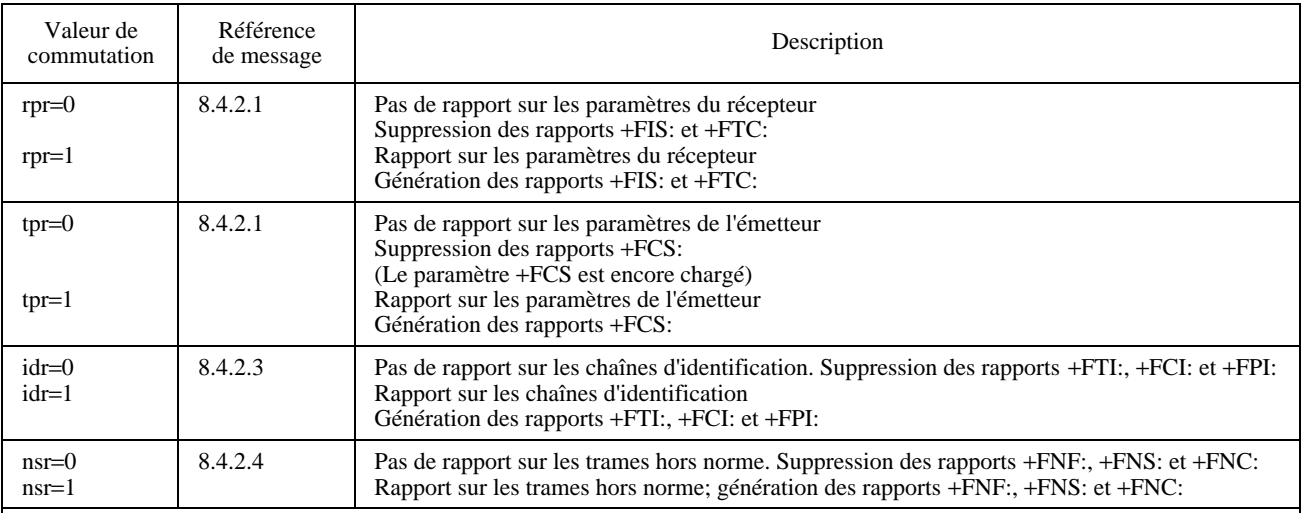

#### **NOTES**

1 Si tpr=0, le format de données d'image négocié ne sera pas rapporté. Sans ce rapport l'ETTD doit donc envoyer les données d'image dans le format qui est obligatoire dans la Recommandation T.30 (résolution normale, longueur A4, largeur 1728 pixels, codage 1-D) ou il doit activer la conversion de format correspondante (+FFC). Sinon, le format de données négocié pourrait ne pas correspondre à celui envoyé , entraînant un échec de la session de télécopie.

2 L'utilisation de sous-paramètres supplémentaires pour +FNR afin de commander le renvoi de futurs rapports optionnels sur les trames de négociation de la Recommandation T.30 appelle un complément d'étude.

# **8.5.1.12 Capacités d'adressage et de relève de document,** +**FAP**

- Syntaxe:  $+FAP=\langle sub>, \langle sep \rangle, \langle pwd \rangle$
- Valeurs admises: 0 (désactivé) ou 1 (activé) pour chacun des sous-paramètres
- Valeurs obligatoires: 0 ou 1, si +FAP est pris en charge
- Valeurs par défaut: 0,0,0

La Recommandation T.30 définit trois chaînes numériques de 20 caractères, utilisées pour le sous-adressage interne, la relève sélective et les mots de passe. Elle autorise aussi la station distante à indiquer son accord pour accepter ces chaînes.

Chacun de ces sous-paramètres est exprimé en notation binaire et autorise l'ETTD à indiquer ses capacités à la station distante par les bits correspondants dans les trames DIS ou DTC: le bit 47 pour la relève sélective (SEP), le bit 49 pour le sous-adressage (SUB) et le bit 50 pour le mot de passe (PWD).

Ces sous-paramètres commandent aussi les rapports sur ces trames, si elles sont reçues. Par exemple, si le sousparamètre <sep> est mis à 0 (désactivation), alors l'ETCD ignorera une trame SEP reçue; si le sous-paramètre <sep> est mis à 1 (activation), alors l'ETCD fera un rapport sur la trame reçue en utilisant le rapport +FPA: ( voir 8.4.2.5).

# **8.5.1.13 Trames d'adressage et de relève,** +**FSA,** +**FPA,** +**FPW**

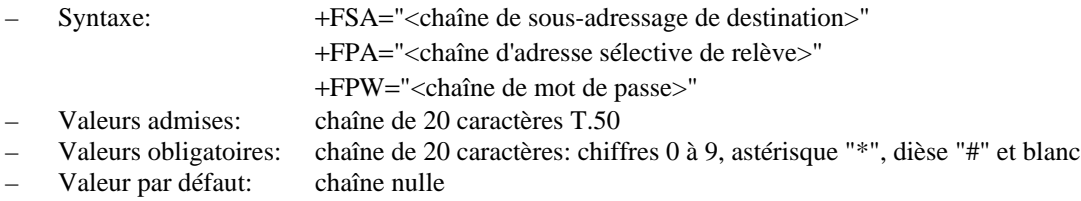

L'ETCD enverra la chaîne numérique contenue dans +FSA, +FPA ou +FPW aux moments spécifiés dans la Recommandation T.30, si le paramètre correspondant est une chaîne non nulle. Le paramètre +FPW sert à envoyer la trame PWD avec une trame DTC ou une trame DCS. La Recommandation T.30 ne définit ces trames que pour les valeurs de caractères 0 à 9, le blanc, l'astérisque "\*", et le dièse "#".

L'ETCD transmettra les caractères de la chaîne numérique à la station distante dans l'ordre antichronologique de celui de la ligne de commande. Par exemple, si la ligne de commande AT+FSA="1 012 3456789\*\*01#" est émise, l'ETCD ajoutera deux blancs et enverra une trame SUB avec un champ FIF comprenant les octets suivants (exprimés en nombres hexadécimaux):

```
<23><31><30><2A><2A><39><38><37><36><35><34><33><20><32><31><30><20><31><20><20>
```
Les tests +FSA=?, +FPA=? ou +FPW=? indiquent les intervalles de valeurs de caractères prises en charge qui correspondent à ces commandes. Par exemple, si l'ETCD ne prend en charge que l'utilisation des chiffres, la réponse à la commande +FSA=? est "(30-39)" en notation hexadécimale; si l'ETCD prend en charge les caractères T.50 imprimables, la réponse est "(20-7E)".

Si moins de 20 caractères sont spécifiés dans une chaîne non nulle, l'ETCD joindra des blancs (caractères 2/0). Si la chaîne spécifiée a plus de 20 caractères de long, un code résultat ERROR est généré.

# **8.5.1.14 Message de diagnostic de transfert de fichier,** +**FFD**

- Syntaxe: +FFD="<chaîne d'octets codés en notation hexadécimale>"
- Valeurs admises: jusqu'à 90 octets
- Valeurs obligatoires: aucun, ce paramètre est optionnel
- Valeur par défaut: chaîne nulle

L'ETCD enverra un message de diagnostic de transfert de fichier (FDM) spécifié dans le paramètre +FFD conformément aux Recommandations T.30 et T.434, si +FFD est une chaîne non nulle. L'ETCD remet seulement les données; l'ETTD doit déterminer leur contenu.

Le format de réponse de l'ETCD à la commande +FFD=? est le nombre d'octets que le paramètre peut contenir. La valeur maximale est soumise aux limites définies dans les Recommandations T.30 et T.434.

Ce paramètre peut nécessiter la spécification de 180 caractères hexadécimaux, mais il peut être mémorisé comme 90 octets. +FFD="<chaîne hexadécimale>" peut être répétée avec les nouvelles données; chaque utilisation ajoute les données à celles entrées précédemment. La commande +FFD="" remet ce paramètre à la chaîne nulle.

La <chaîne d'octets codés en hexadécimal> se composera de couples de nombres hexadécimaux (caractères T.50 3/0 à 3/9, 4/1 à 4/6). L'ETCD ignorera les blancs entre les octets. Il enverra les octets dans l'ordre de leur chargement. Chaque octet sera envoyé avec son bit le moins significatif d'abord; la chaîne "D8A2" correspondra au schéma binaire suivant: 0001101101000101. (Note – C'est le même format que celui qui sert dans les rapports de trames hors norme, voir 8.4.2.4.)

# **8.5.2 Paramètres de commande de procédure T.30**

L'ETCD de télécopie prend des décisions à plusieurs nœuds dans la procédure T.30. Ces paramètres autorisent un ETTD à détecter ou à déterminer la police de l'ETCD de télécopie pour ces décisions de procédure.

La présente Recommandation demande à l'ETCD de télécopie de mettre en œuvre ces paramètres. Il peut toutefois rapporter et accepter une valeur correspondant à une caractéristique désactivée. Dans certaines Administrations, les organes nationaux de réglementation peuvent imposer certaines valeurs.

# **8.5.2.1 Activation d'interruption de procédure,** +**FIE**

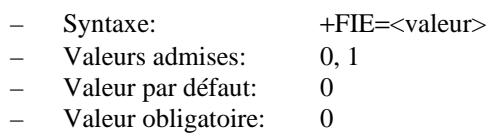

La Recommandation T.30 prévoit pour les deux stations la possibilité de lancer des interruptions de procédure. L'autre station peut choisir d'accepter ou d'ignorer ces requêtes. Un ETCD de télécopie de classe de service 2 peut négocier ou ignorer les interruptions de procédure, s'il est conditionné par ce paramètre.

- +FIE=0 Les demandes d'interruption de procédure (PRI) de la station distante sont ignorées et ne sont pas rapportées à l'ETTD. Pour la réponse +FET: (voir 8.4.4.1), les équivalents non-PRI remplaceront les rapports PRI-Q.
- +FIE=1 Les demandes d'interruption de procédure de la station distante sont acceptées, négociées et rapportées en utilisant la réponse +FVO (voir 8.4.4.2).

En transmission (+FDT), les demandes d'interruption de procédure de la station distante ne sont pas rapportées directement; seule la réponse +FVO est rapportée.

En réception (+FDR), les demandes d'interruption de procédure de la station distante sont rapportées dans la réponse +FET:. La valeur mémorisée dans le paramètre +FPS sera ajustée à 4 ou 5. Si ultérieurement l'ETTD émet une commande +FDR avec la même valeur +FPS, l'ETCD achèvera la négociation et émettra une réponse +FVO.

# **8.5.2.2 Descripteur d'état de page,** +**FPS**

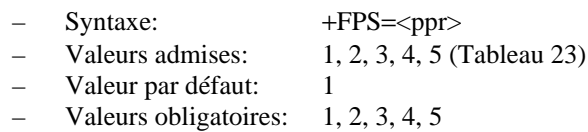

Le paramètre +FPS contient une valeur qui représente la réponse postpage: elle concerne la qualité de copie et le descripteur d'état de fin de page correspondant. Ces valeurs correspondent aux messages de réponse postpage définis dans la Recommandation T.30. L'ETCD récepteur positionne ce paramètre après qu'il a reçu une page de données d'étape C. L'ETCD émetteur le positionne avec le descripteur d'état rapporté par la station réceptrice. L'ETTD peut examiner ou modifier ce paramètre.

Les valeurs <ppr> en vigueur sont définies dans le Tableau 23 ci-dessous. Elles sont aussi véhiculées par la réponse +FPS:<ppr> à la commande +FDR (voir 8.4.3).

L'ETCD peut mettre ce paramètre à 1, 2 ou 3 selon sa propre vérification de qualité de copie ou sa propre qualité de signal reçu. Il met ce paramètre à 1 si la vérification est désactivée (+FCQ=0, voir 8.5.2.3).

Il appartient à l'ETCD de vérifier la qualité de copie. L'ETTD récepteur peut toutefois effectuer sa propre vérification.

L'ETTD peut demander une interruption de procédure de la station distante en utilisant ce paramètre. Pour ce faire, il modifiera la valeur rapportée par l'ETCD avant d'émettre la commande +FDR suivante; à son tour cette commande charge l'ETCD d'envoyer la réponse postpage résultante à la station de télécopie distante.

### TABLEAU 23/T.32

#### **Codes de messages de réponses postpage T.30**

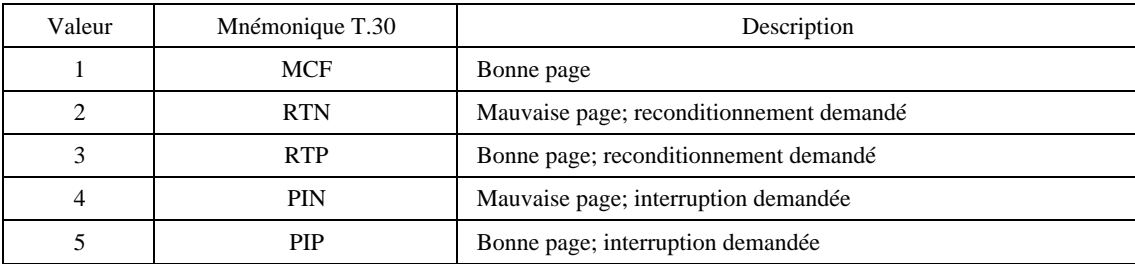

# **8.5.2.3 Vérification de qualité de copie,** +**FCQ**

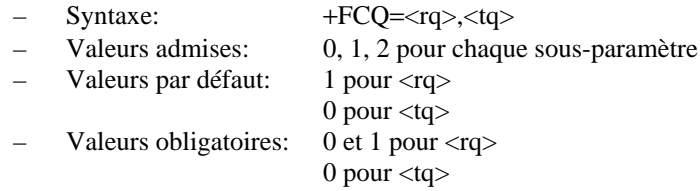

Le paramètre composite +FCQ commande la vérification et la correction de qualité de copie faites par l'ETCD de télécopie. Le sous-paramètre <rq> commande la vérification et la correction de qualité de copie des données reçues de la station distante et remises à l'ETTD local; le sous-paramètre <tq> commande la vérification et la correction de qualité de copie des données d'images reçues de l'ETTD local et envoyées à la station de télécopie distante.

Il appartient à l'ETCD de vérifier la qualité des copies reçues quel que soit le type de données pris en charge. L'ETTD peut toutefois couper cette vérification en mettant +FCQ=0,0, ou en positionnant +FND=1 (voir 8.5.2.10).

La vérification consiste à déterminer si les données d'images qui arrivent se conforment au format normalisé négocié, par exemple T.4 ou T.6. La correction consiste à détecter les erreurs et à modifier les données de façon à garantir que seules les données valables (selon les paramètres négociés) sont remises. Voir le Tableau 24.

Les méthodes utilisées pour la vérification ou la correction de qualité de copie dépassent le cadre de la présente Recommandation. L'ETCD peut utiliser les paramètres de commande T.30 associés pour conditionner son comportement de vérification de qualité de copie (voir 8.5.2.4). Les procédures courantes de correction incluent la suppression des mauvaises lignes ou leur remplacement par les bonnes lignes précédentes.

L'ETCD rapportera à l'ETTD la qualité de copie reçue dans le rapport d'état de page, +FPS:<ppr>,<lc>,<blc>,<cblc>,<lbc> (voir 8.4.3) et l'enregistrera dans le paramètre +FPS (voir 8.5.2.2).

#### **8.5.2.4 Seuils de qualité reçus,** +**FRQ**

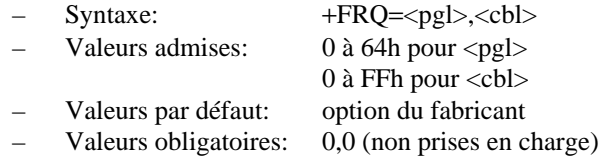

L'ETCD peut utiliser ce paramètre composite pour prendre la décision "qualité de copie correcte" dans l'organigramme de flux T.30 (Figure A.7/T.30). S'il est utilisé, l'ETCD jugera la qualité de copie inacceptable si le pourcentage de bonnes lignes est trop faible, ou si trop de lignes consécutives contiennent des erreurs. Le nombre de mauvaises lignes est rapporté dans la réponse +FPS:<br/>>blc> décrite au 8.4.3. La valeur 0 désactive chaque sous-paramètre utilisé dans la vérification de qualité de copie.

### TABLEAU 24/T.32

#### **Sous-paramètres de vérification de qualité de copie**

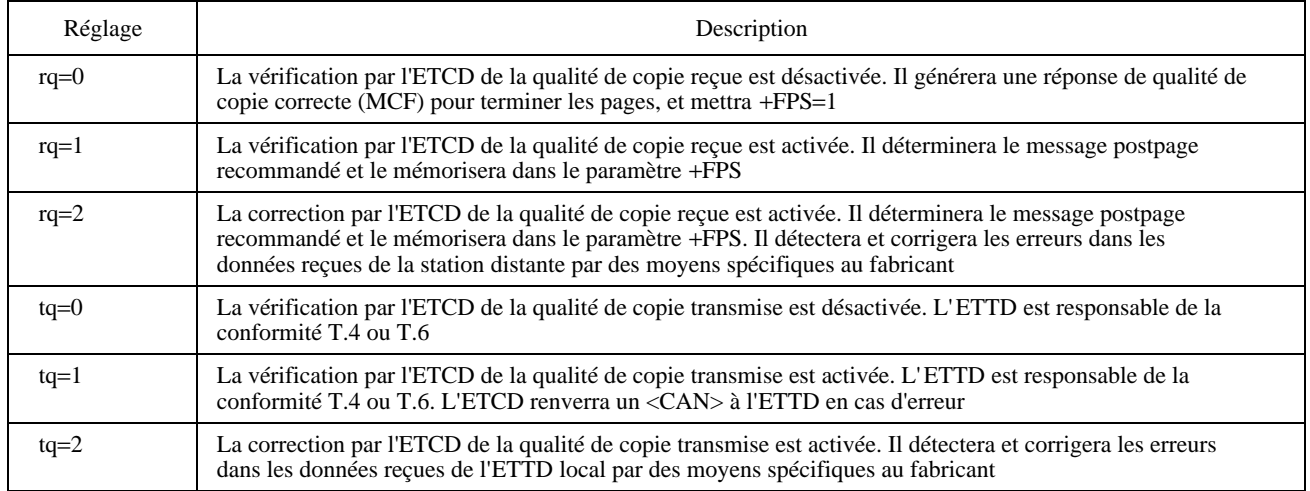

Le premier sous-paramètre, <pgl>, spécifie le pourcentage de bonnes lignes (en nombre de pixels négocié, par exemple) requis pour une page considérée comme acceptable. L'ETCD pourrait par exemple compter les mauvaises lignes (conformément à l'indication du sous-paramètre <blc> de la réponse +FPS) et le nombre total de lignes (conformément à la valeur du sous paramètre <lc> de la réponse +FPS); le pourcentage de bonnes lignes sera calculé à partir de l'équation suivante:

 $100 \times \left( \text{} - \text{}\right) / \text{}$ 

Si le résultat est inférieur à la valeur dans  $\langle \text{pg} \rangle$ , la page est inacceptable.

Le second sous-paramètre, <cbl>, spécifie le plus grand nombre tolérable de mauvaises lignes consécutives. Si cette valeur est dépassée dans une page donnée, l'ETCD considérera la page comme inacceptable.

Si la page est inacceptable pour chaque critère, l'ETCD mettra (voir Tableau 17) le sous-paramètre +FPS <ppr> (voir 8.4.3) à 2 et mémorisera cette valeur dans le paramètre +FPS (voir 8.5.2.2).

#### **8.5.2.5 Réponse adaptative,** +**FAA**

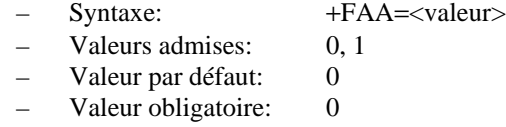

- +FAA=0 L'ETCD ne répondra qu'en mode de télécopie de classe de service 2. Aucune commutation automatique de la classe de service n'interviendra quel que soit le type de dispositif appelant.
- +FAA=1 L'ETCD peut répondre et déterminer automatiquement s'il doit répondre en ETCD de télécopie ou en modem de données. Si un modem de données est détecté, l'ETCD fonctionnera conformément à la description du 8.3.2.4.

NOTE – Le paramètre +FAA ne commande le passage automatique que de la classe de service 2 à la classe de service 0 et uniquement pour le fonctionnement en mode réponse. Il n'affecte pas l'établissement d'appel, en passant de la classe de service 2 à d'autres classes de service, ou en passant à des classes de service différentes de 0.

### **8.5.2.6 Temporisation en réponse à l'ETTD pendant l'étape C,** +**FCT**

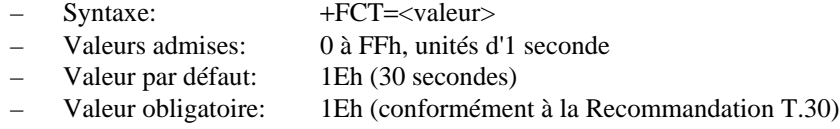

#### 44 **Recommandation T.32 (08/95)**

+FCT détermine le temps que l'ETCD attend pour une commande après qu'il a transmis toutes les données de l'étape C disponibles.

Pour la commande +FDT de transmission de données: à l'expiration de cette temporisation, l'ETCD terminera correctement tout transfert de données de l'étape C en cours d'exécution, et exécutera une commande implicite d'interruption ordonnée +FKS.

Pour la commande +FDR de transmission de données: à l'expiration de cette temporisation, il enverra à la station distante la réponse DCN de la Recommandation T.30 et exécutera une commande implicite d'interruption ordonnée.

### **8.5.2.7 Descripteur d'état de fin d'un appel,** +**FHS**

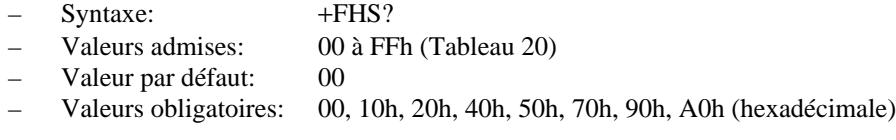

Ce paramètre accessible en lecture uniquement indique la cause du raccrochage. Le Tableau 19 montre ses Valeurs admises aussi bien que leur signification. L'ETCD donne une valeur à +FHS en fin de session de télécopie. Il remettra ce paramètre à 0 au début de l'étape A.

### **8.5.2.8 Nombre d'essais de relance du mode ECM, +FRY**

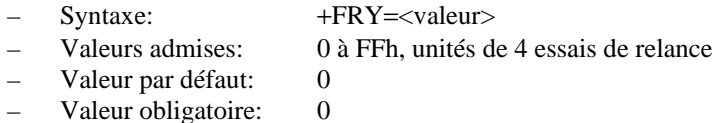

En mode de correction d'erreur (ECM), l'ETCD émetteur essayera d'envoyer une page partielle quatre fois. Ces quatre tentatives sont appelées "bloc d'essai". Si l'ETCD émetteur envoie sans succès un bloc d'essai à un débit donné, il doit décider entre: i) relancer le bloc d'essai au même débit; ii) relancer le bloc d'essai à un débit inférieur; ou iii) cesser d'essayer d'envoyer la page partielle.

- i) Il peut essayer de relancer le bloc d'essai à un débit donné au plus +FRY fois. Si le paramètre +FRY est nul, la page partielle ne peut pas être renvoyée au même débit.
- ii) Il peut choisir un débit inférieur dans les limites du paramètre +FMS et envoyer la page partielle à ce nouveau débit.
- iii) Il ne peut cesser d'envoyer la page partielle qu'après avoir effectué +FRY blocs d'essai au débit le plus faible imposé par la commande +FMS. Si l'ETCD n'arrive pas à remettre la page partielle, il enverra un message DCN au dispositif distant, émettra +FHS à l'ETTD et se déconnectera conformément à la Recommandation T.30. Si le protocole ECM n'est pas demandé pour un transfert de télécopie particulier, l'ETCD peut aussi envoyer une commande EOR à la station réceptrice et renvoyer un code résultat ERROR pour la commande +FDT.

Une telle procédure autorise l'ETCD à effectuer jusqu'à +FRY blocs d'essais à chaque débit et à assurer +FRY blocs d'essai au débit le plus faible spécifié par le paramètre +FMS.

#### **NOTES**

1 Ces tentatives peuvent prendre un temps assez important. Le simple envoi de 16 384 octets d'image avec prise de contact à 9600 bit/s prendra environ 20 secondes par exemple. Avec une mauvaise ligne et un réglage à FFh, l'ETCD pourrait passer plus d'une heure à tenter d'envoyer une page partielle si la station distante est suffisamment patiente. Ce délai devra être prévu par le logiciel d'application de l'ETTD une fois les commandes +FDT ou +FDR émises.

2 La correction d'erreur ECM est un mode de fonctionnement obligatoire de la transmission en mode T.6, en mode de transfert de fichier binaire, en mode de caractères, en mode mixte et dans les modes couleurs T.81.

#### **8.5.2.9 Vitesse minimale pendant l'étape C,** +**FMS**

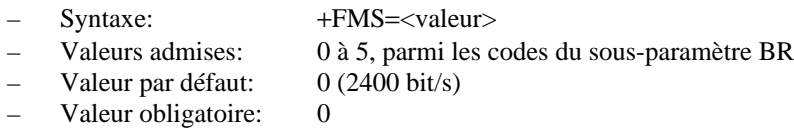

Ce paramètre optionnel limite la vitesse négociable la plus faible d'une session. Il est pratique pour limiter le coût d'une transmission en demandant une vitesse minimale de transmission. Si l'ETCD de télécopie ne peut pas négocier à une vitesse minimale, il exécutera une déconnexion ordonnée.

Les unités sont les mêmes que celles définies pour le sous-paramètre de débit binaire BR défini au 8.5.1.4.

### **8.5.2.10 Indication de données de message NSF,** +**FND**

- Syntaxe: +FND=<valeur>
- Valeurs admises: 0, 1
- Valeur par défaut: 0
- Valeurs obligatoires: 0, 1

Si l'ETTD a négocié un échange d'un type de message hors norme avec la station distante, il l'indiquera à l'ETCD avant d'émettre la commande +FDT ou +FDR relative à ces données de message. Autrement, l'ETCD peut supposer que les données se conforment aux spécifications du signal DCS, y compris pour le type par défaut (codage Huffman T.4 modifié); dans ce cas, il peut altérer le message.

+FND=0 Le type de message est spécifié dans le signal DCS.

+FND=1 Le type de message est hors norme. L'ETCD ne modifiera pas les données à la transmission ou à la réception. Sa vérification de la qualité de copie sera désactivée (pour le type de données supposé être en format T.4 ).

Ce paramètre sera automatiquement remis à 0 en fin de session. En transmission, la commande +FND sera émise avant la commande +FDT. Après l'émission d'une commande de numérotation, l'ETCD pourrait par exemple recevoir et rapporter une trame NSF. En réponse, l'ETTD pourrait émettre:

- AT+FNS=<contenus de trames NSS>
- AT+FND=1,+FDT

En réception, la commande +FND sera émise avant la commande +FDT. En réponse à un message RING, si l'ETTD émet par exemple ces commandes:

- AT+FNS=<contenus de trames NSF>
- ATA

L'ETCD pourrait recevoir et rapporter une trame NSS correspondante en plus des rapports TSI et DCS. Si le type de message négocié est hors norme, l'ETTD émettra ces commandes:

• AT+FND=1;+FDR

### **8.5.3 Paramètres d'interface ETTD-ETCD**

#### **8.5.3.1 Temporisation d'inactivité,** +**FIT**

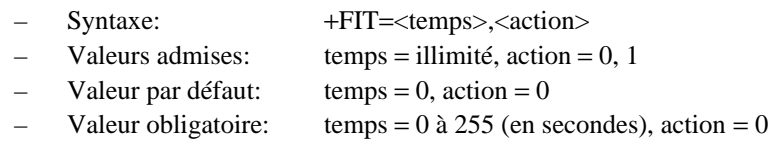

Un ETCD de télécopie de classe de service 2 prévoira un temporisateur d'inactivité qui autorise l'ETCD à abandonner une tentative de connexion sans succès, à tout stade d'un transfert de télécopie. Ce temporisateur ne fonctionne que lorsque l'ETCD est décroché.

Le paramètre <temps> indique la temporisation d'inactivité en secondes. Elle va de 1 à 255 secondes. La valeur 0 indique qu'elle est désactivée. Toute valeur supérieure à 255 est optionnelle pour le fabricant d'ETCD. Le paramètre <action> a deux significations.

Cette temporisation démarre quand l'ETCD a effectué certaines actions qui demandent une réponse de l'ETTD. Si ce dernier ne répond pas, l'ETCD réinitialisera le temporisateur d'inactivité. Les Tableaux 25 et 26 définissent ces ensembles d'événements.

# TABLEAU 25/T.32

#### **Evénements de démarrage et d'arrêt du temporisateur d'inactivité**

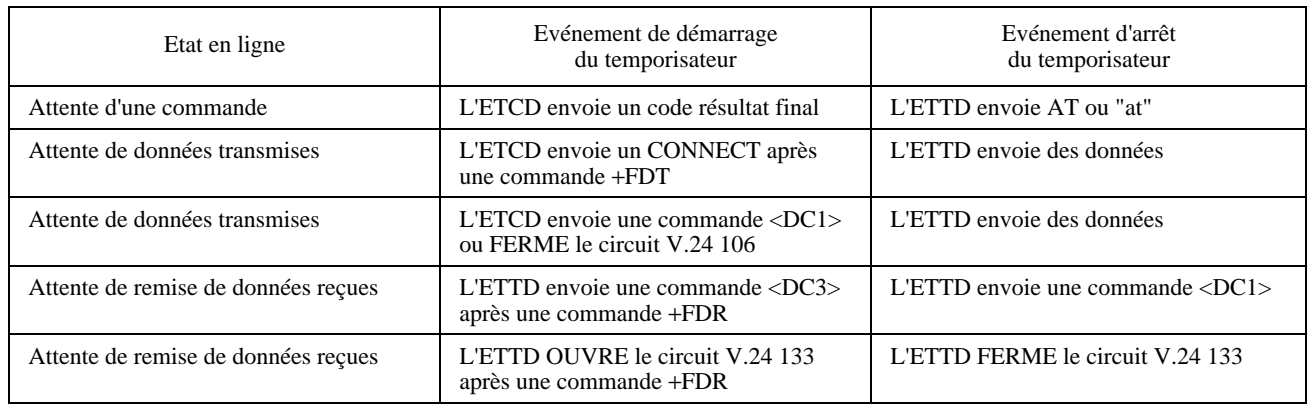

# TABLEAU 26/T.32

### **Réponses de l'ETCD à l'inactivité de l'ETTD**

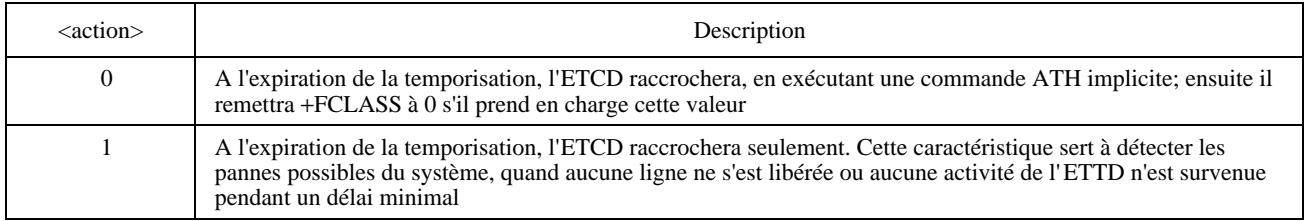

### **8.5.3.2 Taille du tampon,** +**FBS**

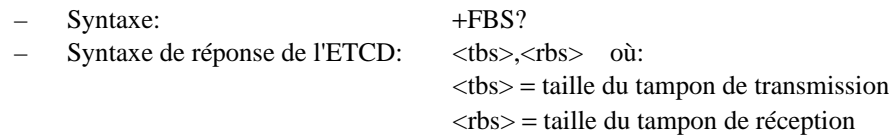

Ce paramètre autorise l'ETCD à rapporter la taille des tampons de données de l'ETCD. Les valeurs seront indiquées en notation hexadécimale et représenteront la taille du tampon en octets.

L'ETCD disposera d'une mémoire tampon en réception suffisante pour contenir 3 secondes de débit ininterrompu à la vitesse maximale de réception; à 9600 bit/s, la taille du tampon est de E10h octets (3600 en valeur décimale).

La présente Recommandation n'impose pas de taille minimale au tampon de transmission.

#### **8.5.3.3 Commande de protocole de paquet,** +**FPP**

- Syntaxe: +FPP=<valeur>
- Valeurs admises: 0, 1
- Valeur par défaut: 0
- Valeurs obligatoires: 0, 1
- +FPP=0 Désactive le protocole en mode paquet de l'ETCD vers l'ETTD.
- +FPP=1 Active le protocole en mode paquet de l'ETCD vers l'ETTD (voir l'article 9). Tous les messages multicaractères de l'ETCD sont envoyés à l'ETTD en utilisant une liaison de données simple avec un protocole en mode paquet, pour assurer une remise fiable des données.

Cette commande prend effet après l'exécution de la commande +FPP, avant que l'ETCD émette le code résultat final. Si elle est intercalée dans une ligne de commandes comprenant plusieurs commandes, elle s'applique aux textes d'information et aux codes résultat des commandes qui suivent.

### **8.5.3.4 Ordre binaire de données,** +**FBO**

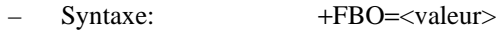

- Valeurs admises:  $0, 1, 2, 3$
- Valeur par défaut: 0 Valeurs obligatoires: 0, 1

Ce paramètre commande la transcription entre des données de télécopie du réseau téléphonique public commuté (RTPC) et la liaison ETTD-ETCD. Il y a deux choix:

- direct Le premier bit de chaque octet transféré sur la liaison ETTD-ETCD est le premier bit transféré sur la porteuse de données du RTPC;
- inversé Le dernier bit de chaque octet transféré sur la liaison ETTD-ETCD est le premier bit transféré sur la porteuse de données du RTPC.

Il y a deux types de données pour commander:

- données pendant l'étape C Données codées en format T.4 ou T.6, ou tout autre type de données (T.434 BFT, par exemple) transférées durant l'exécution des commandes +FDT ou +FDR;
- données pendant les étapes B/D Messages de commande pendant les étapes B/T.30 et D/T.30, rapportés à l'ETTD uniquement dans les rapports +FHT: et +FHR: (voir 8.6), activés par le paramètre +FBU (voir 8.5.1.10).

Les quatre valeurs suivantes sont définies (voir le Tableau 27).

# TABLEAU 27/T.32

# **Sélections de l'ordre des bits**

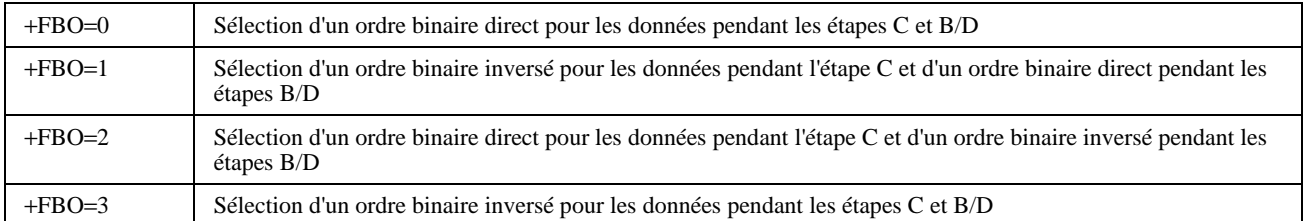

L'effet de ce paramètre est illustré au 8.5.3.5 ci-dessous pour la séquence EOL de la Recommandation T.4.

# **NOTES**

1 Ce paramètre n'affecte pas l'ordre binaire des caractères de contrôle généré par l'ETCD.

2 Quand l'ordre binaire inversé est en cours d'utilisation pendant l'étape C, les mécanismes de transparence (caractères <DLE> et caractères <SOH> et <ETB> quand le protocole en mode paquet est en utilisation, par exemple) s'appliqueront aux données APRÈS INVERSION, c'est-à-dire quand les données seront transmises sur la liaison ETTD-ETCD.

3 Cela n'affecte pas l'ordre des bits pour le paramètre +FNS ou pour les réponses +FNC, +FNF ou +FNS.

# **8.5.3.5 Alignement de EOL reçu pendant l'étape C,** +**FEA**

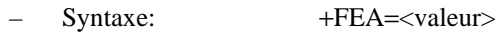

- Valeurs admises: 0, 1
- Valeur par défaut: 0
- Valeur obligatoire: 0

#### 48 **Recommandation T.32 (08/95)**

Ce paramètre active l'alignement optionnel sur frontière d'octets des marqueurs EOL dans les séquences de données reçues en format T.4. Il ne s'applique pas aux données en format T.6 ou à tout autre format de données (T.434 BFT, par exemple).

- +FEA=0 Indique que les séquences EOL définies dans la Recommandation T.4 ne sont pas alignées (placement au fil de l'eau).
- +FEA=1 Indique que les derniers bits reçus des séquences EOL définies dans la Recommandation T.4 sont alignés par l'ETCD sur frontière d'octets avec assez de bits 0 de remplissage insérés. Il y a 2 séquences de 2 octets:

+FBO= séquence EOL binaire 0 ou 2 0000xxxx 10000000 1 ou 3 xxxx0000 00000001

xxxx représente les bits de données précédentes, les bits 0 ou d'autres données de tête.

Conformément au 4.2.2/T.4, le bit d'étiquette d'un codage bidimensionnel, qui indique le codage de la ligne à venir, sera inclus dans cette ligne dans l'octet qui suit l'EOL précédent.

# **8.5.3.6 Conversion de format,** +**FFC**

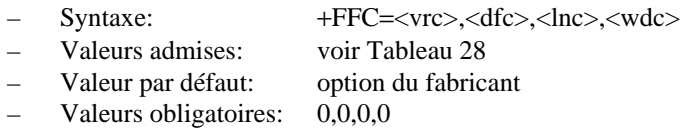

Ce paramètre composite détermine la réponse de l'ETCD à une mauvaise adaptation entre les données remises pendant l'étape C après la commande +FDT et les paramètres de format de données négociés pour la session de télécopie. [Voir la réponse +FCS: (voir 8.4.2.1) et le paramètre +FCS (voir 8.5.1.3).]

Pour la vérification de mauvaise adaptation, l'ETCD dépend de l'ETTD qui indique le format de données avec des couples de caractères <DLE><format> intercalés dans les données (voir Tableau 9). Si ces indicateurs de format ne sont pas fournis, l'ETCD supposera que le format est conforme à celui négocié pour cette session.

Pour chaque sous-paramètre, la valeur 0 implique que la vérification correspondante est désactivée et que tous les codes de format de ce type sont ignorés. La valeur 1 implique que la vérification correspondante est activée en fin de session si les codes de format ne correspondent pas au format négocié et rapporté dans les réponses +FCS:. Les autres valeurs activent différents degrés de conversion de format. Les valeurs non spécifiées sont réservées.

# TABLEAU 28/T. 32

# **Sous-paramètres de commande de conversion de format**

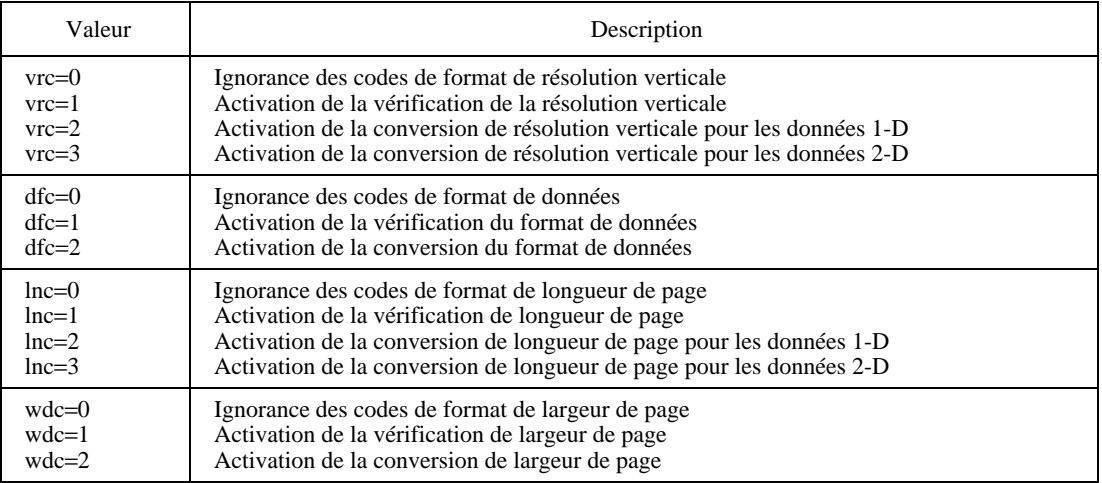

# **8.6 Réponses de rapport de message de session**

L'ETCD peut être commandé pour faire des rapports sur les trames HDLC de commande pendant les étapes B/T.30 et D/T.30 quand elles sont envoyées ou reçues. Ce service prend en charge les logiciels de l'ETTD en ce qui concerne les diagnostics et le débogage de la session. Il est activé par le paramètre +FBU, décrit au 8.5.1.10. Cette fonction ne s'applique pas aux trames de données en mode ECM pendant l'étape C.

Ces messages ne sont pas des conséquences immédiates des commandes opératives de l'ETTD; ils sont générés chaque fois que la trame de rapport, pour chaque trame, est envoyée ou reçue. L'ETCD ne tentera donc pas de changer le débit ou la parité de l'accès série avec +FBU à 1 et les commandes de l'ETTD n'auront pas d'écho.

Les données seront rapportées avec chaque commande T.30 séparée par <CR><LF>. Les octets de trame seront exprimés en notation hexadécimale et séparés par des blancs. L'ETTD supprimera les fanions HDLC et les octets FCS. Les octets de trame sont rapportés dans l'ordre envoyé ou reçu. Un exemple de rapport de chaîne DIS reçu est illustré:

# +FHR: FF 13 80 00 4E 78 FE AD<CR><LF>

A moins que cela ne soit spécifié autrement, l'ETCD rapportera ces trames avant la génération des réponses correspondantes. Les exemples précédents arriveront par exemple avant que le rapport +FIS: normalisé ne soit effectué.

# **8.6.1 Rapport sur les trames HDLC transmises,** +**FHT**

– Syntaxe: +FHT:<octets de trames HDLC transmises>

+FHT: rapporte les données en format HDLC que l'ETCD a envoyées.

# **8.6.2 Rapport sur les trames HDLC reçues,** +**FHR**

– Syntaxe: +FHR:<octets de trames HDLC reçues>

+FHR: rapporte les données en format HDLC que l'ETCD a reçues.

# **9 Protocole en mode paquet de l'ETCD vers l'ETTD**

Cet article décrit un protocole de télécopie en mode paquet de l'ETCD vers l'ETTD. Si les procédures nécessaires sont implantées dans l'ETTD, ce mécanisme peut servir à détecter la perte d'octets sur la liaison série de télécopie de l'ETCD vers l'ETTD et à récupérer les octets perdus en demandant une retransmission. Cette fonction est commandée par le paramètre +FPP, décrit au 8.5.3.3.

Ce protocole fait deux hypothèses: que la corruption des données n'est pas due à un problème sur la liaison de communication et que le dernier octet envoyé ne sera jamais perdu à cause d'un engorgement des données [c'est-à-dire que les nouveaux octets surécrivent toujours les anciens octets dans le tampon d'entrée des communications, c'est la conception des UART (transmetteur/receveur asynchrone universel) courants].

L'ETCD de télécopie doit gérer le transfert des données reçues pendant l'étape C. Pour les télécopieurs courants du groupe 3 le transfert a lieu à 9600 bit/s; des options incluent des débits allant jusqu'à 14 400 bit/s. Pour adapter le transfert, le protocole recommande de faire fonctionner l'accès asynchrone série à 19 200 bit/s, avec une commande de flux et mise en mémoire tampon obligatoire.

A 19 200 bit/s, le temps entre les caractères transmis en mode asynchrone est de 1/1920 = 521 µs (µs = microseconde). Il y a beaucoup de processus dans les ETTD courants (ordinateurs personnels, par exemple) avec lesquels les canaux d'entrée série sont négligés pendant plus de 500 µs; une perte des données est donc un risque constant. Si un caractère est perdu dans les données reçues, l'image sera affaiblie; si un caractère est perdu dans un code résultat final de l'ETCD, la connexion peut échouer. Ce protocole permet la récupération de telles données perdues de façon que les images restent intactes et que le transfert de télécopie ait lieu avec succès.

Ce protocole en mode paquet utilise les caractères de contrôle définis dans la Recommandation T.50. Ils sont représentés dans la présente Recommandation par leur désignation mnémonique entourée par deux parenthèses angulaires (<ACK>, par exemple).

# **9.1 Types de messages**

Il existe cinq types de messages échangés entre un ETTD et un ETCD de télécopie décrits par la présente Recommandation:

- a) lignes de commande de l'ETTD;
- b) lignes de réponse de l'ETCD de télécopie;
- c) données transmises pendant l'étape C;
- d) données reçues pendant l'étape C;
- e) commandes à caractère simple.

Le protocole en mode paquet décrit ici sert pour les lignes de réponse de l'ETCD de télécopie et pour les données reçues pendant l'étape C. Il est demandé à l'ETCD de traiter les lignes de commande de l'ETTD et les données transmises pendant l'étape C sans perte. L'ETTD est supposé traiter les caractères simples sans perte.

Selon ce protocole, les lignes de réponse de l'ETCD et les données reçues pendant l'étape C seront assemblées en paquet simple. Chaque paquet ne contiendra qu'un type de message. Il ne dépassera pas 254 octets, les caractères de fin <ETB> (T.50 1/7) ou <SOH> (T.50 0/1) non compris. Les paragraphes suivants décrivent comment ces messages sont segmentés en paquet.

### **9.1.1 Lignes de réponse de l'ETCD de télécopie**

L'ETCD de télécopie génère des réponses orientées ligne aux commandes de l'ETTD. Elles peuvent comprendre les textes d'information et les codes résultat. Un paquet peut comporter une ou plusieurs lignes complètes données par l'ETCD en réponse à une même ligne de commande. Ces lignes peuvent donc être segmentées en plus d'un paquet.

NOTE – Les réponses longues sont définies aux 8.4.2.4 et 8.6.

### **9.1.2 Données reçues pendant l'étape C**

L'ETCD de télécopie segmentera les données en paquets pendant l'étape C. Il les traitera conformément au 9.6, avant d'assembler les paquets.

# **9.1.3 Commandes à caractère simple**

Les caractères <DC1>, <DC3> et <CAN> serviront comme des messages à caractère simple d'ETCD à ETTD dans les ETCD de télécopie. Ces caractères ne sont pas mis en paquet au cours de la transmission de données pendant l'étape C.

# **9.2 Procédure d'envoi de paquet par l'ETCD**

L'état de base de l'ETCD, sans paquet à envoyer, est l'état de REPOS. Quand un nouveau paquet est prêt à être envoyé, l'ETCD peut commencer son transfert.

Ce transfert consiste: à transmettre la longueur du paquet à l'ETTD; à attendre que ce dernier accuse réception de ce caractère simple; puis à transférer le corps du paquet, terminé par le caractère <ETB> ou <SOH>. A noter que l'ETCD doit connaître la taille du paquet avant de pouvoir le transférer.

Les paquets sont normalement terminés par le caractère <ETB>. Si l'ETCD peut être certain que le corps du prochain paquet aura la même longueur que celui du paquet courant, il peut terminer un paquet avec <SOH> pour l'indiquer. Si l'ETTD accuse réception de ce paquet, l'ETCD procédera directement au transfert du corps du prochain paquet. Ce mécanisme ignore l'échange des octets de longueur et l'acquittement correspondant pour améliorer l'efficacité.

Tout en transmettant le corps du paquet à l'ETTD, l'ETCD peut surveiller l'arrivée d'un caractère <ENQ> (T.50 0/5) en provenance de l'ETTD (voir 9.8). Si un tel caractère est reçu avant la transmission complète du paquet, l'ETCD mettra fin à la transmission du paquet en envoyant un caractère <SOH> ou <ETB>, attendra un accusé de réception négatif <NAK> (caractère T.50 1/5) et recommencera l'envoi du paquet.

Une fois le paquet envoyé, l'ETCD attendra jusqu'à ce qu'il reçoive l'acquittement du paquet ou jusqu'à l'expiration d'une temporisation propre au fabricant. Si un caractère <ACK> est reçu, l'ETCD reviendra à l'état de REPOS. S'il reçoit un caractère <NAK>, il recommencera l'envoi du paquet.

Le Tableau 29 montre une table d'états de l'ETCD. Elle en définit tous les états possibles.

# TABLEAU 29/T.32

### **Exemple de table d'états de l'ETCD**

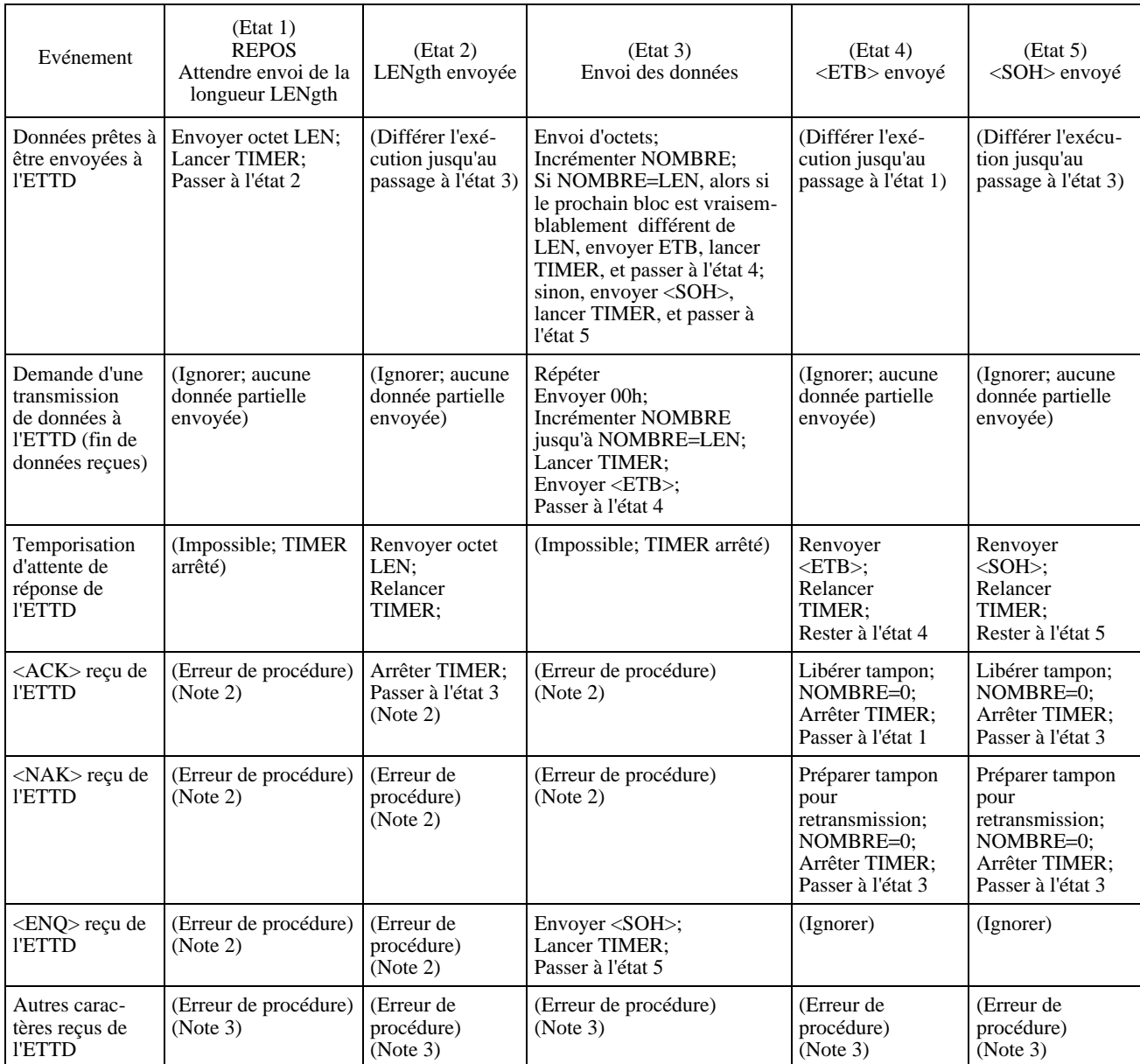

**NOTES** 

1 Le temporisateur TIMER décrit ci-dessus peut être prévu pour autoriser le système à effectuer un rétablissement à la suite d'un échec catastrophique du système ou de l'accès série.

2 Si la réception de <ACK>, <NAK> ou <ENQ> aboutit à une erreur de procédure, ce caractère sera ignoré.

3 Les normalisations futures peuvent définir les utilisations d'autres caractères. Ils seront transmis à la fonction de couche supérieure.

# **9.3 Procédure de réception de paquet par l'ETTD**

L'état de base de l'ETTD récepteur, sans paquet prévu, est l'état de REPOS. Les procédures décrites dans la présente Recommandation déterminent quand un paquet est attendu.

L'ETTD traitera le premier octet reçu comme l'octet de longueur. Si la longueur est valide, il en accusera réception en envoyant un caractère <ACK>; les octets de longueur non valides sont ignorés.

L'ETTD réceptionnera le nombre de caractères indiqué tout en les comparant aux caractères de fin de paquet. Une fois retirés les caractères de fin (<ETB> ou <SOH>), il déterminera si le corps du paquet contient le nombre d'octets déclaré dans l'en-tête (celui qu'il a acquitté).

Il peut utiliser tout moyen à sa disposition pour l'aider à déterminer une perte ou une corruption de données (engorgement de l'accès série ou autres indicateurs, par exemple). Si le corps ne contient pas le nombre correct d'octets, ou si l'ETTD détermine une perte ou une corruption de données, il ignorera le contenu du corps du paquet et répondra à l'ETCD avec <NAK>, ensuite il attendra que l'ETCD le retransmette.

Si l'ETTD a reçu de l'ETCD le nombre correct d'octets pour le corps du paquet et n'a pas choisi de répondre avec <NAK> parce que l'opération est correcte, il répondra à l'ETCD avec <ACK> et reviendra à l'état de REPOS.

Le Tableau 30 montre une table des états de réception du paquet.

# TABLEAU 30/T.32

# **Exemple de table d'états de l'ETTD**

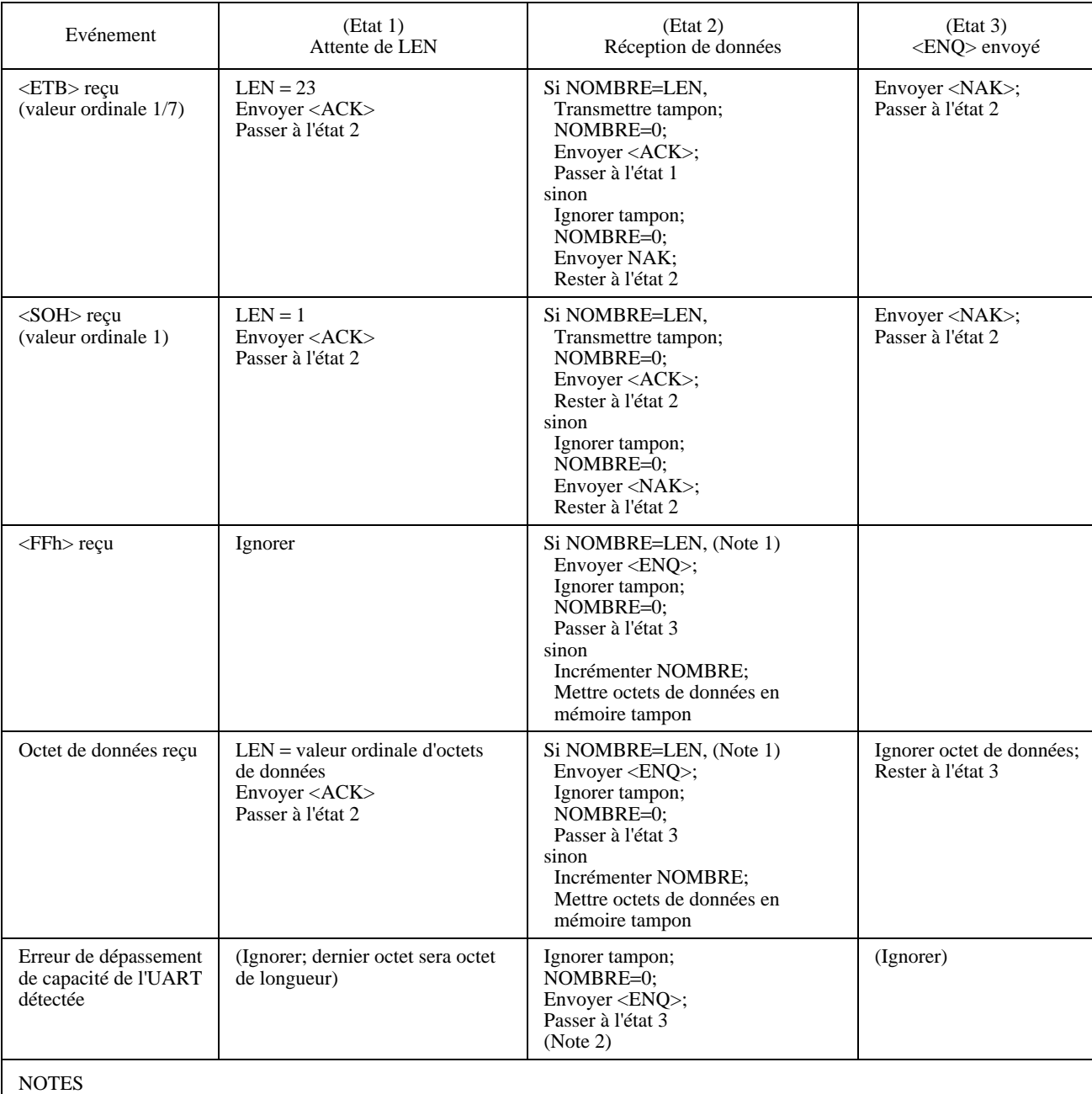

1 La condition SI sert pour le rétablissement après l'événement peu vraisemblable correspondant à l'insertion d'un caractère supplémentaire sur la liaison série.

2 L'ETTD peut choisir d'ignorer cet événement ou peut choisir de l'ignorer si la plupart des caractères du corps ont déjà été envoyés.

# **9.4 Exemples de transferts à l'aide d'un protocole en mode paquet**

Voir les Tableaux 31 à 33.

# TABLEAU 31/T.32

#### **Transfert de paquet sans erreur**

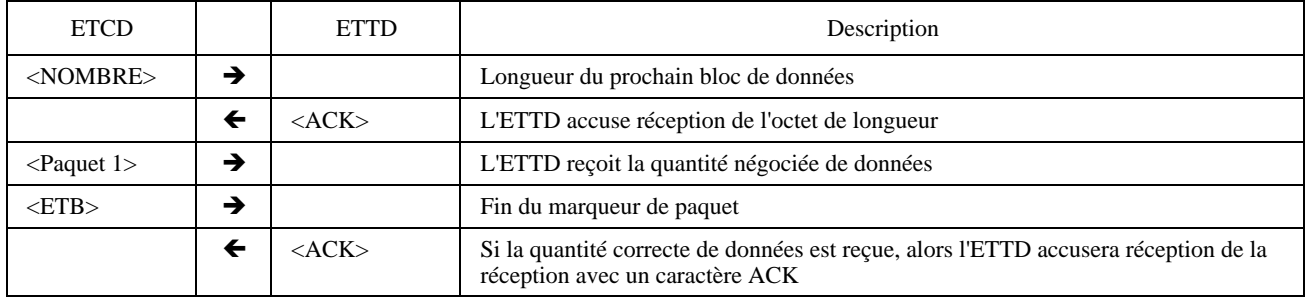

# TABLEAU 32/T.32

### **Transfert de paquet avec erreurs et récupération**

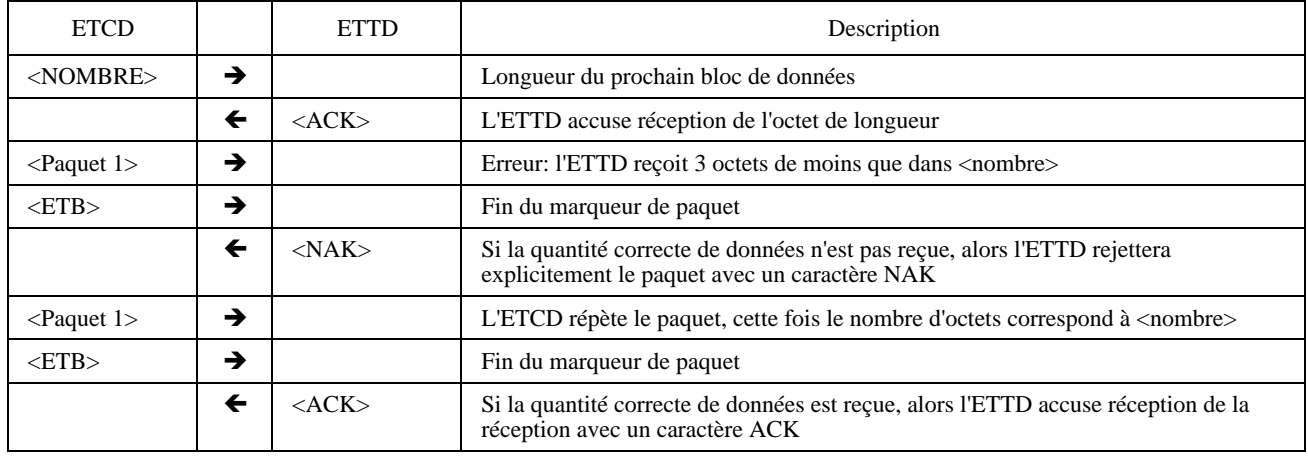

# **9.5 Caractères DC1 et DC3**

Cette procédure, définie dans la présente Recommandation, impose l'utilisation de la commande de flux. Elle autorise son utilisation dans les états de commande et de transmission de données pendant l'étape C.

Pour les paquets envoyés en utilisant ce protocole en mode paquet, une commande de flux peut être mise en œuvre en utilisant <ACK> (caractère T.50 06h).

Quand ce protocole est activé, l'ETCD n'enverra pas les caractères <DC1> (T.50 1/1) ou <DC3> (T.50 1/3) à l'ETTD durant la réception d'une des commandes de ce dernier afin d'éviter une confusion avec les octets du champ <nombre>. L'ETCD peut envoyer des commandes de flux par caractères au cours d'une transmission de données pendant l'étape C; la commande de flux par crédit peut être mise en œuvre si elle est disponible (voir 8.3.3.9).

# TABLEAU 33/T.32

#### **Données envoyées comme plusieurs paquets consécutifs**

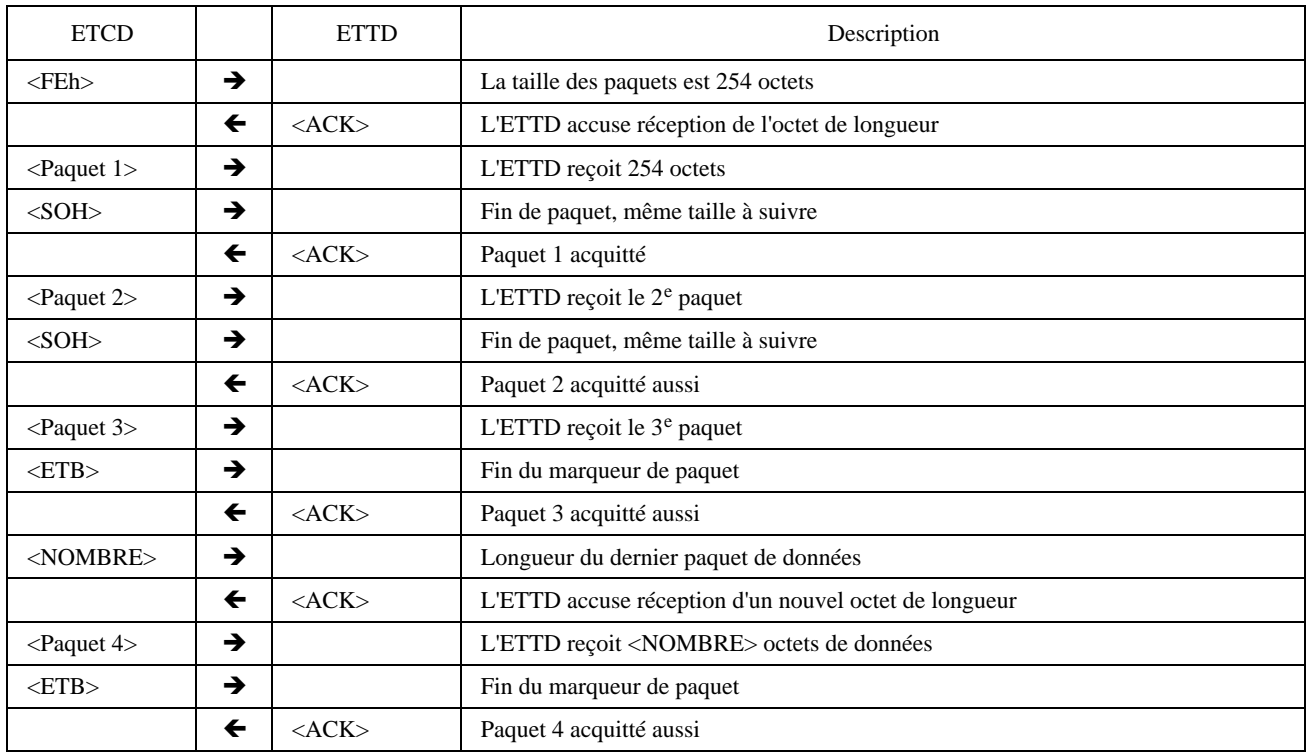

# **9.6 Caractères SOH et ETB**

L'ETCD masquera les caractères de marquage de fin de paquet <SOH> (T.50 0/1) et <ETB> (T.50 1/7) pour les empêcher d'arriver dans les données de paquet. Ce mécanisme est défini au 6.11.

Il sera aussi nécessaire d'effectuer toutes les mises en paquet après l'exécution sur les données du masquage de tout ou de tous les caractères DLE. Une fois ce masquage fait alors les données seront mises en paquet et envoyées. A noter que les couples <DLE><caractère> peuvent être segmentés en deux paquets consécutifs s'ils se trouvent à une extrémité.

# **9.7 Nombre d'octets**

Le nombre d'octets de la taille du paquet peut aller de 0 à 254. La valeur d'octet <nombre> est binaire et va de 00h à FEh. L'ETTD ignorera un nombre d'octets de <FFh>.

L'ETCD choisit la taille du paquet. Il peut l'ajuster à des valeurs plus petites quand la perte de données est courante.

NOTE – Quand il envoie des lignes de réponse, il met la taille du paquet à la longueur exacte de ou des réponses à remettre et finit chaque paquet avec <ETB> de façon à spécifier la taille exacte du prochain paquet.

Durant la réception de données pendant l'étape C, il peut maximiser le débit en envoyant des paquets de données de 254 octets terminés par <SOH>. Il est toutefois peu vraisemblable que le flux de données de pages reçues se termine sur une frontière de 254 octets, ce qui signifie que le dernier paquet est partiellement rempli. L'ETCD peut le remplir avec des octets 00h (après le marqueur de fin de page) pour le remettre à la longueur souhaitée ou il peut utiliser un tampon contenant deux paquets et différer la remise de chacun des paquets de façon à affixer un <ETB> sur l'avant-dernier paquet et spécifier la longueur exacte du dernier paquet. Il est préférable que l'ETCD termine le dernier paquet avec un caractère <ETB>.

# **9.8 Détection précoce de perte de données**

Si l'ETTD détecte une perte de données au niveau de l'UART série avant de recevoir la fin du marqueur de bloc, alors il peut accélérer le transfert de données en envoyant à l'ETCD un caractère <ENQ> (T.50 05h). S'il le fait, il doit attendre, recevoir et ignorer les caractères restants, et détecter les caractères de fin <ETB> ou <SOH> envoyés par l'ETCD pour fermer le paquet et ensuite envoyer un <NAK>.

# **Annexe A**

# **Interfonctionnement avec les ETTD de télécopie existants**

(Cette annexe fait partie intégrante de la présente Recommandation)

L'ETCD mettra en œuvre une syntaxe supplémentaire pour les commandes V.25 *ter* indiquées dans le Tableau A.1, afin de pouvoir interfonctionner avec les ETTD de télécopie existants qui utilisent les commandes en syntaxe +F.

Voir également le Tableau A.2.

# TABLEAU A.1/T.32

#### **Fonctions communes aux Recommandations V.25** *ter* **et T.32** ç

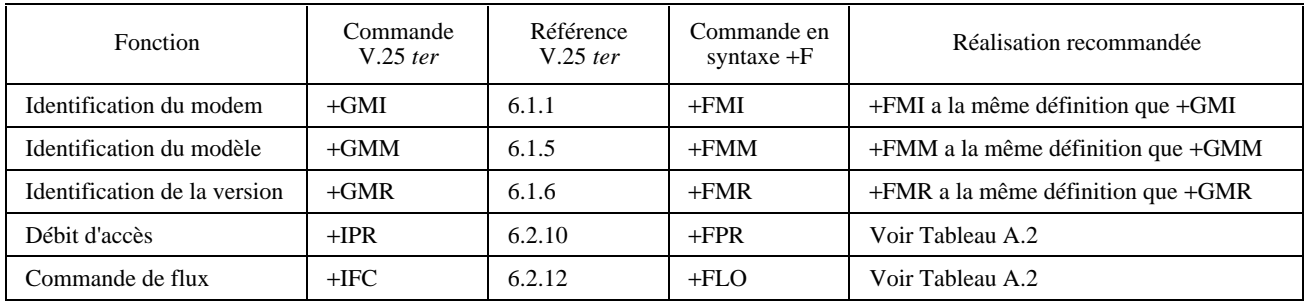

# TABLEAU A.2/T.32

### **Réalisation des commandes en syntaxe** +**F**

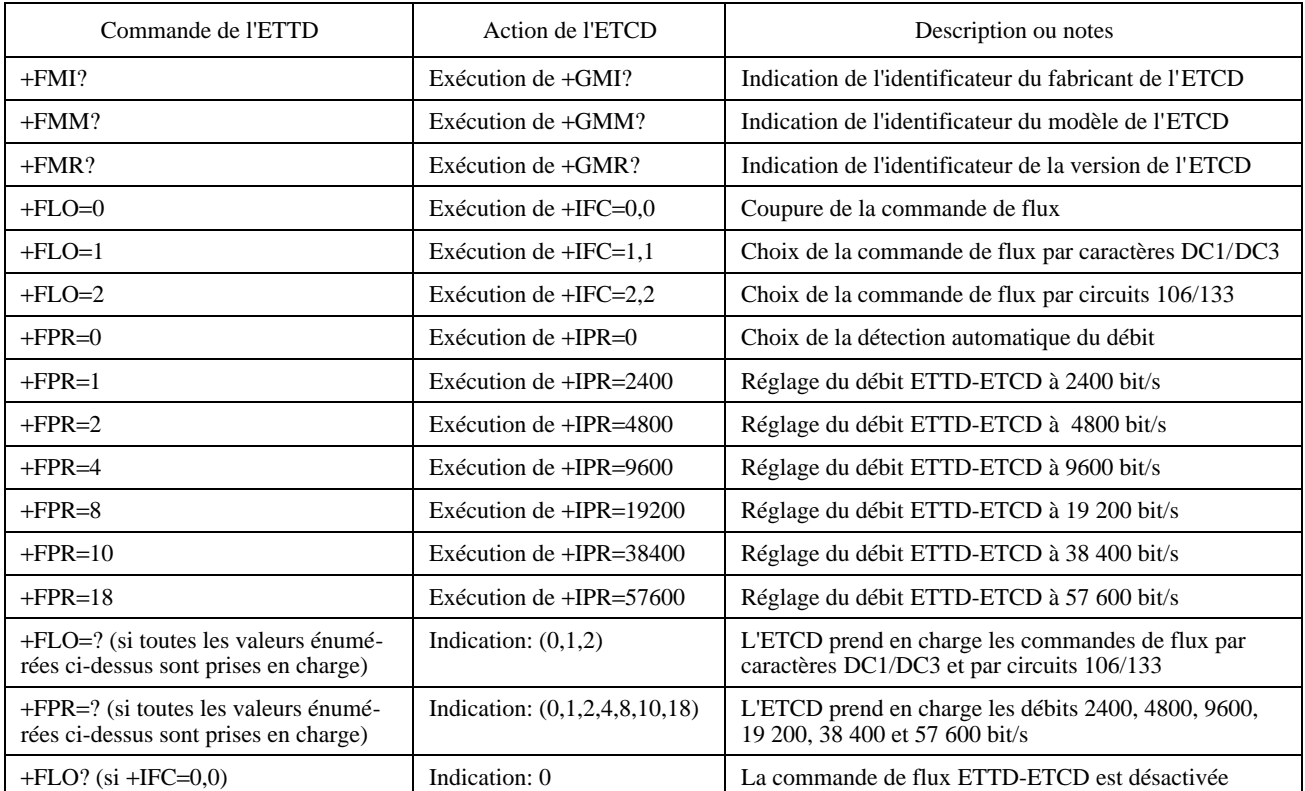

# TABLEAU A.2/T.32 *(fin)*

### **Réalisation des commandes en syntaxe** +**F**

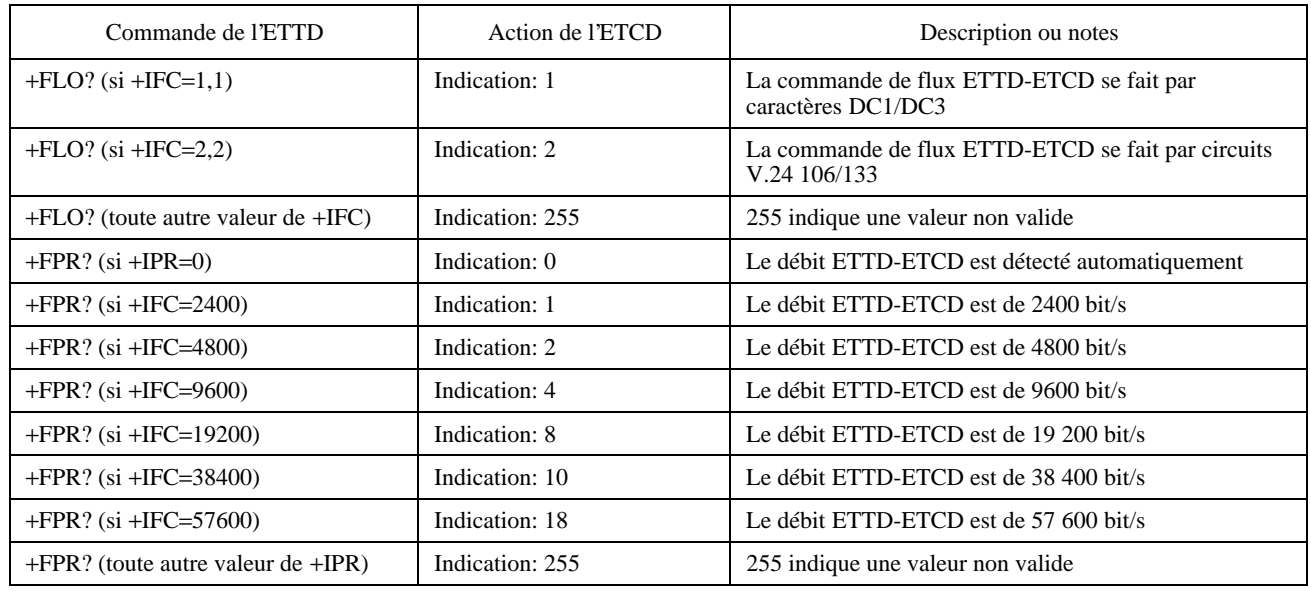

# **Annexe B**

# **Interfonctionnement entre les classes de service 1 et 2**

(Cette annexe fait partie intégrante de la présente Recommandation)

Un ETCD de télécopie peut contenir les services et commandes de la classe de service 2 décrits dans la présente Recommandation ainsi que ceux de la classe de service 1 décrits dans la Recommandation T.31. Cette annexe détaille des procédures optionnelles d'interfonctionnement entre ces services et ces commandes durant une seule session.

# **B.1 Passage de la classe de service 2 à la classe de service 1**

L'ETCD peut accepter une commande +FCLASS=1.0 en tout point où il émet un code résultat final. Cette opération le libère de la prescription de maintien d'un état de session T.30.

S'il attendait une commande appropriée de l'ETTD (+FDR, par exemple) avant d'envoyer un message à la station distante (CFR, par exemple), le passage à +FCLASS=1.0 provoque l'ignorance de ce message. Il appartient alors à l'ETTD de transmettre le message adéquat (si nécessaire) en utilisant les procédures de classe de service 1 afin de continuer la session de télécopie.

Si l'ETCD était en envoi ou en réception de données de l'étape C ou de conditionnement, il se placera dans l'état que décrit la commande de transfert de données de classe de service 1 correspondante. [Par exemple, si +FCLASS=1.0 est émis pendant la réception du conditionnement après une commande ATA, il passera à l'état +FRM=<MOD> (8.3.4/T.31), émettra un message CONNECT et remettra les octets de données restants.]

# **B.2 Passage de la classe de service 1 à la classe de service 2**

L'ETCD peut accepter une commande +FCLASS=2.0 en tout point où il démarre à un état connu d'une session. A l'intérieur de la session, cette opération se limite au début de l'étape B où une commande démarre la négociation d'un nouveau document ou à la rentrée dans cette étape après une interruption de procédure. Les paragraphes 8.3.1.2 et 8.3.2.3 décrivent cette opération.

# **Appendice I**

# **Paramètres et valeurs de sous-paramètres de classe de service 2**

(Cet appendice ne fait pas partie intégrante de la présente Recommandation)

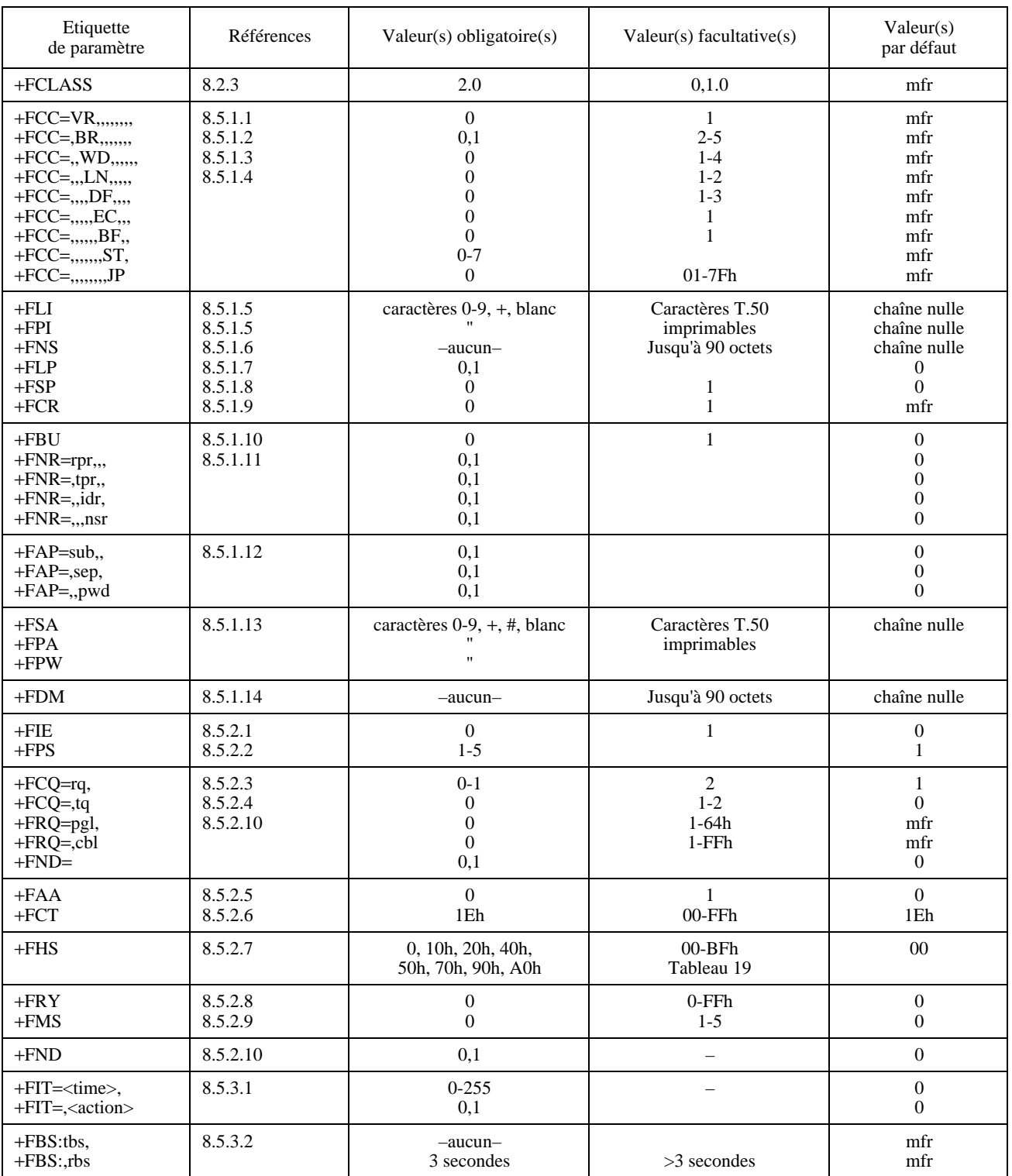

# TABLEAU I.1/T.32

# TABLEAU I.1/T.32 *(fin)*

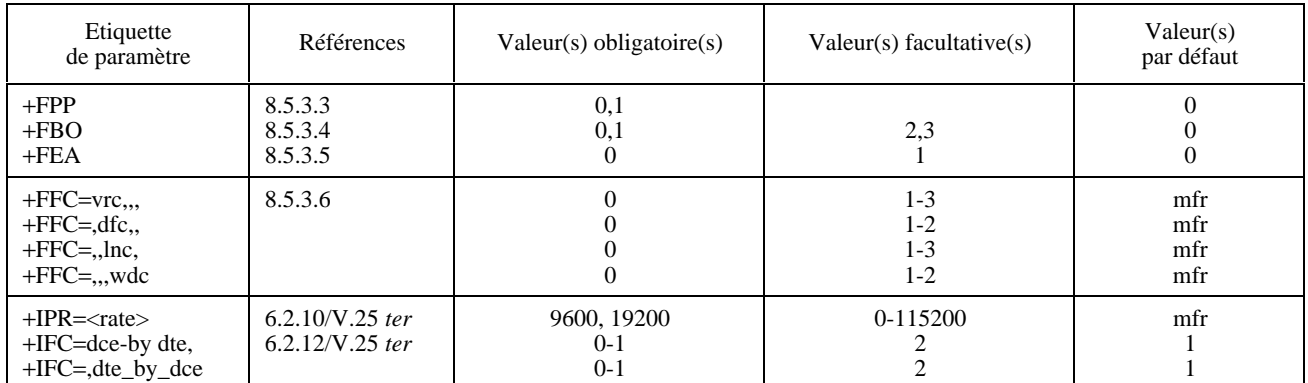

# **Appendice II**

# **Exemples de sessions en classe de service 2**

(Cet appendice ne fait pas partie intégrante de la présente Recommandation)

Ce paragraphe donne plusieurs exemples de dialogues établis entre un ETTD et un ETCD.

On se reportera à la Recommandation T.30 pour les descriptions et les organigrammes relatifs aux procédures de télécopie du groupe 3 et pour les prescriptions de temporisation, à l'Appendice II/T.30 pour les abréviations et à l'Appendice V/T.30 pour les illustrations des exemples de session, y compris les rétablissements d'erreur.

La commande +FCLASS=2.0 figure dans le premier exemple; elle est implicite dans les suivants.

**NOTES** 

1 Toutes les séquences de données annotées par <..> et terminées par les caractères <DLE><ETX> (1/0, 0/3) sont codées conformément au 6.11 en remplaçant les octets de données <1/0> par <DLE><DLE>.

2 Toutes les réponses textuelles de l'ETCD sont précédées et suivies des caractères <CR><LF>. A moins d'une annotation différente, tous ses codes résultat (CONNECT, OK) sont exprimés en format textuel, et suivis des caractères <CR><LF>.

Il y a quatre cas de relève de document. L'un d'entre eux est la numérotation et la réception, l'action complémentaire est la réception et l'envoi. Les exemples de sessions II.5 et II.6 illustrent des cas composés de relève successive à une émission.

L'ETTD peut préconditionner l'arbitrage des réponses de relève ou le déterminer pendant la session. Il peut par exemple restreindre la relève de document selon l'identificateur du télécopieur reçu ou un mot de passe envoyé dans une trame NSF ou pour d'autres raisons.

Les exemples II.7 et II.8 illustrent deux sessions difficiles, un envoi et une réception, avec chaque message de session T.30 et ses erreurs associées.

Les exemples II.9 et II.10 illustrent un protocole ECM avec des données mises en mémoire par l'ETCD de façon transparente pour l'ETTD.

Les exemples II.11 et II.12 illustrent une négociation d'interruption de procédure préactivée par l'ETTD et négociée par l'ETCD. Il y a quatre cas: l'exemple II.11 illustre des négociations d'interruption de procédure pendant un envoi de document lancé par les stations locale ou distante; l'exemple II.12 illustre des négociations d'interruption de procédure pendant une réception commencée par les stations locale ou distante.

Les exemples II.13 et II.14 illustrent l'utilisation de protocole en mode paquet de l'ETTD et de l'ETCD de télécopie.

# **II.1 Envoyer deux pages, des données 1-D, aucune erreur**

Les réponses entre crochets [ ] dépendent des interventions de la station distante et celles entre accolades { } des commutateurs que l'ETCD met à 1. Pour cet exemple, tous les rapports sont activés: +FNR=1,1,1,1.

Les virgules entre crochets [ ] sont optionnelles pour l'ETTD.

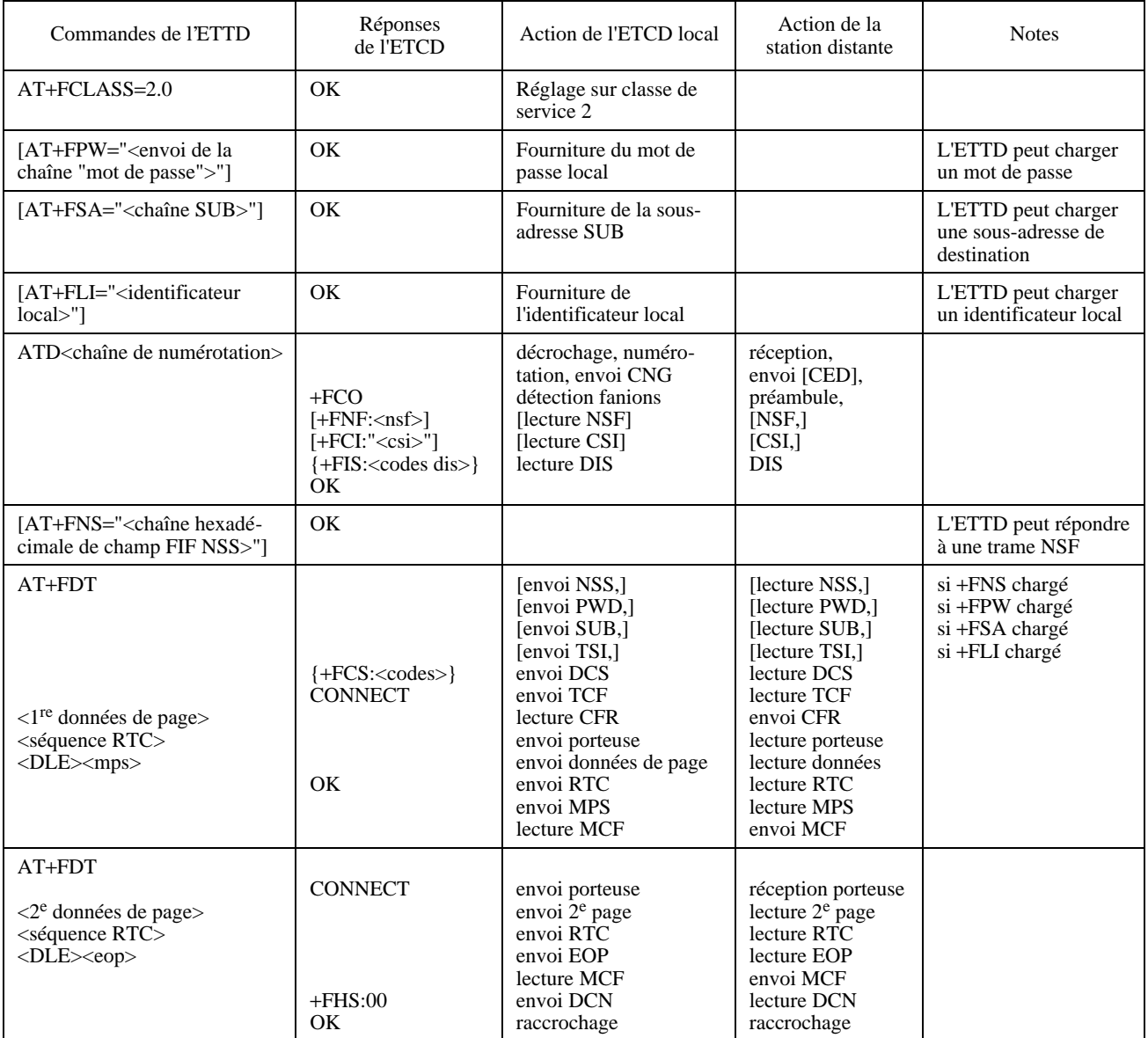

# TABLEAU II.1/T.32

# **II.2 Recevoir deux pages, des données 1-D, aucune erreur**

Dans cet exemple, la station distante envoie les trames NSS, SUB, PWD et TSI. Pour l'ETCD local +FNR=1,1,1,1 et +FAP=1,1,1. Voir le Tableau II.2.

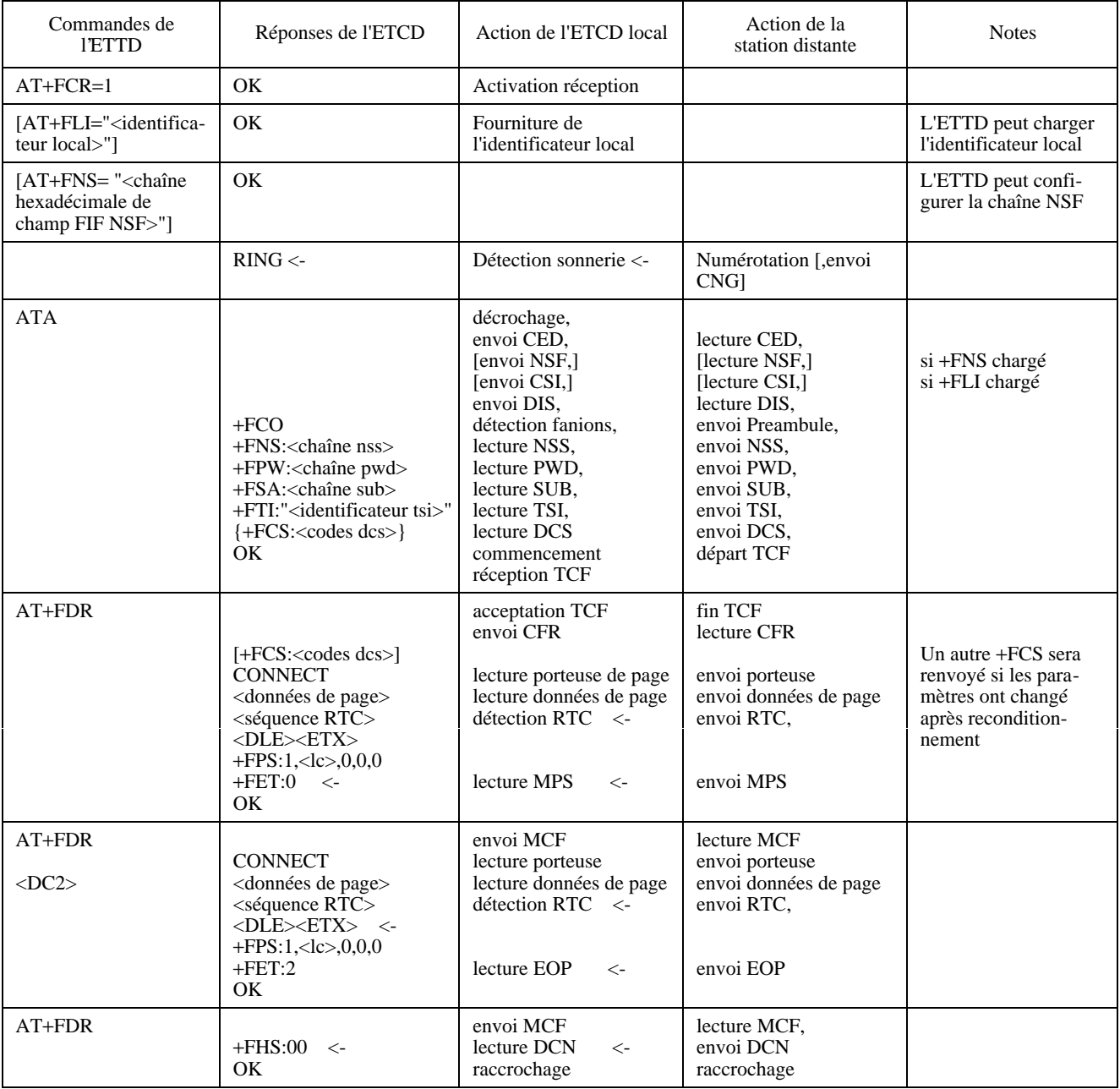

# TABLEAU II.2/T.32

# **II.3 Envoyer deux documents complexes**

Une commande de flux par crédit utilisant la séquence <DLE><br/> > est illustrée.

Les messages de négociation sont supprimés: +FNR=0,0,0,0.

Le mode symbolique est sélectionné: 0 = OK et 1 = CONNECT.

Un en-tête de lettre est ajouté en page 1 et une signature en page 2 afin d'illustrer la concaténation des fichiers d'images à l'intérieur d'une page.

+FFC=2,,, pour permettre la conversion de la résolution verticale.

Voir le Tableau II.3.

# TABLEAU II.3/T.32

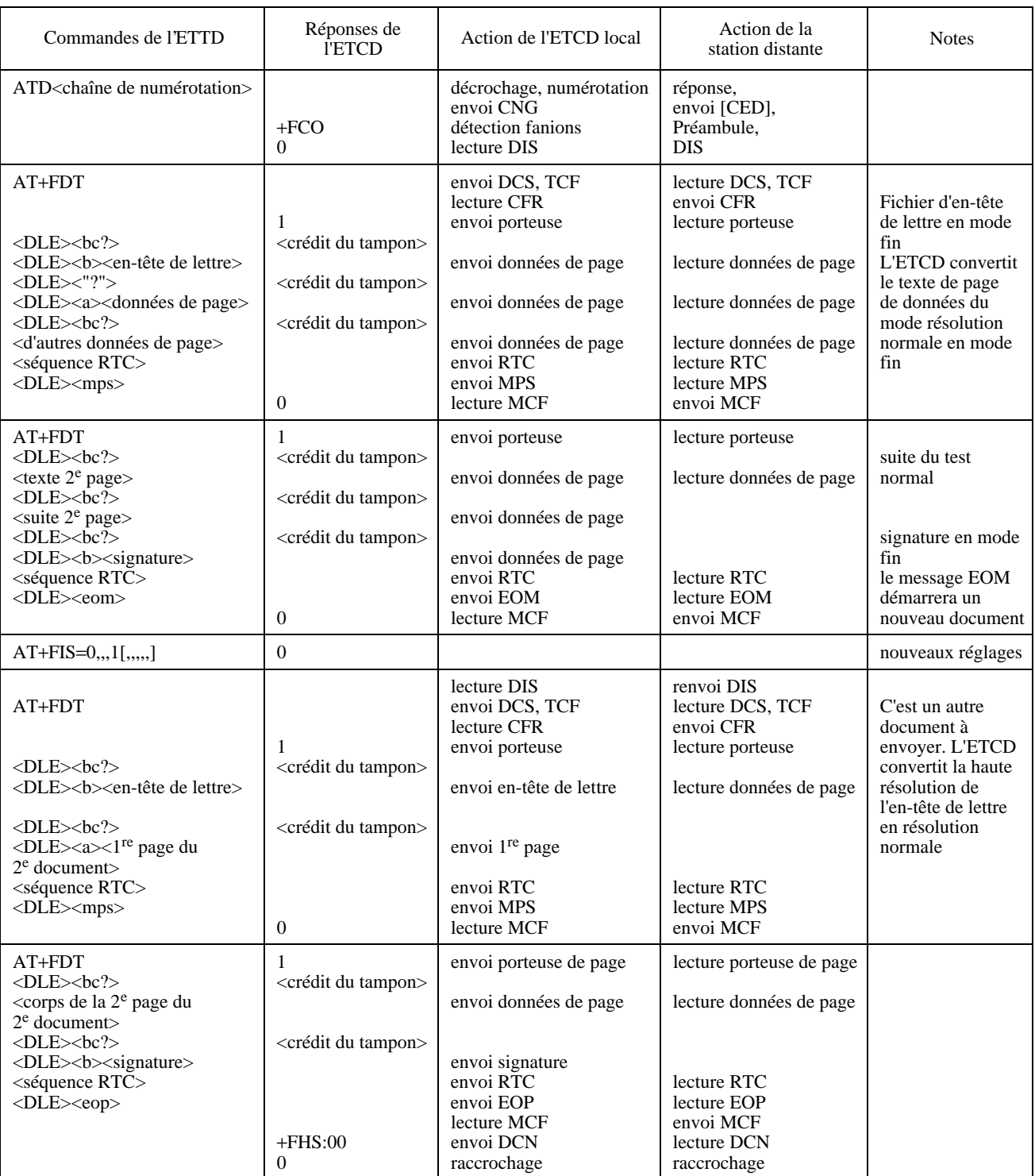

# **II.4 Recevoir deux documents**

Pour cet exemple, les messages de négociation sont supprimés: +FNR=0,0,0,0. Le mode symbolique est sélectionné. Voir le Tableau II.4.

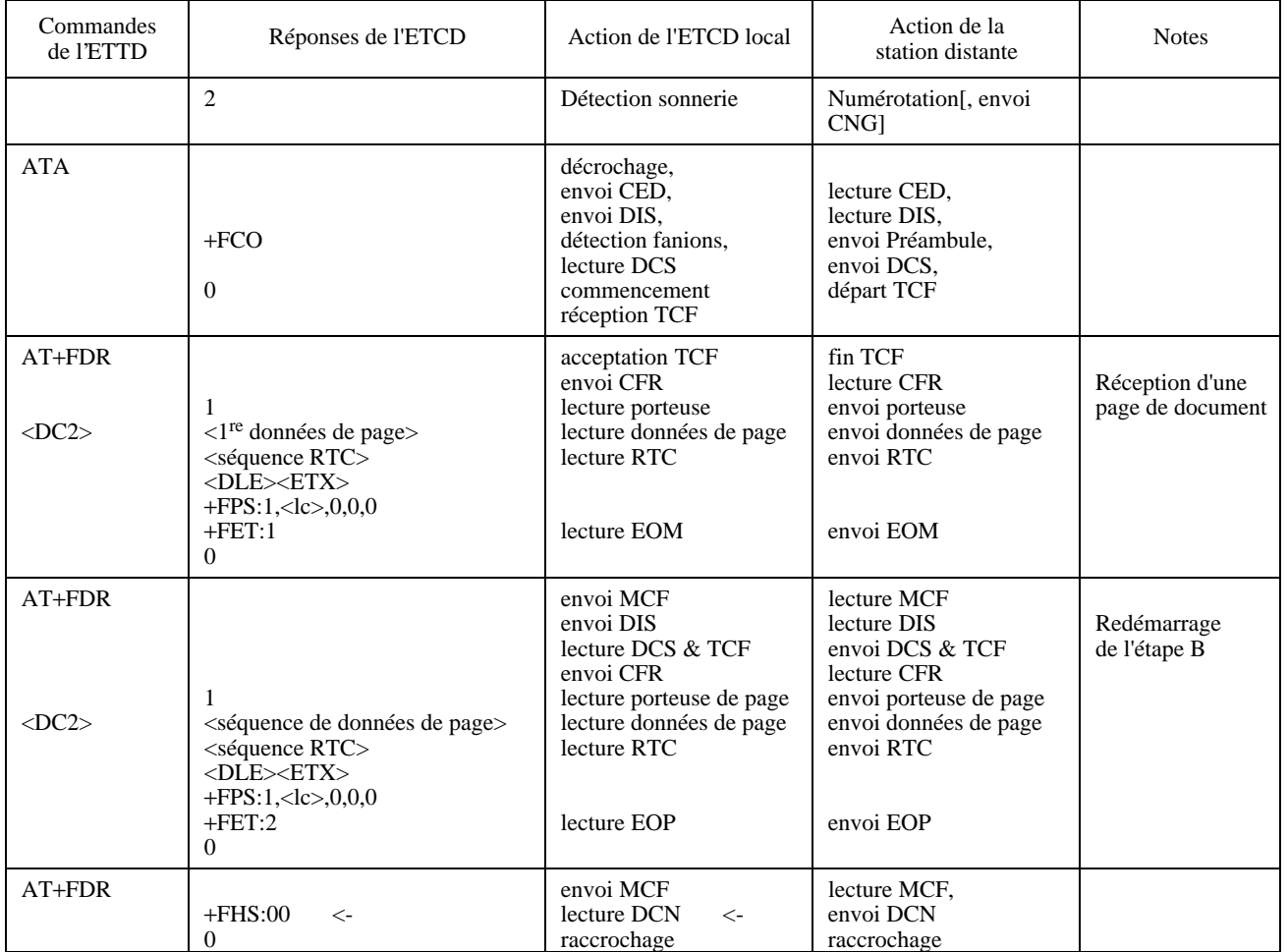

# TABLEAU II.4/T.32

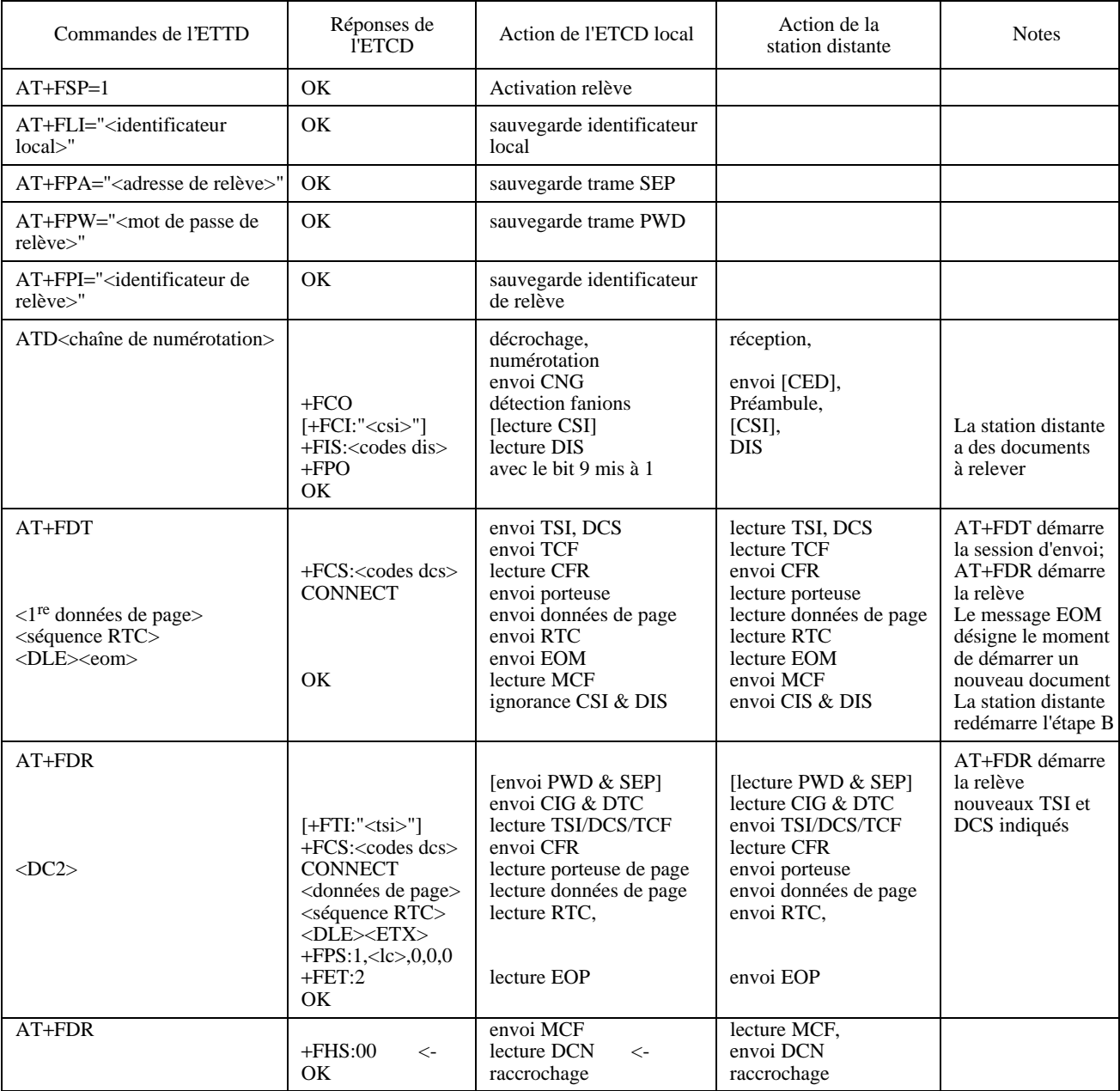

# TABLEAU II.5/T.32

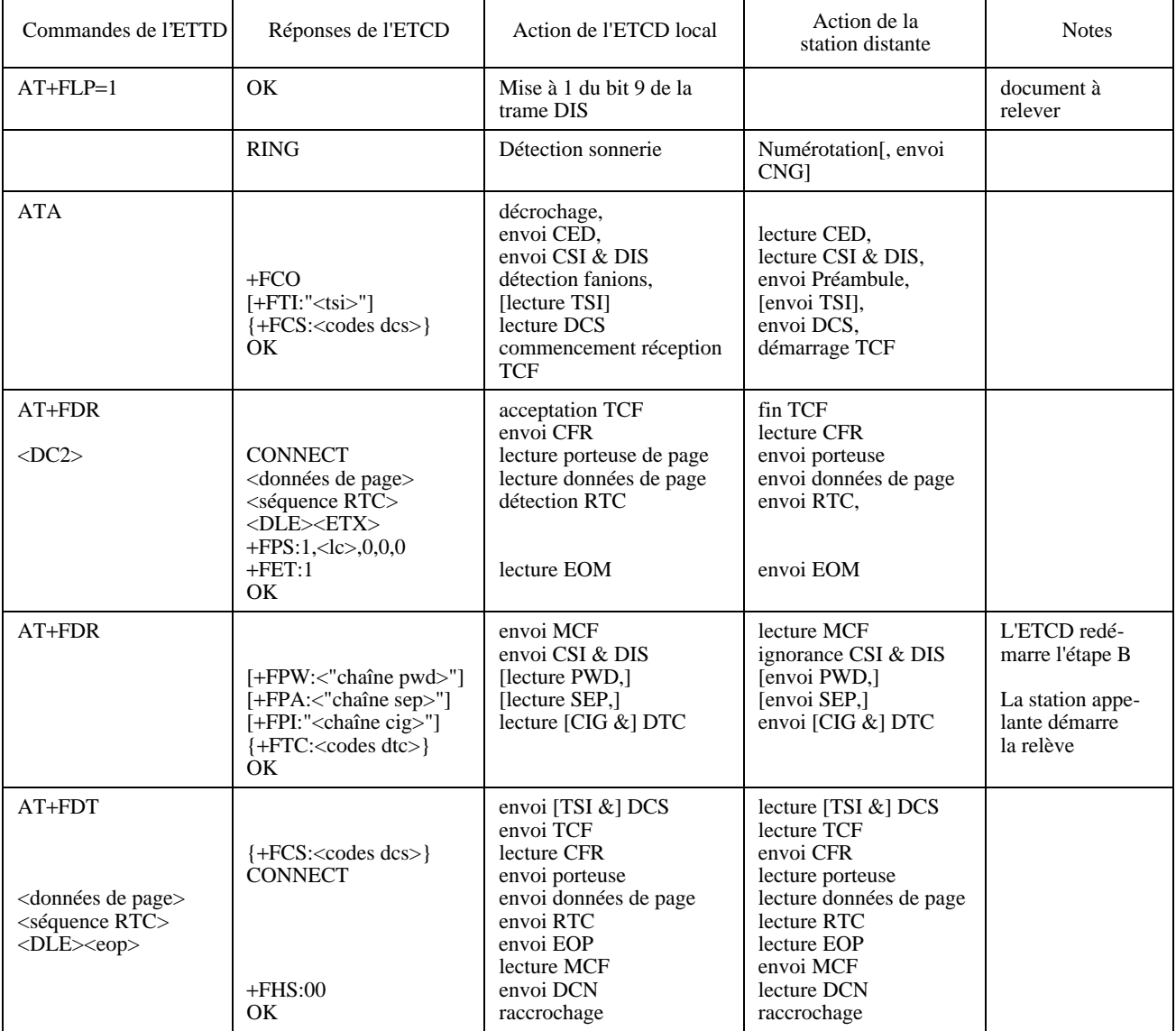

# TABLEAU II.6/T.32

# **II.7 Envoyer une page avec des erreurs de lignes et une retransmission des lignes erronées**

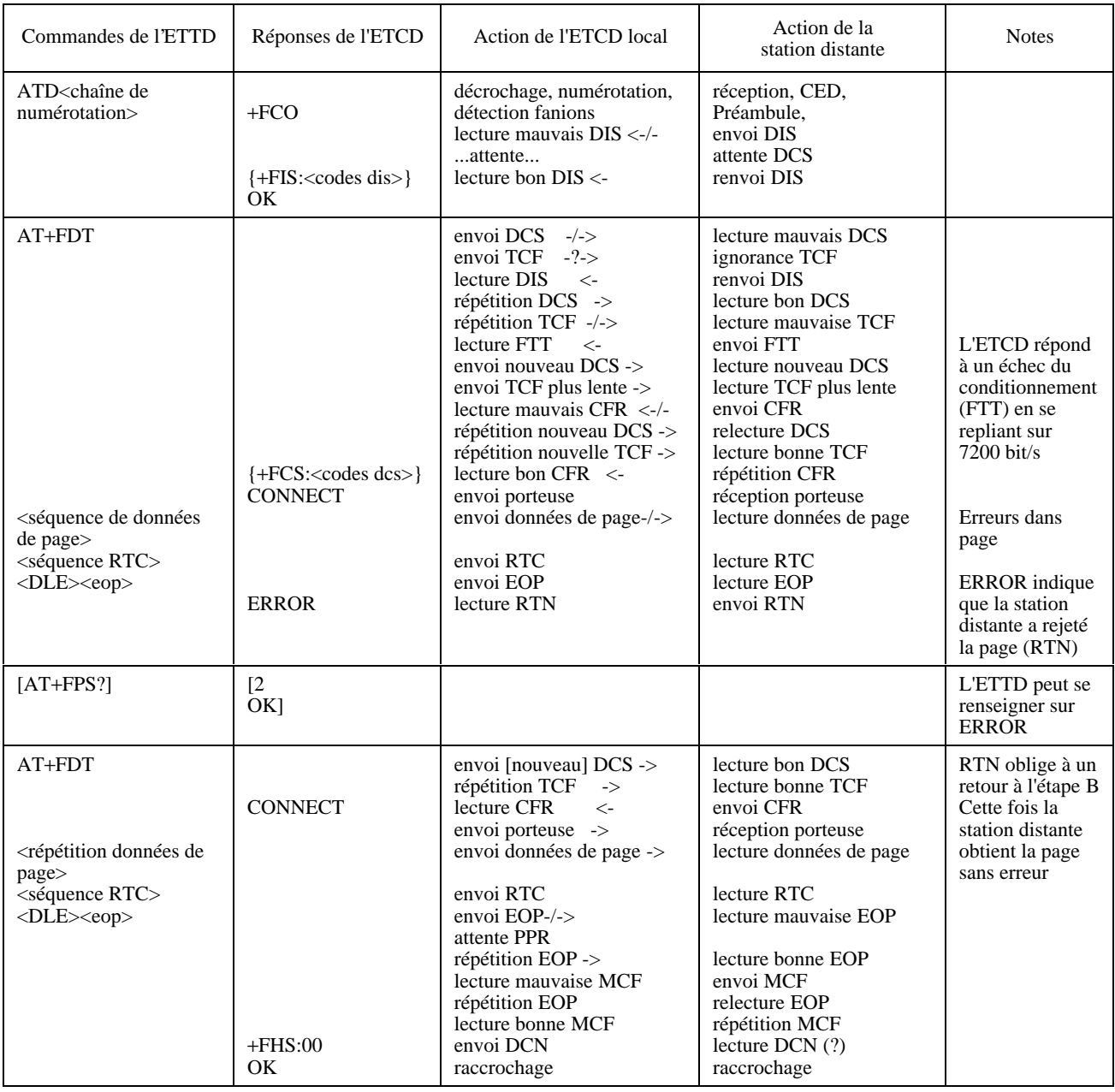

# TABLEAU II.7/T.32
# **II.8 Recevoir une page avec des erreurs de lignes et une retransmission des lignes erronées**

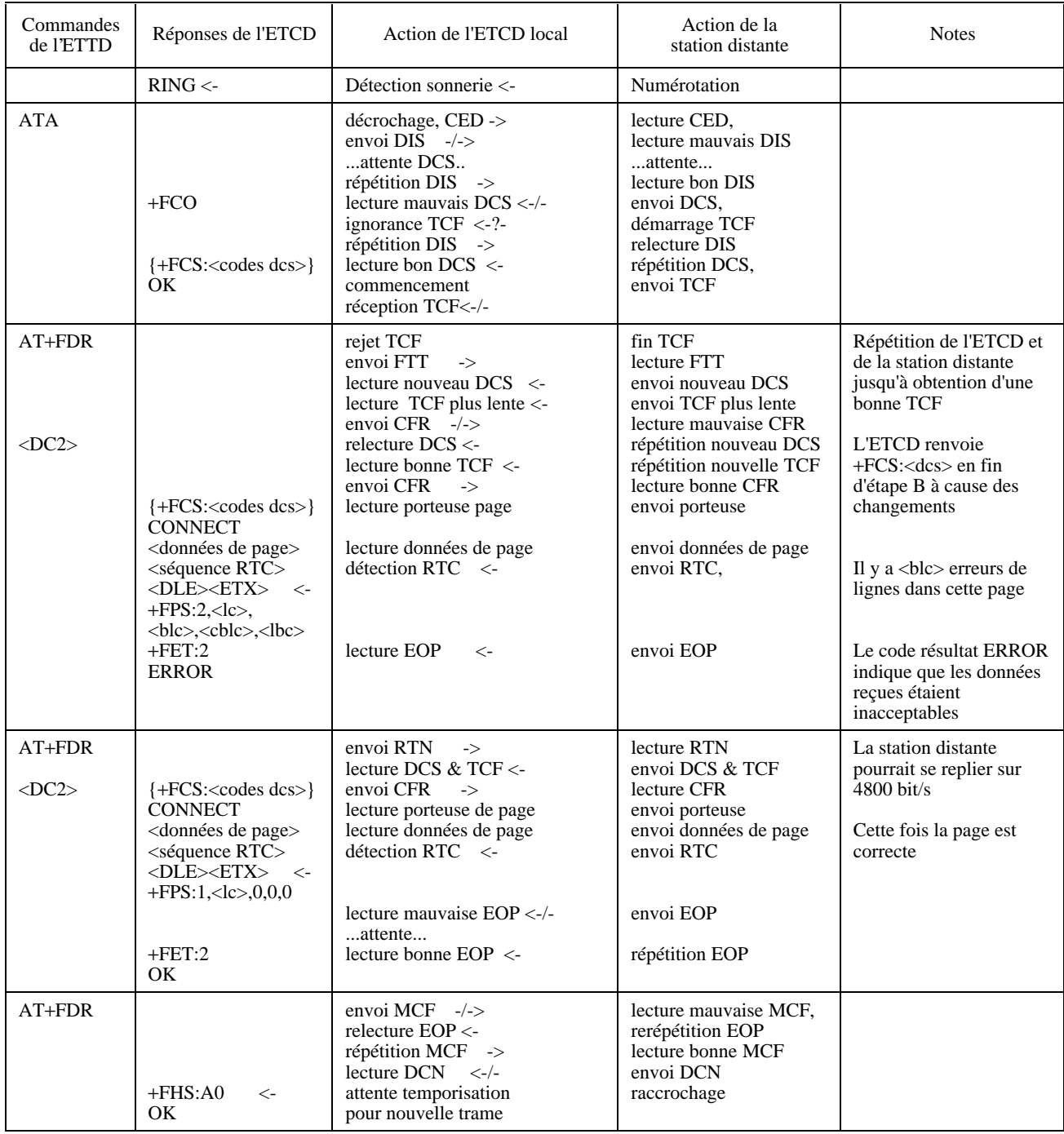

## TABLEAU II.8/T.32

# **II.9 Mode de correction d'erreurs, transmission d'une seule page**

La page d'exemples occupe plus de 64K octets. Voir le Tableau II.9.

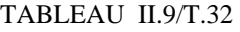

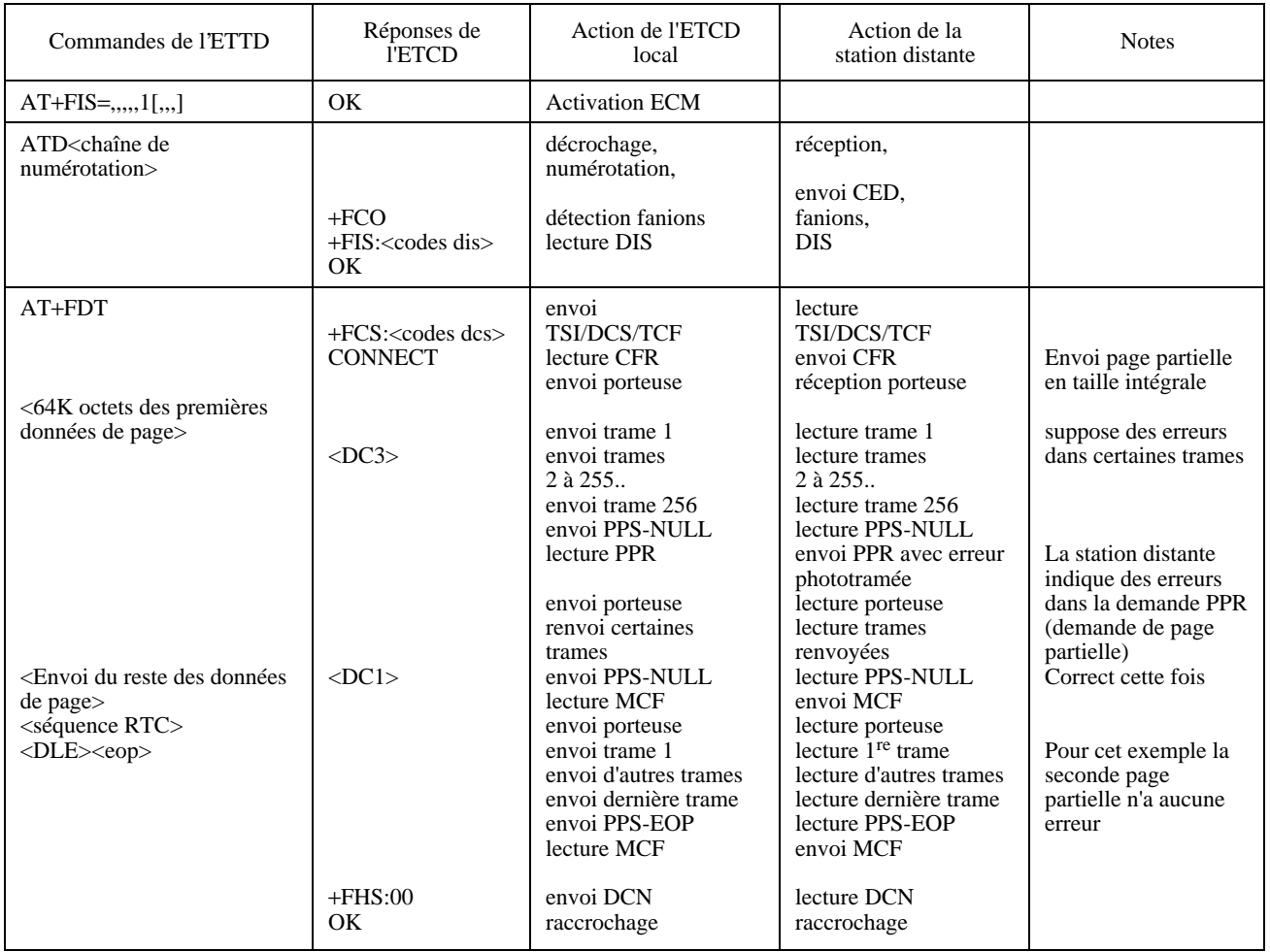

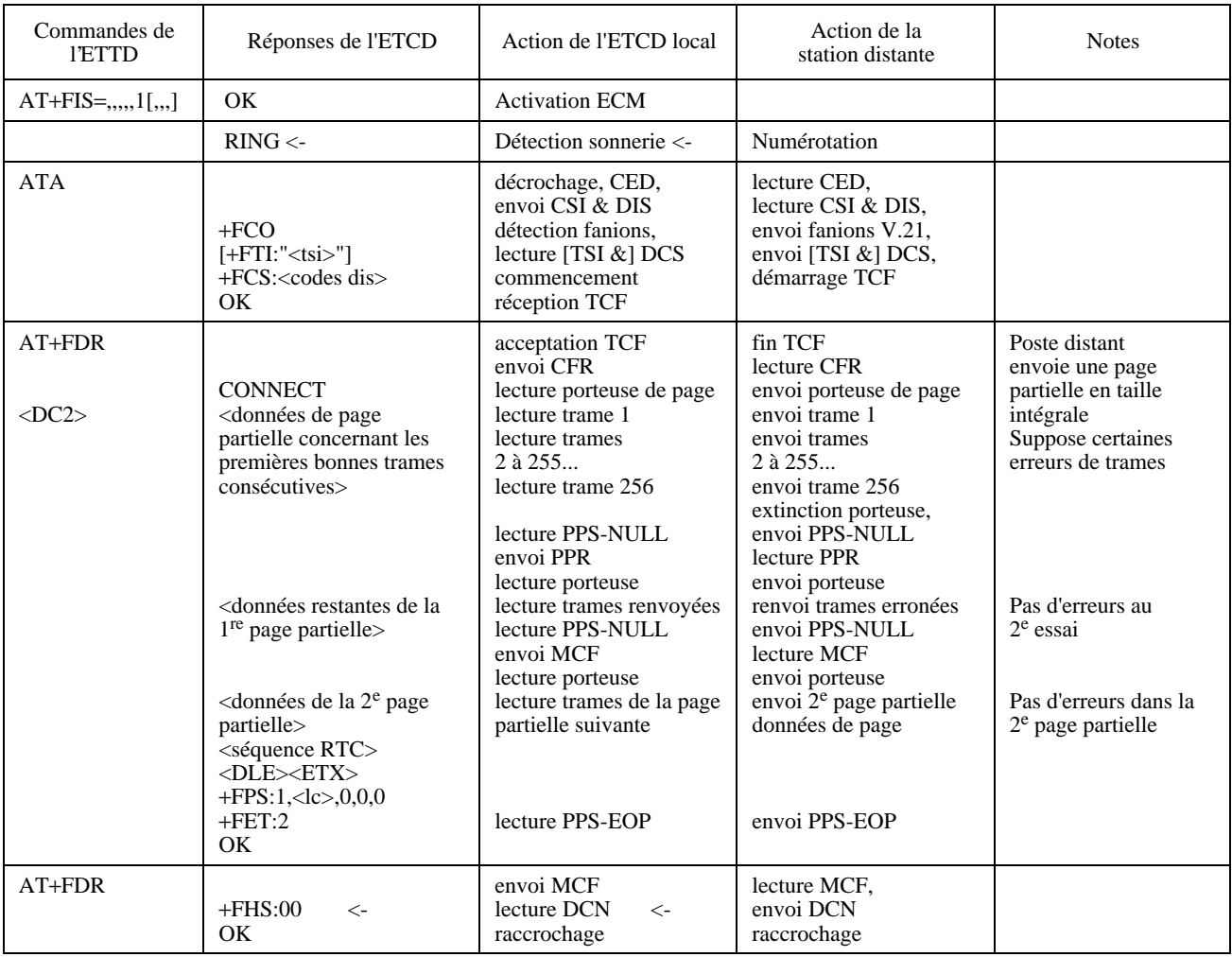

## TABLEAU II.10/T.32

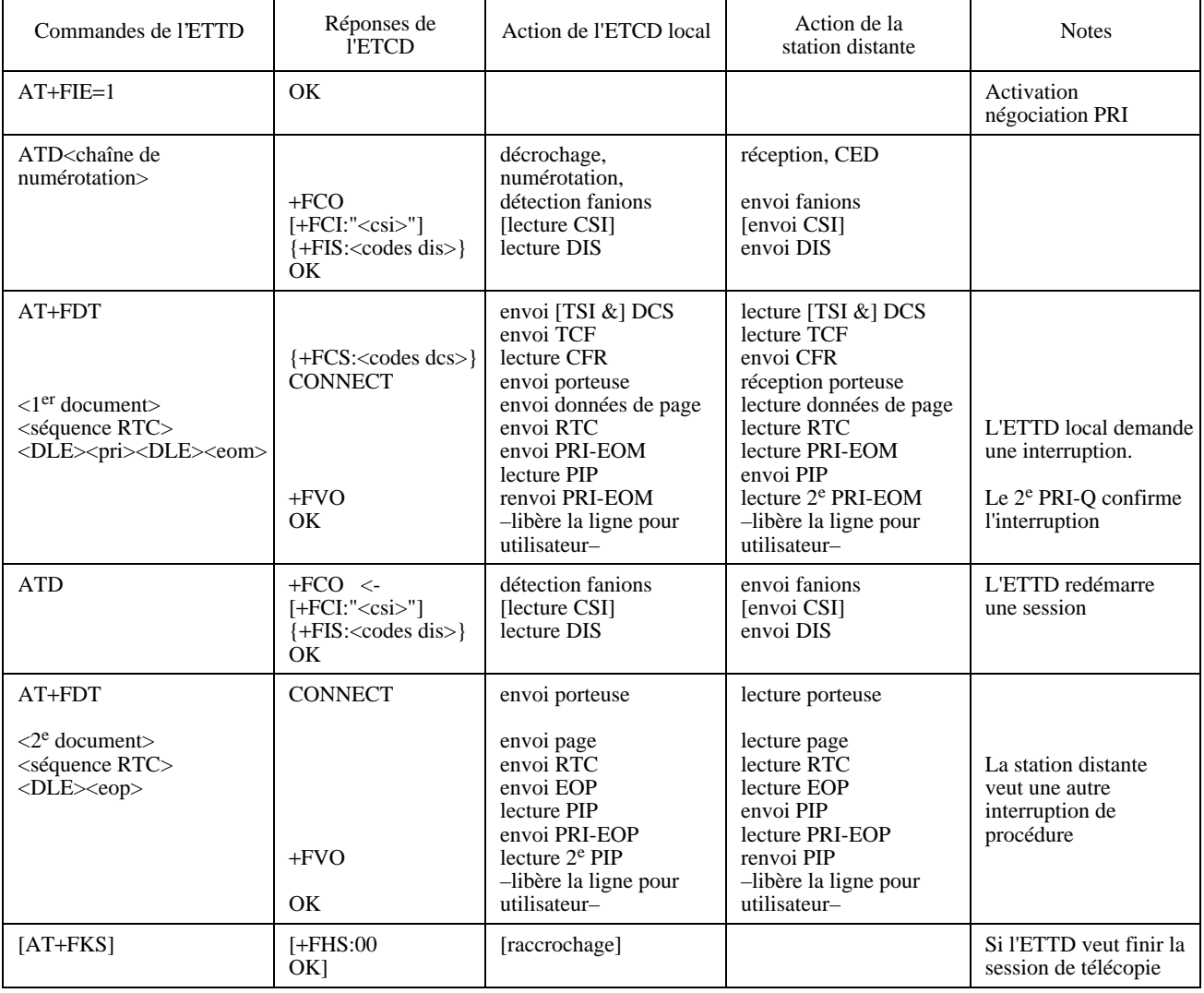

## TABLEAU II.11/T.32

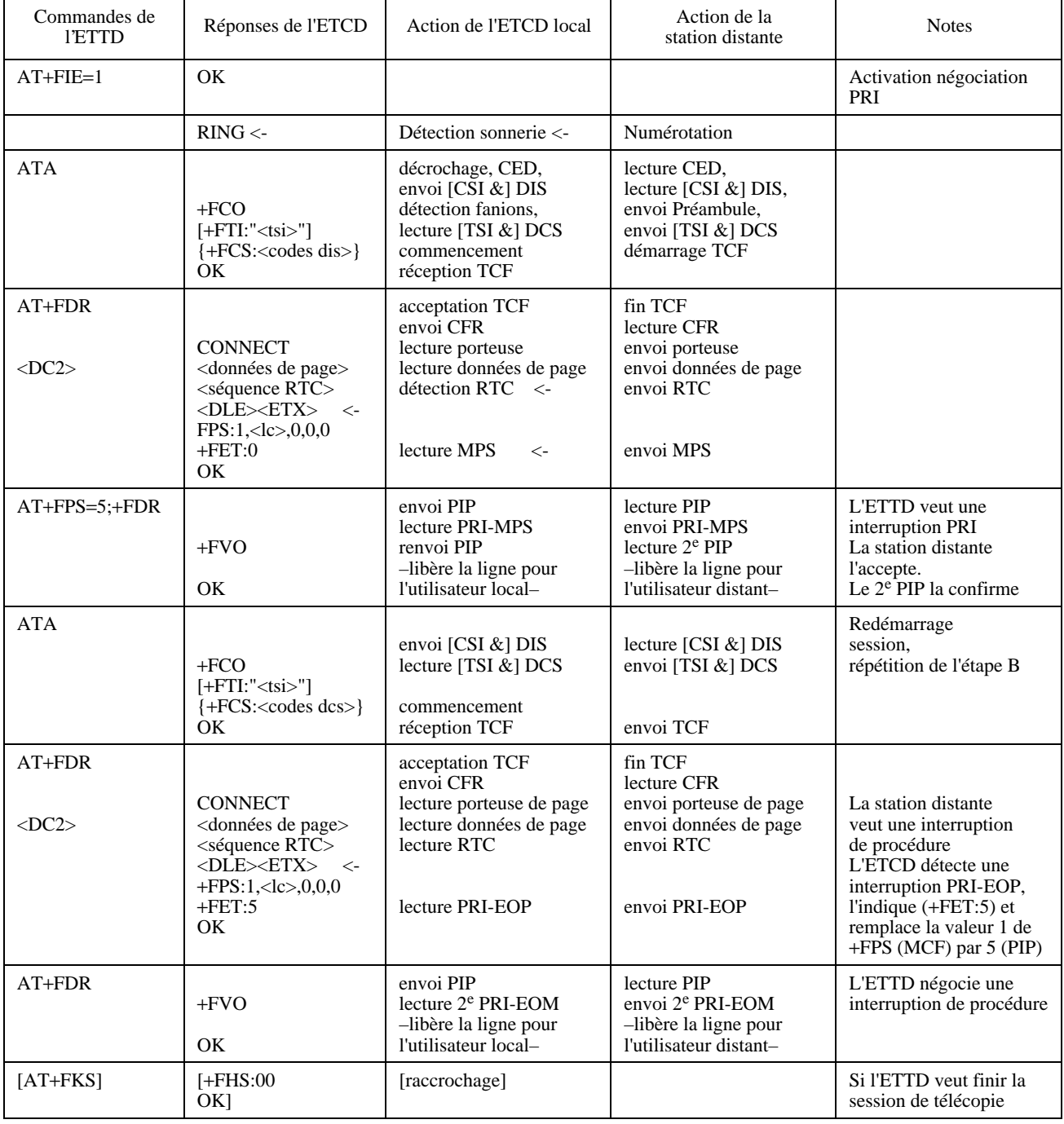

## TABLEAU II.12/T.32

# **II.13 Envoyer deux pages avec un protocole en mode paquet**

Mode symbolique, messages de négociation supprimés. Voir le Tableau II.13.

# TABLEAU II.13/T.32

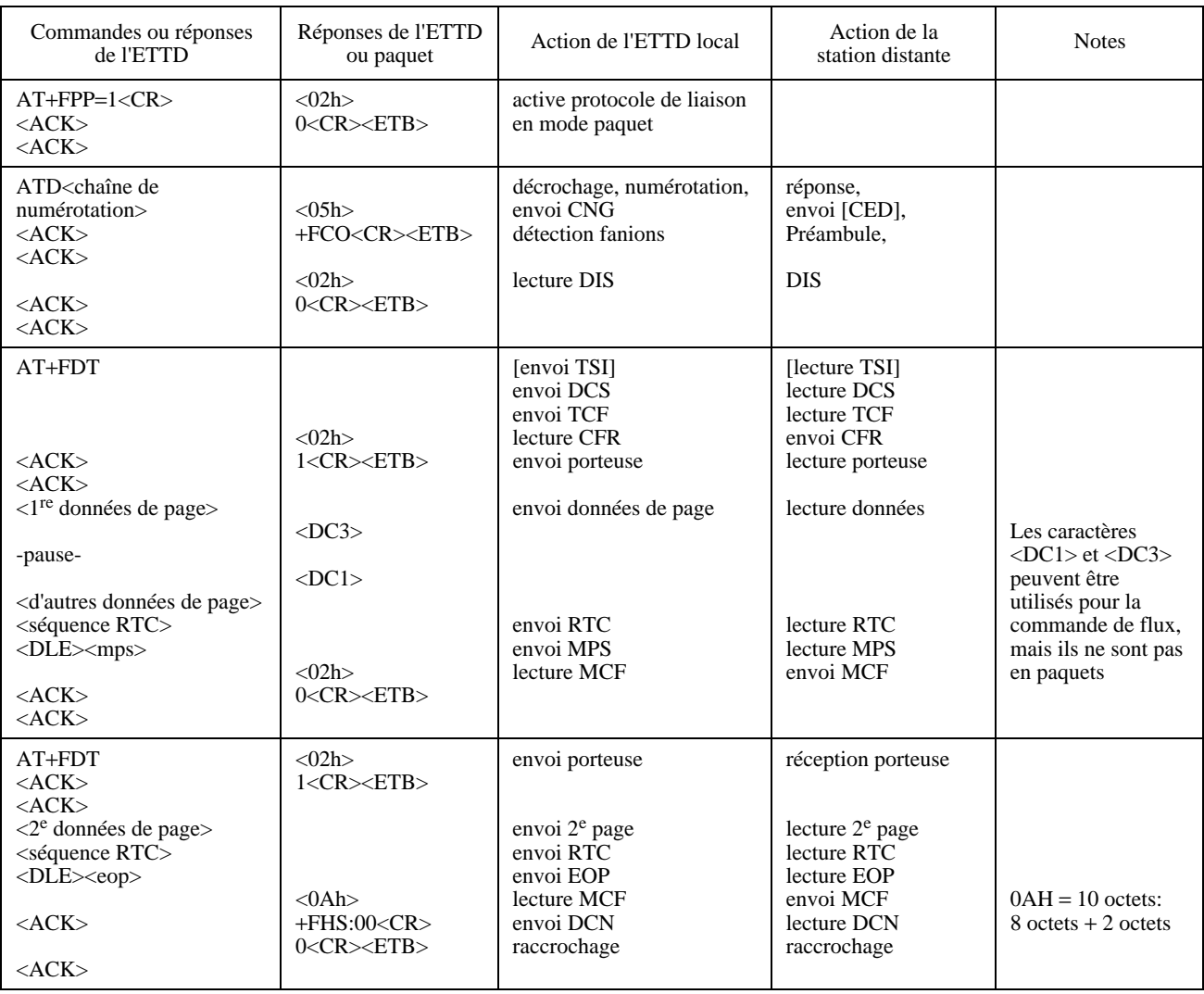

## **II.14 Recevoir une page avec un protocole en mode paquet**

Retransmission demandée pour les données de page perdues ou les réponses.

Mode symbolique, messages de négociation supprimés.

Voir le Tableau II.14.

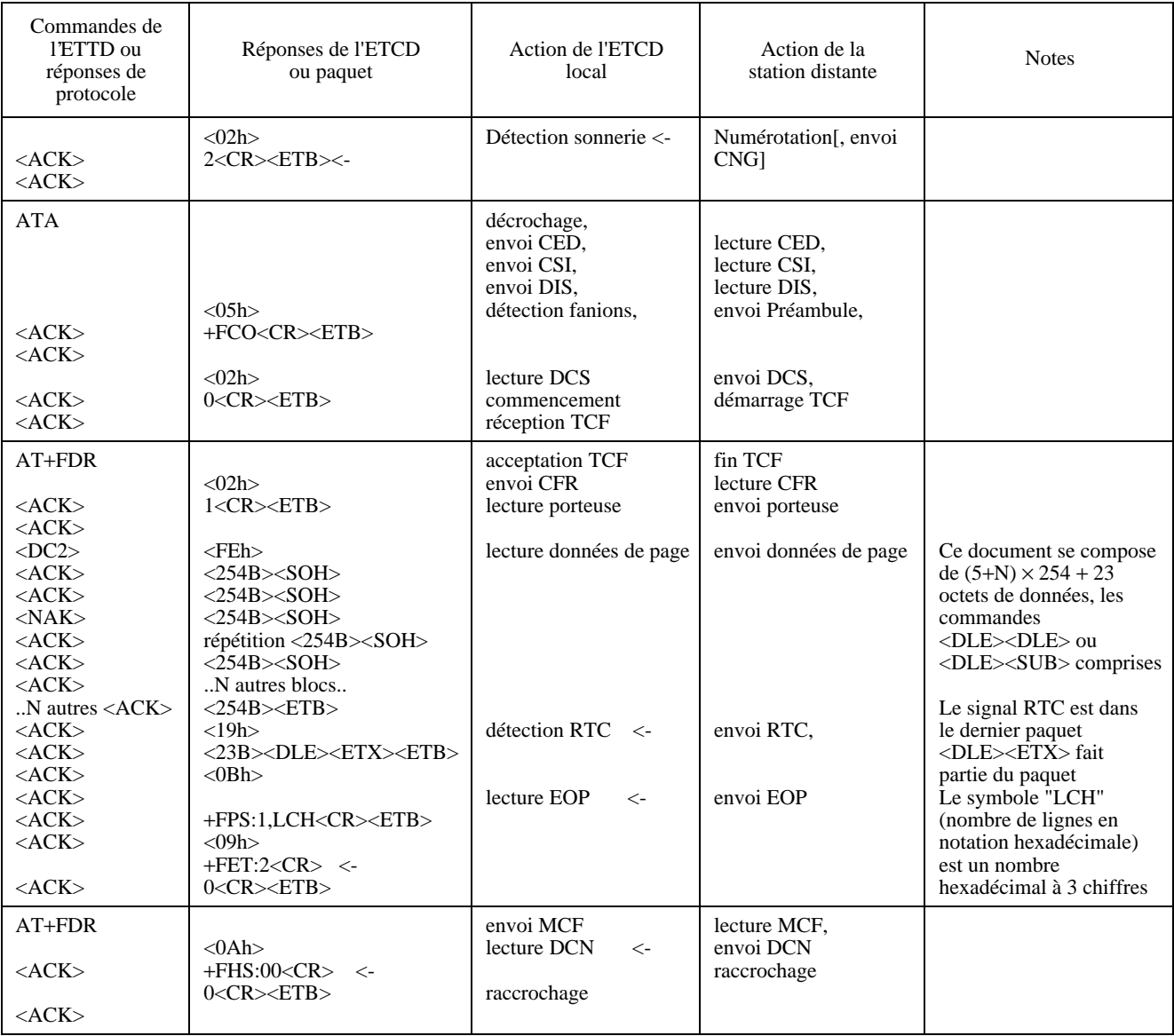

#### TABLEAU II.14/T.32

# **Appendice III**

# **Index alphabétique des commandes, des paramètres et des réponses**

(Cet appendice ne fait pas partie intégrante de la présente Recommandation)

#### **III.1 Commandes d'action**

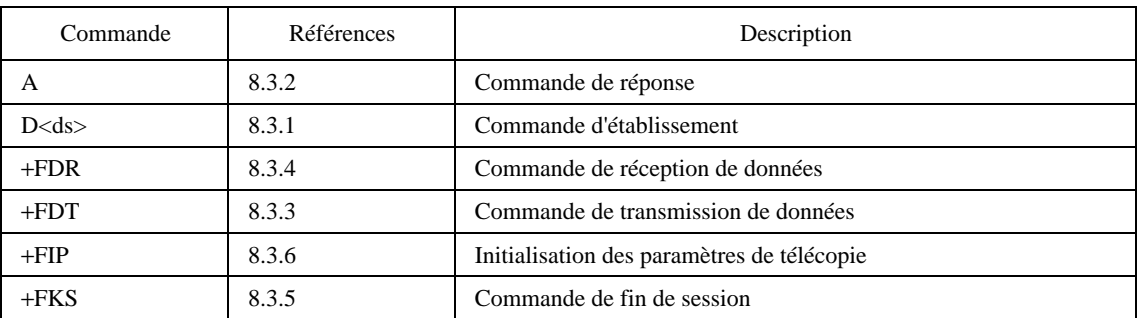

#### TABLEAU III.1/T.32

#### **III.2 Réponses**

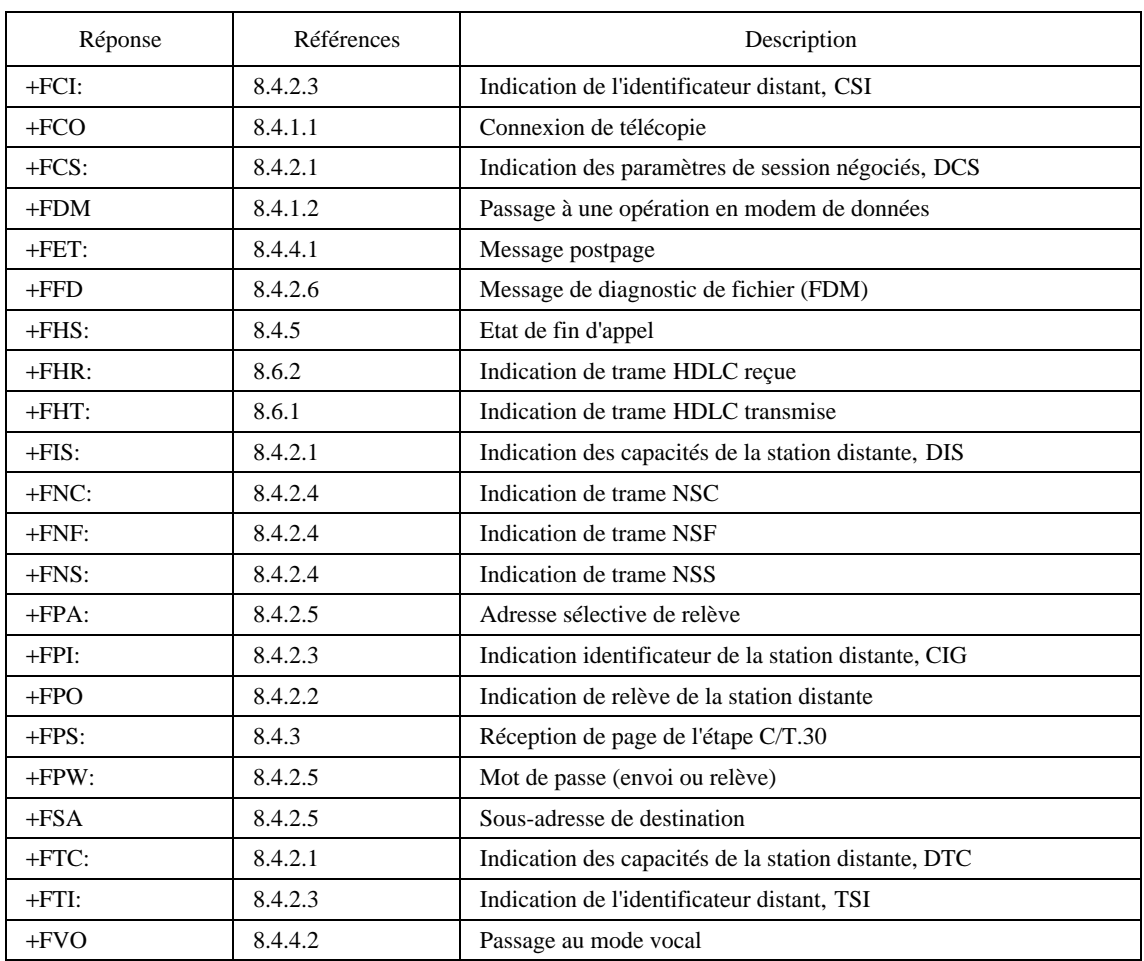

#### TABLEAU III.2/T.32

### TABLEAU III.3/T.32

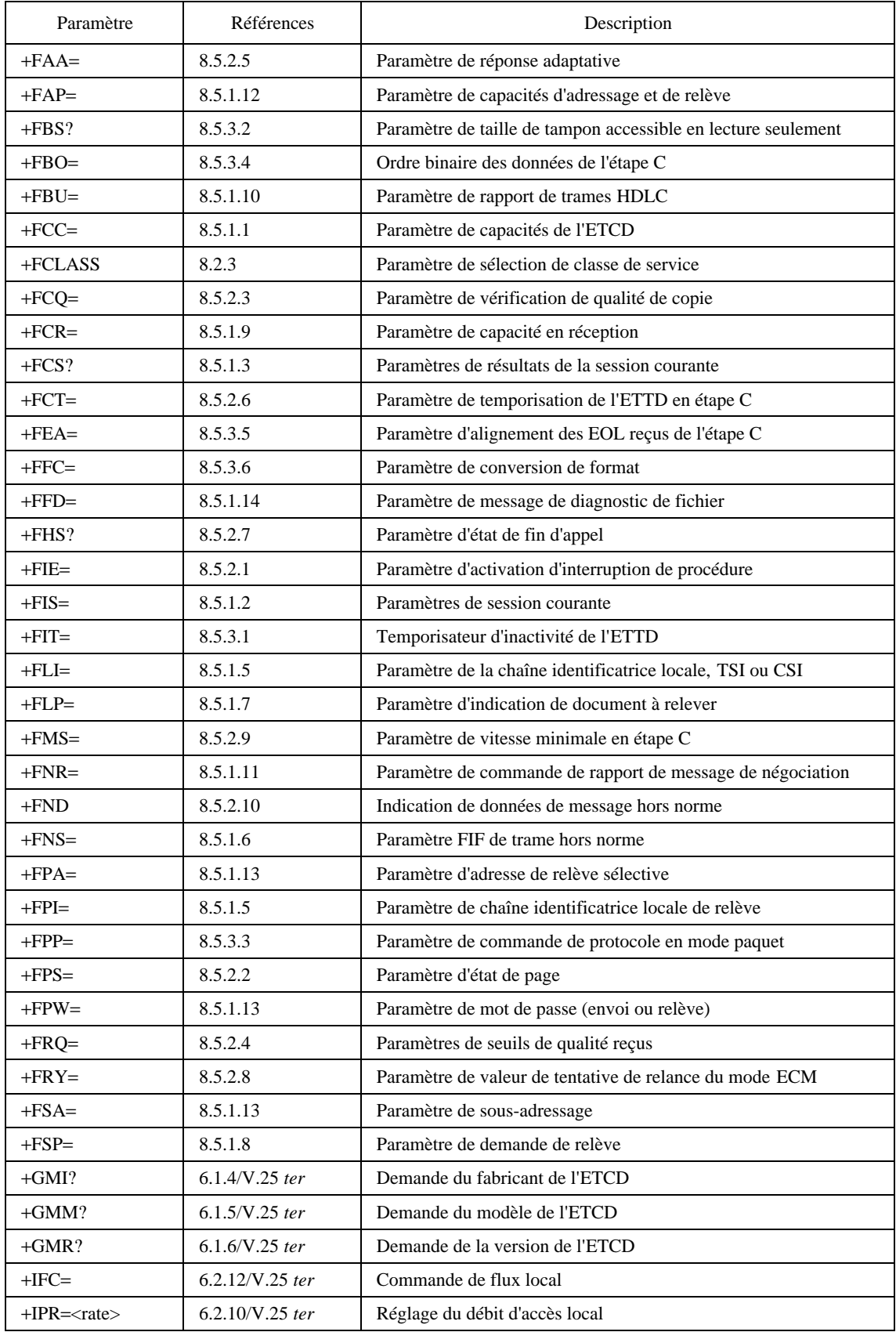